# MAT237 : Courbes paramétrées et équations différentielles

# (planning): CM Alexei PANTCHICHKINE www-fourier.ujf-grenoble.fr/~panchish, **Travail personnel conseillé :** 60.00 heures TD : Yves CARRIERE, Sigmund KOSAREW

Ce document est basé sur les textes des cours de José BERTIN, Hervé PAJOT et Dietrich HAFNER. Il a pour but de permettre aux enseignants de TD et à tout autre intéressé de connaitre le contenu et le déroulement du cours.

**Mots Clés :** Courbes et surfaces paramétrées. Intégrales curvilignes. Equations différentielles et calcul variationnel.

Equipe pédagogique  $\Box$ 

## **Enseignant(s) responsable(s) de l'UE :**

- Yves Carriere
	- $\circ$  mail : Yves.Carriere  $\omega$  ujf-grenoble.fr  $\circ$  Tel: 0476514511
- Alexei Pantchichkine
	- $\circ$  mail : alexei.pantchichkine  $\omega$ ujf-grenoble.fr  $\circ$  Tel: 0476514316

## **Gestionnaire de scolarité de l'UE :**

- Sophie Urbanc
	- $\circ$  mail : Sophie.Urbanc  $\omega$  ujf-grenoble.fr  $\circ$  Tel: 0476635792

Parcours<sup>-</sup>

**UE obligatoire dans les parcours :** 

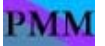

**UE à choix dans les parcours :**

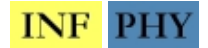

Contenu<sup>-</sup>

**Pré requis pour cette Ue :**

MAT128 et MAT129

## **Programme résumé :**

d'arc.Equations différentielles x'=f(t,x) et calcul variationnel. Courbes et surfaces paramétrées, courbes en coordonnées polaires.Intégrales curvilignes, longueur **Compétences visées :**

Etude des courbes (paramétrées), résolution d'équations différentielles, calcul d'extrema

Volumes horaires  $\Box$ 

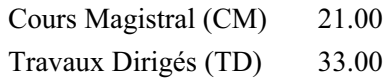

2

Travaux Pratiques (TP) 6.00 CM et TD intégrés (CTD) 0.00 CM et TP intégrés (CTP) 0.00 Sortie sur le Terrain (ST) 0.00 Heures encadrées 60 Travail personnel estimé 60.00

Modalités d'évaluation -

# *Epreuves de Contrôle Continu :*

Type Nature Coefficient CC1 0.20 CC2 0.20

# *Epreuves Terminale 1ère et 2ème session (ET) :*

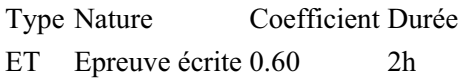

*NB : En cas de désaccord, ce sont les coefficients porté sur le réglement d'examen de la Licence qui prévalent.*

# **Calcul de la note d'UE :**

Les modalités de calcul des notes finales sont les mêmes en session 1 et en session 2. La note d'examen terminal de session 2 remplace éventuellement celle de session 1.

Les notes de contrôle continu sont reportées. La note finale de l'UE est une moyenne pondérée des notes de contrôle continu (CC1 et CC2) et de la note d'examen terminal (ET), calculée selon la règle suivante.

## **Règle 2 :**

la meilleure entre la note d'examen et la moyenne pondérée des trois notes CC1, CC2 et ET avec leurs coefficients. NF = Max{ET, (noteCC1\*coeffCC1+noteCC2\*coeffCC2+noteET\*coeffET)}

# Sommaire

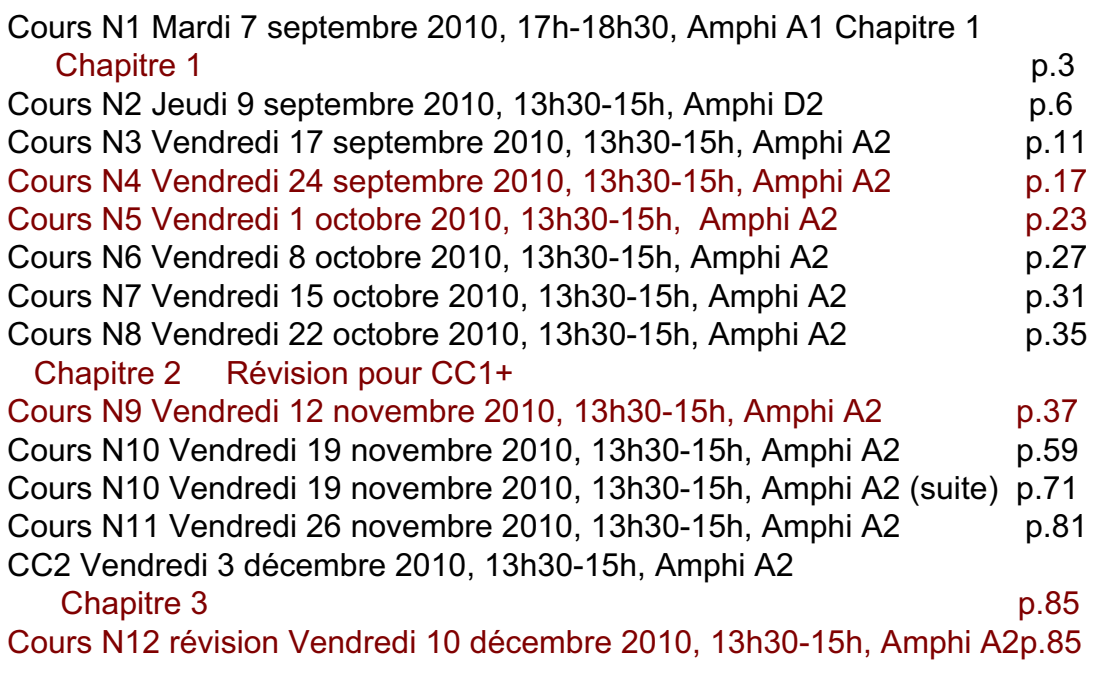

**MAT 233a - 06/07 Chapitre 1** Cours N1 Mardi 7 septembre 2010, 17h-18h30, Amphi A1 Chapitre 1

# Courbes paramétrées dans le plan, Intégrales curvilignes

# § 1 Courbes paramétrées

## **1.1 Equation cartésienne, représentation paramétrique**

Dans de nombreuses situations, Mécanique, Physique, et bien sûr en Mathématiques !, on est conduit à étudier un point de  $\mathbb{R}^n$  qui se déplace en fonction d'un paramètre, le temps. Il décrit une trajectoire, ou une "courbe",  $n$  est le nombre de paramètres du "point". On étudie dans ce chapitre les premiers aspects des courbes planes ( $n = 2$ ).

Dans le plan de coordonnées cartésiennes  $x, y$ , on sait écrire l'équation *cartésienne* d'une droite:  $ax + by + c = 0$ . On sait classiquement représenter paramétriquement la même droite:

$$
t \mapsto t\left(\begin{matrix} \alpha \\ \beta \end{matrix}\right) + \left(\begin{matrix} \gamma \\ \delta \end{matrix}\right)
$$

Le vecteur  $\begin{pmatrix} \alpha & \alpha \\ \alpha & \alpha \end{pmatrix}$ β  $\setminus$ est un vecteur directeur de la droite. On peut prendre  $(\alpha, \beta) = (b, -a)$ . Le vecteur  $(a, b)$  donne la direction normale de la droite.

Un cercle de centre  $(a, b)$  de rayon  $r > 0$  est visuellement assimilé à l'ensemble des points  $M = (x, y)$  à la distance r de  $O = (a, b)$ . D'où l'équation

$$
(x-a)^2 + (y-b)^2 = r^2
$$

Le cercle admet une représentation paramétrique simple

$$
x = a + r \cos t, y = b + r \sin t, t \in [0, 2\pi]
$$

Noter que plus que l'image, le cercle lui-même, cette représentation donne la position du point de paramètre  $t$ . De la même manière on peut étudier de nombreuses courbes planes données, soit par une équation paramétrique, soit une équation cartésienne (plus compliqué). L'ellipse de centre  $(0, 0)$  et de longueurs d'axes  $a > b > 0$  a par exemple pour représentation paramétrique

$$
x = a\cos t, \, y = b\sin t
$$

et pour équation cartésienne  $\frac{x^2}{a} + \frac{y^2}{b} = 1$ . Un exemple que nous étudierons en détail dans la suite est la fameuse *cycloïde* qui sous forme paramétrique est la courbe plane

$$
x = r(t - \sin t), y = r(1 - \cos t)
$$

Cette courbe décrit la trajectoire d'un point fixe d'un cercle qui roule sans glisser sur une droite, par exemple la valve d'une roue de vélo. Si le cercle roule à l'intérieur (resp. extérieur) d'un autre cercle, le point décrit une courbe appelée (hypo)cycloïde, resp. (epi)cyclo¨ıde. Ces courbes connues depuis longtemps (Galilee, Roberval, Bernoulli, ...), sont liées à de nombreux problèmes.

Par exemple taper "cycloide" sur Google, permet de se convaincre de l'universalité de ces courbes. On pourra utiliser le lien vers l'encyclopedie Wikipedia, ou le site mathcourbe pour des figures dynamiques, ainsi qu'une notice historique.

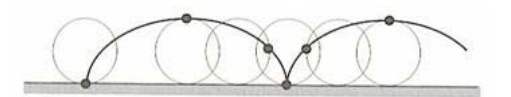

 $\star$  Comme dans le cas classique, graphe d'une fonction  $y = f(x)$ , étudier une courbe revient à traiter dans l'ordre les point suivants:

- 1 étudier les variations des fonctions coordonnées (tableau des variations),
- 2 étudier les branches infinies (asymptotes)
- 3 faire une étude locale autour de certains points "singuliers",
- 4 effectuer eventuellement une ´etude globale-locale, longueur, courbure, etc.. On va d'abord s'occuper des points 1) à 3).

## **1.2 Propriétés locales des courbes paramétrées**

On se place dans  $\mathbb{R}^n$  avec un système de coordonnées

 $x=(x_1,\cdots,x_n)$ 

et muni de la structure euclidienne usuelle. On pourra être amené à effectuer des changements de coordonnées (dans le cours  $\mathbb{R}^2$  essentiellement).

## *D´efinition 1.1*

*1) Soit* I *une partie de* R *(r´eunion d'un nombre fini d'intervalles disjoints). Une courbe paramétrée tracée dans*  $\mathbb{R}^n$  *et définie sur I*, *est la donnée d'une fonction (vectorielle)*

$$
f: t \mapsto f(t) = (x_1(t), \cdots, x_n(t))
$$

*On dit que t est le paramètre (communément le temps), et que l'image*  $f(I) \subset \mathbb{R}^n$ *le* **graphe** *ou trajectoire.* Si  $n = 2$ , *on parle de courbe plane, et si*  $n = 3$  *de courbe* dans *l'espace*; au-dela on ne dit plus rien *l.* Pour une courbe plane, on écrira le plus souvent  $f: t \mapsto (x(t)), y(t)$ , et pour courbe de l'espace  $t \mapsto (x(t), y(t), z(t))$ , ceci *pour ´eviter les indices.*

2) La courbe  $t \mapsto f(t)$  est **continue** (resp. **dérivable**, k fois dérivable), si les *fonctions coordonnées*  $x_i(t)$  *sont continues (resp. dérivables, k -fois dérivables).* 

A partir de maintenant  $n = 2$ . Les coordonnées sont notées  $(x, y)$ , et  $(\vec{i}, \vec{j})$ est le repère orthonormé canonique du plan  $\mathbb{R}^2$ .

#### **Exemple 1.1 :**

La courbe paramétrée  $t \mapsto (t, y(t))$  est le graphe de la fonction scalaire  $x \mapsto$  $y(x)$ . La question classique de l'étude du graphe d'une fonction scalaire d'une variable  $x \mapsto y = f(x)$  rentre dans le cadre présent. On notera qu'en général une courbe plane n'est pas le graphe d'une fonction scalaire. Par exemple la courbe  $x(t) = x_0 + at$ ,  $y(t) =$  $y_0 + bt$  représente la droite passant par le point  $(x_0, y_0)$  et de vecteur directeur  $(a, b)$ . C'est le graphe d'une fonction scalaire que si  $a \neq 0$ .

**Exercice 1** Le cercle (de rayon 1)  $x = \cos t$ ,  $y = \sin t$  est-il le graphe d'une fonction scalaire ?. **Solution**: Non, car si on considère le graphe de  $x \mapsto f(x)$ , qui est la courbe paramétrée  $t \mapsto (t, f(t))$ , on voit que toute droite verticale  $x = t = cte$  coupe le graphe en un seul point. Ce n'est pas le cas pour un cercle.

**Exercice 2** Ecrire l'équation de la droite  $D'$  passant par  $(1,1)$  et perpendiculaire à la droite  $x(t) = x_0 + at$ ,  $y(t) = y_0 + bt$ . En donner une représentation paramétrique. **Solution**: ax+by = a+b. Une représentation paramétrique est  $x = bt + 1$ ,  $y = -at + 1$ .

4<br><u>\_\_\_\_\_\_\_\_\_\_\_</u> 4

#### **Exemple 1.2 :**

(*Re La cycloïde*) C'est un exemple apprécié de courbe paramétrée. Une cycloïde est en toute généralité la courbe décrite par un point fixe d'un cercle qui roule sans glisser sur ou dans un autre cercle, ce cercle fixe pouvant être une droite. Traitons d'abord ce dernier cas.

Soit un cercle C de rayon r qui roule sans glisser (dans le sens positif) sur l'axe des x. On fixe un point M de C, et on étudie la trajectoire de ce point lors du glissement. On peut supposer que pour  $t = 0$ ,  $M = M(0) = (0, 0)$  est à l'origine. Il faut choisir un paramètre. Soit I le centre du cercle qui roule, noter qu'il reste sur la droite  $y = r$ , et soit H le point de contact de ce cercle avec l'axe des  $x$ . La position de M est fixée par l'angle  $t = (IM, IH)$  qui est "l'angle de roulement", donc tel que

$$
rt = \overline{OH}
$$

abscisse de H. Il est facile de trouver les coordonnées de  $M(t)$  en fonction de t (le faire), on trouve:

$$
x(t) = r(t - \sin t), y(t) = r(1 - \cos t)
$$

Indication: pour calculer les coordonnées de  $M(t)$ , on peut d'abord se placer dans le repère de centre  $I$ , le centre du cercle. Alors

$$
M(t) = r\left(t + \cos\left(\frac{3\pi}{2} - t\right), 1 + \sin\left(\frac{3\pi}{2} - t\right)\right)
$$

d'où le résultat.  $\blacklozenge$ 

#### **Exemple 1.3 :**

 $L'(hypo)cycloïde H<sub>a</sub>$ : Maintenant on considère le roulement (sans glissement)d' un cercle  $\gamma$  de rayon  $r \in [0,1]$  à l'intérieur du cercle unité. Le nom remonte semble t'il à Galilée.

On pose  $q = \frac{1}{r} > 1$ . On fixe un point M de  $\gamma$ , il décrit dans le mouvement une (hypo)cycloïde, dont on cherche une représentation paramétrique. On prend comme paramètre l'angle polaire  $\theta \in \mathbb{R}$  (ou  $[0, 2\pi]$ ) du point de contact  $H(\theta)=(\cos \theta, \sin \theta)$ du cercle  $\gamma$  avec le cercle fixe. On suppose que  $M(0) = H(0) = (1, 0)$ . i) Les coordonnées du centre  $I(\theta)$  de  $\gamma$  au temps  $\theta$  sont

$$
((1-r)\cos\theta, (1-r)\sin\theta)
$$

ii) Si  $\varphi = M(\theta), H(\theta)$ , la longueur de l'arc  $M(\theta)H(\theta)$  de  $\gamma$  qui est  $r\varphi$  doit être égale à la longueur de l'arc  $\theta = H(0)H(\theta)$  du cercle unité, donc la relation

$$
\theta=r\varphi
$$

iii) On peut trouver les coordonnées de  $M(\theta)$  comme suit. Posons

$$
\overrightarrow{u} = \cos \theta \overrightarrow{i} + \sin \theta \overrightarrow{j}, \ \overrightarrow{v} = -\sin \theta \overrightarrow{i} + \cos \theta \overrightarrow{j}
$$

On a 
$$
\overline{I(\theta)M(\theta)} = r(\cos \varphi \overrightarrow{u} - \sin \varphi \overrightarrow{v})
$$
. D'autre part  

$$
\overrightarrow{OI(\theta)} = (1 - r)(\cos \theta \overrightarrow{i} + \sin \theta \overrightarrow{j})
$$

De la relation de Chasles  $\overline{OM(\theta)} = \overline{OI(\theta)} + \overline{I(\theta)M(\theta)}$  on tire par substitution

$$
f(\theta) = \overrightarrow{OM(\theta)} = ((1 - r)\cos\theta + r\cos(\varphi - \theta), (1 - r)\sin\theta - r\sin(\varphi - \theta))
$$

En conclusion, si on fait le choix de  $\theta$  comme paramètre

$$
f(\theta) = \left( (1 - r) \cos \theta + r \cos(\frac{\theta}{r} - \theta), (1 - r) \sin \theta - r \sin(\frac{\theta}{r} - \theta) \right)
$$

Pour  $r = \frac{1}{3}$ , la représentation paramétrique est

$$
x = \frac{2}{3}\cos\theta + \frac{1}{3}\cos 2\theta, y = \frac{2}{3}\sin\theta - \frac{1}{3}\sin 2\theta
$$

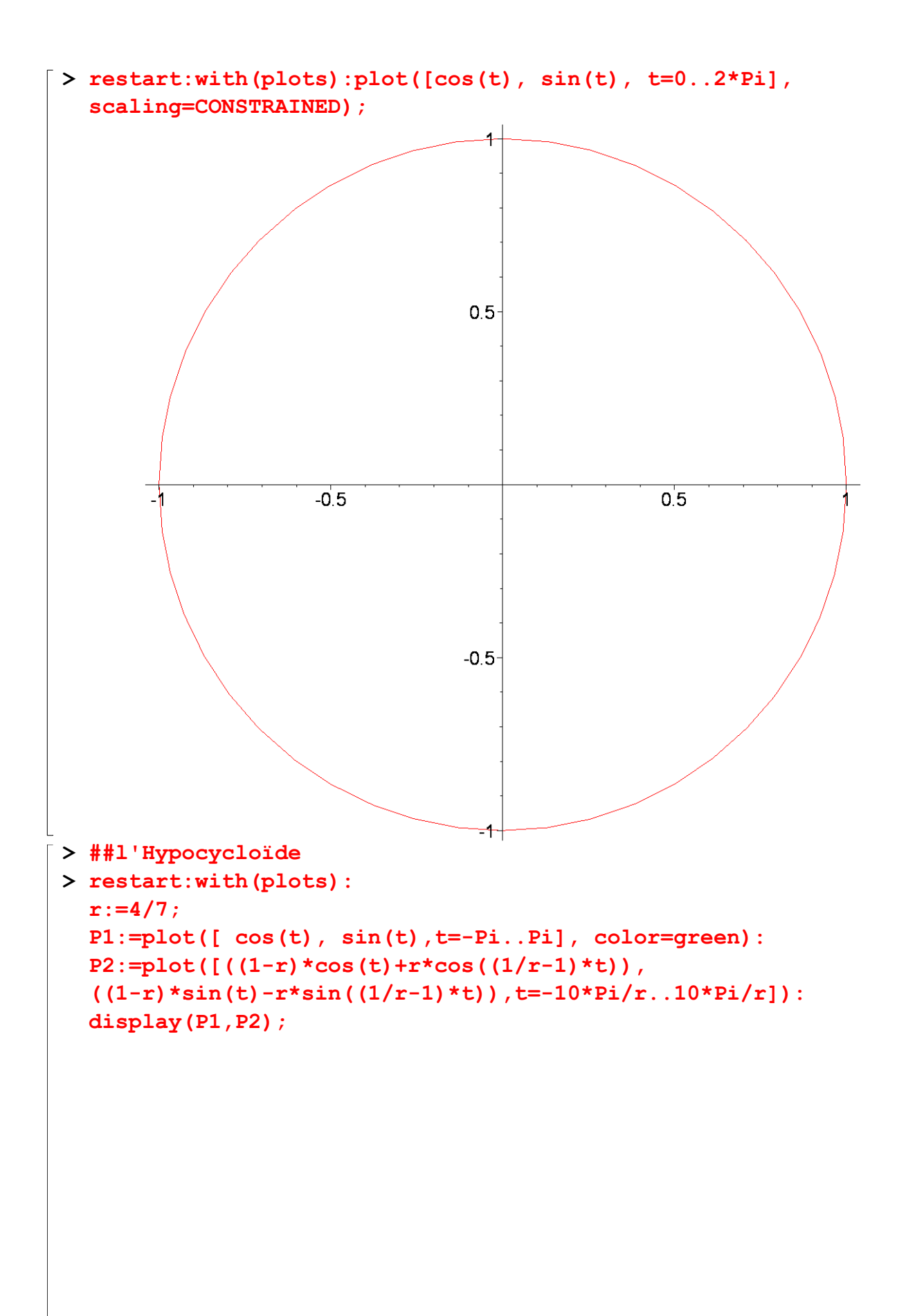

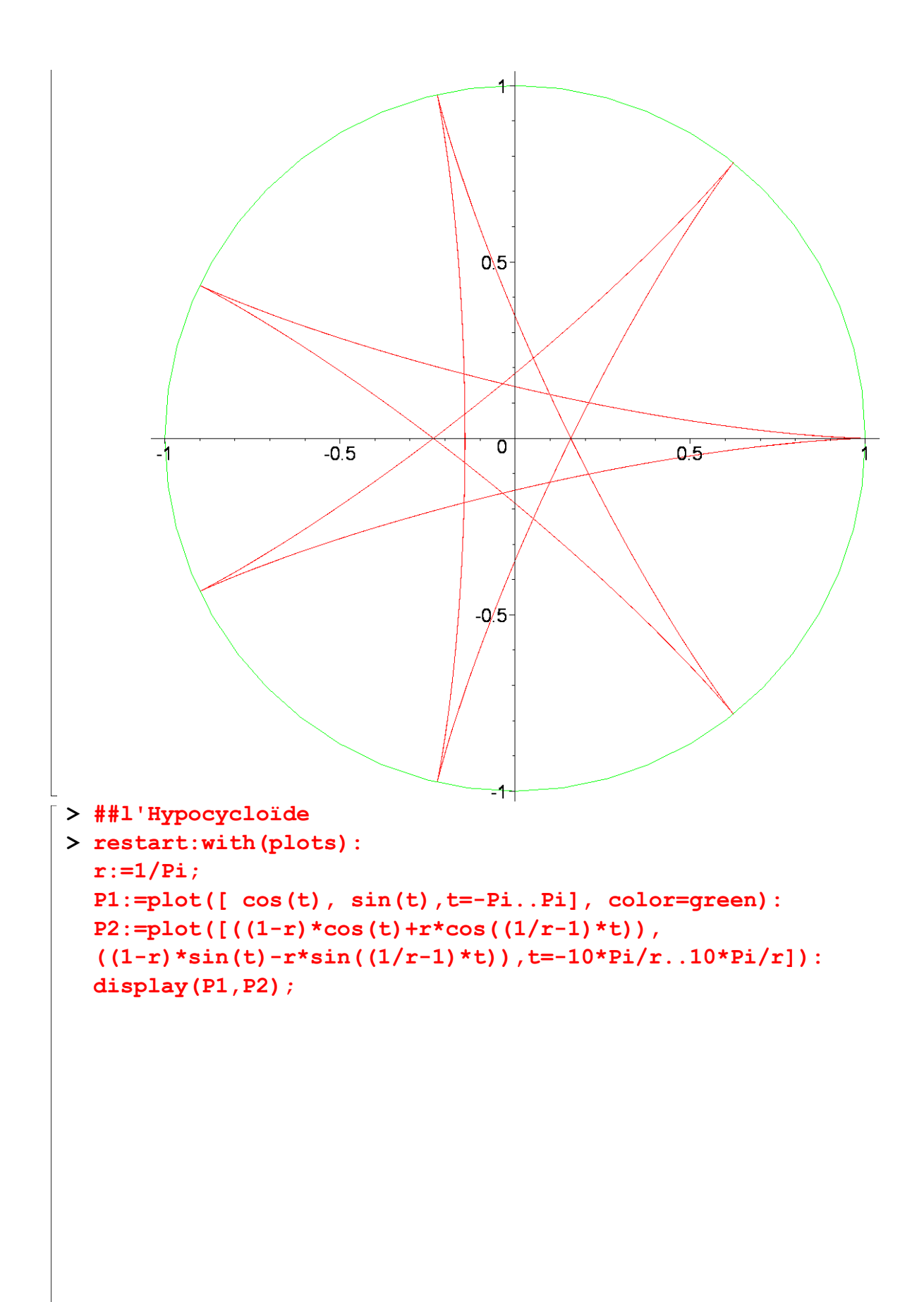

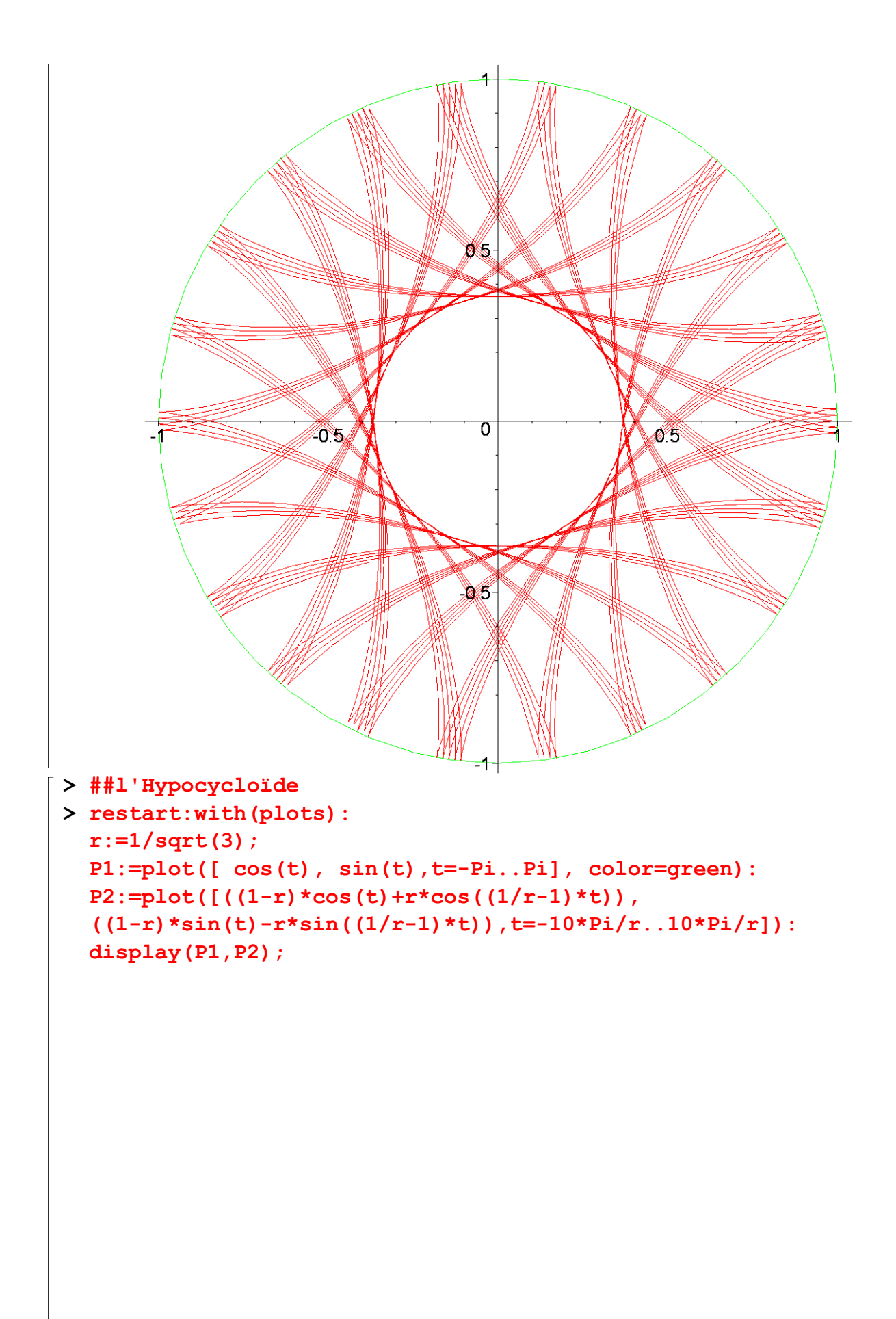

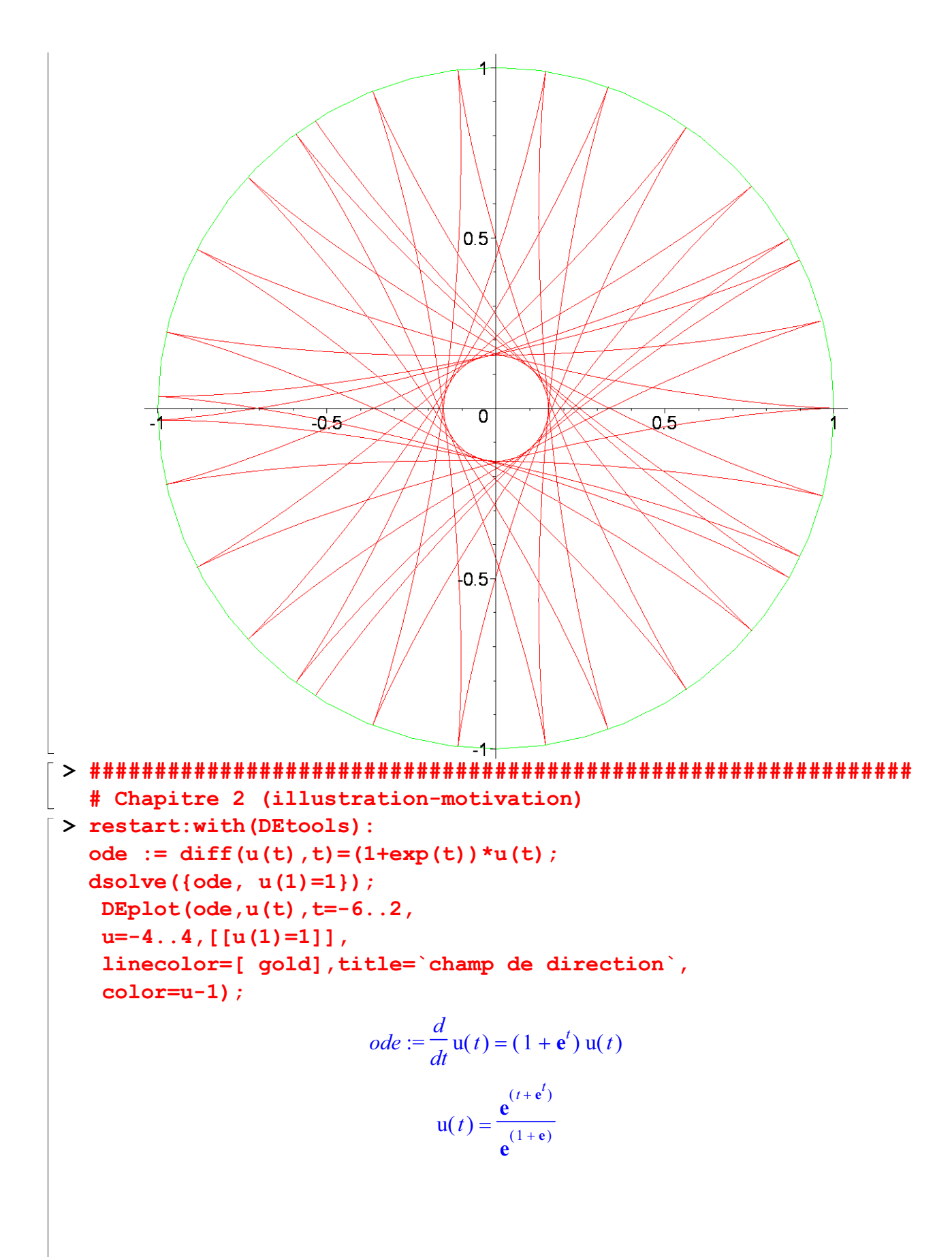

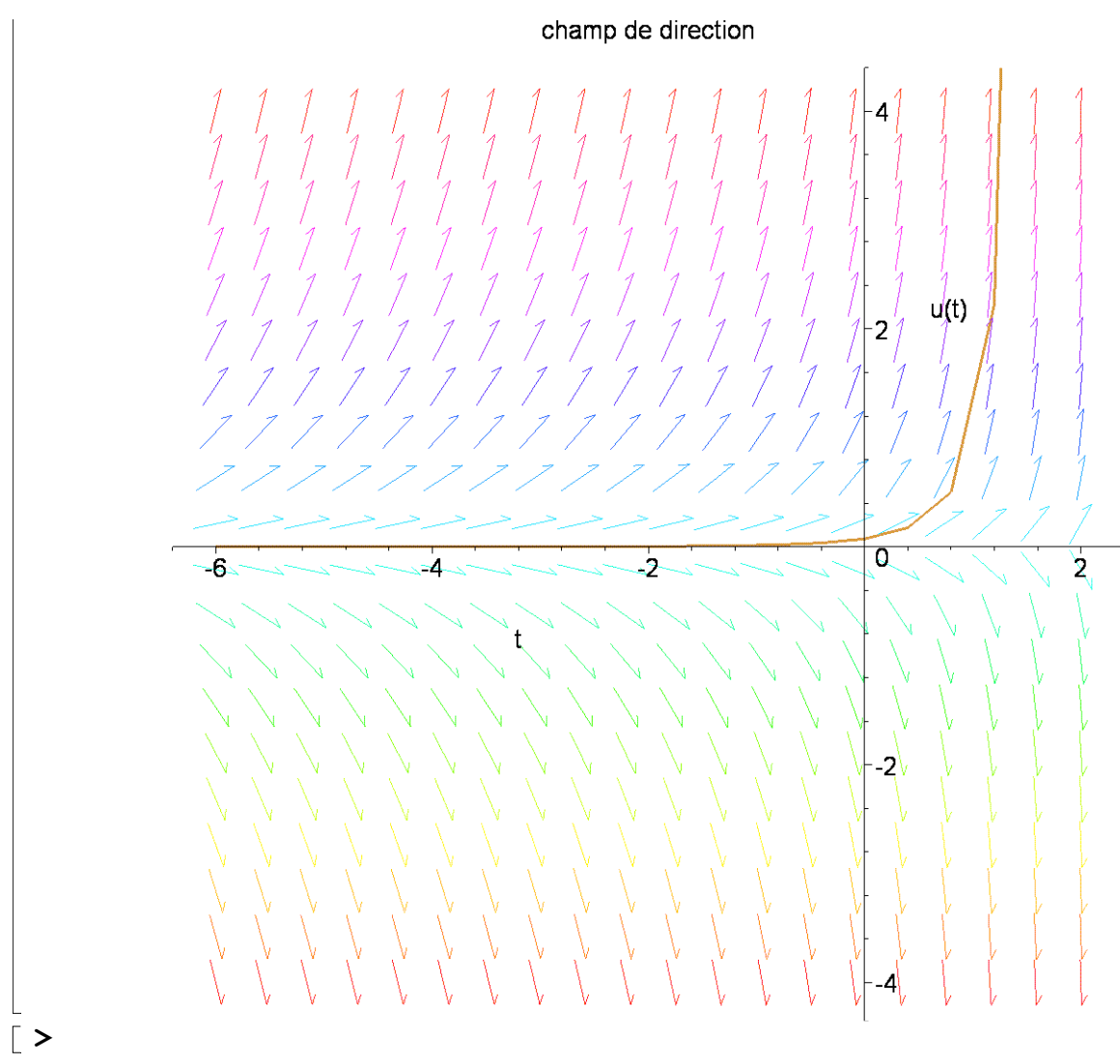

On montrera à titre d'exercice que si  $r = \frac{1}{4}$ , la fonction  $f(\theta)$  admet la forme simple

$$
M(\theta) = (\cos^3 \theta, \sin^3 \theta)
$$

On parle alors de la courbe  $H_4$  comme d'une **astroïde**. Explicitons le vecteur tangent au point de paramètre  $\theta$ . Un calcul élémentaire conduit `a

$$
f(\theta) = r(1-r)\left(-\sin\theta - \sin(\frac{1-r}{r}\theta), \cos\theta - \cos(\frac{1-r}{r}\theta)\right)
$$

Sous forme complexe, et pour utilisation ultérieure, on trouve

$$
f'(\theta) = ir(1-r)(e^{ir\theta} - e^{-i\frac{1-r}{r}\theta})
$$

Le cas  $r = \frac{1}{2}$  est particulier, on trouve comme courbe le diamètre  $[-1, 1]$  du cercle fixe,<br>dit diamètre de La Hire, Voici deux exemples,  $H_2$  et  $H_3$ , l'indice  $g$  signifie que  $r = 1$ . dit diamètre de La Hire. Voici deux exemples  $H_3$  et  $H_{\frac{3}{11}}$ , l'indice q signifie que  $r = \frac{1}{q}$ . On reviendra sur  $H_3$ .

Figure 2

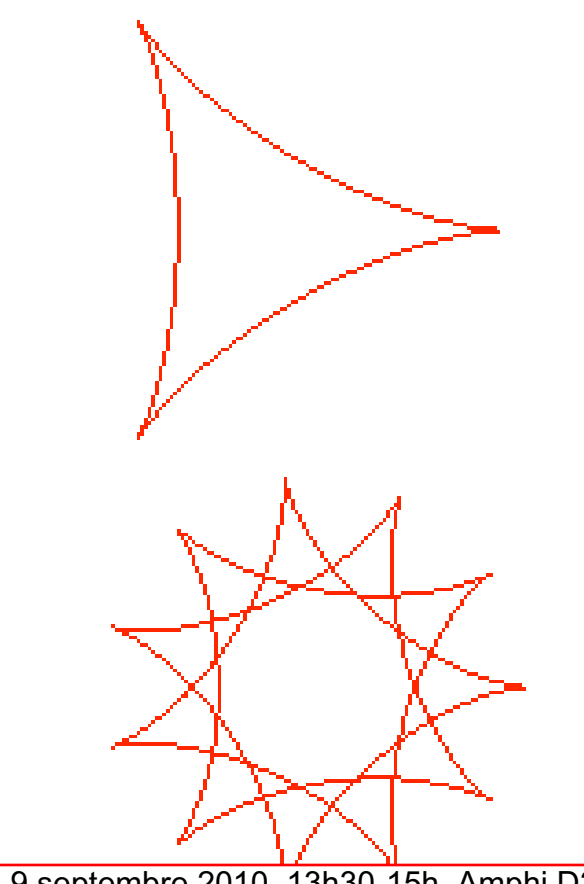

Cours N2 Jeudi 9 septembre 2010, 13h30-15h, Amphi D2

**F**- En général on évitera de confondre une courbe paramétrée  $t \mapsto f(t)$  avec sa représentation graphique ou image  $f(I) \subset \mathbb{R}^n$ . Une courbe paramétrée est une fonction  $t \mapsto f(t)$ , relativement à laquelle on va s'autoriser cependant une certaine flexibilité, à savoir la possibilité de *changer le paramètre* (voir section de dessous). Donc on fixe le principe selon lequel changer le paramètre ne **change pas la courbe**.

## **Changement de param`etre**

**4** § <sup>1</sup> 6

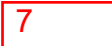

Soit une application  $\varphi(s) : J \to I$ , J étant toujours un intervalle, ou une réunion d'un nombre fini d'intervalles. On dit que l'on a un changement de paramètre si  $\varphi$  est une *bijection* de *J* sur *I*, et si  $\varphi$  et la fonction réciproque  $\varphi^{-1}$  (qui est définie) sont dérivables. On sait que cela sera le cas si  $\varphi'(s) \neq 0 \ \forall s \in J$  (souvent cette dérivée aura un signe constant sur  $J$ , par exemple si  $J$  est un intervalle). La fonction composée  $s \to g(s) = f(\varphi(s))$  est une nouvelle courbe paramétrée dite déduite de  $t \mapsto f(t)$  par *changement de paramètre*  $t = t(s)$ . On verra qu'il n'y a pas lieu de distinguer les deux courbes  $t \to f(t)$  et  $s \to g(s) = f(t(s))$ . Dans la section suivante on verra qu'il y a sous certaines conditions un paramètre "plus beau" que les autres: la longueur d'arc.

## **Exemple 1.4 :**

Soit la courbe paramétrée (plane)  $x(t) = \frac{1-t^2}{1+t^2}$ ,  $y(t) = \frac{2t}{1+t^2}$ , avec  $I = \mathbb{R}$ .<br>Posons  $t = \tan \frac{s}{2}$ , avec  $J = ] - \pi, \pi[$ . Du fait des relations

$$
\sin s = \frac{2 \tan \frac{s}{2}}{1 + \tan^2 \frac{s}{2}}, \cos s = \frac{1 - \tan^2 \frac{s}{2}}{1 + \tan^2 \frac{s}{2}}
$$

on voit que la courbe  $(x(t), y(t))$  n'est autre que le cercle privé du point  $(-1, 0)$ . On peut observer que le point de paramètre  $s$ , est le second point d'intersection de la droite passant par  $(-1,0)$ , d'angle polaire  $\frac{s}{2}$  avec cercle. Faire le dessin !.◆

**Exercice 3** Soit la courbe plane  $x = t + \frac{1}{t}$ ,  $y = t - \frac{1}{t}$   $(t > 0)$ . Montrer que par un changement de paramètre, cette courbe se transforme en  $x = 2 \text{ ch } s$ ,  $y = 2 \text{ sh } s$ . **Solution** Posons  $t = e^s$ ; alors vu que ch  $s = \frac{e^s + e^{-s}}{2} = \frac{e^{2s} + 1}{2e^s}$  et sh  $s = \frac{e^s - e^{-s}}{2} = \frac{e^{2s} - 1}{2e^s}$ , le résultat est clair.

**Exercice 4** Décrire paramétriquement de deux manières différentes la branche  $x > 0$  de l'hyperbole équilatère  $xy = 1$ . Indication: l'une des représentations peut être  $x(t) = \text{ch } t \sin t$ ,  $y(t) = \cosh t + \sin t$ .

## **1.3 Vecteur tangent, Tangente**

On fixe une courbe paramétrée  $t \to f(t) \in \mathbb{R}^n$  définie sur I. Rappelons que la dérivée de  $f(t)$  (ou  $x(t)$ ) au point de paramètre  $t$ , est  $f'(t) = (x'_1(t), \dots, x'_n(t)) \in \mathbb{R}^n$ <br>(on écrit aussi  $x'(t)$ ) ou bien  $x(t)$  ou bien dx, etc. I a dérivée le jème si elle est (on écrit aussi  $x'(t)$ , ou bien  $\dot{x}(t)$ , ou bien  $\frac{dx}{dt}$ , etc. La dérivée k-ième, si elle est définie, est  $f^{(k)}(t_0) = (x_1^{(k)}(t_0), \ldots, x_n^{(k)})(t_0)$ , ou sous forme de vecteur colonne (  $n = 2$  )

$$
f^{k}(t_0) = \begin{pmatrix} x^{(k)}(t_0) \\ y^{(k)}(t_0) \end{pmatrix}
$$

## *D´efinition 1.2*

1- Le point  $t = t_0$  de courbe  $t \mapsto f(t)$  est dit **régulier** (resp. **stationnaire**) si<br> $f(t) \geq (0, (\text{mean} - 0))$  $f'(t_0) \neq 0$  (resp. = 0).

2 - La **tangente** en un point régulier de paramètre  $t_0$ , est la droite passant par  $x(t_0)$  de vecteur directeur  $x'(t_0)$ . Le vecteur  $x'(t_0)$  est le vecteur tangent au point *de paramètre*  $t_0$ , souvent appelé le **vecteur vitesse** en  $t_0$ . Le vecteur tangent est *donc un vecteur directeur de la tangente.*

 $\blacksquare$ - On prendra garde au fait que le vecteur tangent au point de paramètre  $t_0$ dépend réellement du paramétrage, mais pas sa direction (voir dessous).

#### **Remarque 1.1 :**

 $1-$  L'équation paramétrique de la tangente est

 $t \mapsto (x_1(t_0) + tx'_1(t_0), \ldots, x_n(t_0) + tx'_n(t_0))$ 

Noter que si  $n \geq 3$ , une droite ne peut être définie par une seule équation et donc est plus commodément décrite par une équation paramétrique; penser par exemple qu'une droite de  $\mathbb{R}^3$  par exemple est réalisée comme une intersection de deux plans, donc deux  $équations$ !):

2- Si on effectue un changement de paramètre  $t = t(s)$ , alors on a

$$
\frac{df}{ds} = \frac{df}{dt} \times \frac{dt}{ds}
$$

qui exprime un changement du vecteur vitesse mais pas de la direction, donc la tangente est insensible à un changement de paramètre, comme il se doit.

3- Le vecteur vitesse (= vecteur tangent) admet l'interprétation (= définition) usuelle

$$
x'(t_0) = \lim_{t \to t_0, t \neq t_0} \frac{x(t) - x(t_0)}{t - t_0}
$$

On peut donc écrire pour  $|t - t_0|$  petit  $x(t) = x(t_0) + (t - t_0)x'(t_0) + o(|t - t_0|)$ .

#### **Exemple 1.5 :**

Soit l'hyperbole équilatère  $x(t) = t$ ,  $y(t) = \frac{1}{t}$   $(t \neq 0)$ . La tangente au point de paramètre  $t_0$  a pour vecteur directeur  $(1, -\frac{1}{t_0^2})$ , son équation cartésienne est  $x - \frac{y}{t_0^2} =$  $t_0 - \frac{1}{t_0^3}$ .

Si on considère le vecteur vitesse (= vecteur tangent) à l'Astroïde  $H_4$  dans la représentation paramétrique donnée au-dessus, on trouve pour ses coordonnées

$$
x'(\theta) = -3\cos^2\theta\sin\theta, y'(\theta) = 3\sin^2\theta\cos\theta
$$

C'est un vecteur proportionnel à  $(-\cos \theta, \sin \theta)$ . Noter que les points singuliers sont les points sur les axes.

**Exercice 5** La *Lemniscate*: On considère l'hyperbole équilatère  $xy = 1$ . En un point M de l'une des branches de l'hyperbole, on considère la tangente. Soit alors la droite normale à la tangente issue de l'origine. Cette normale coupe la tangente en N . Montrer que lorsque M varie,  $N$  décrit une courbe dont on explicitera une représentation paramétrique, en fonction d'un param`etre de son choix. Cette courbe est une "lemniscate".

Solution: le vecteur tangent en le point de paramètre  $t_0$  est  $\tau = \begin{pmatrix} 1 \\ \frac{-\tau_0}{\tau_0} \end{pmatrix}$  $-\frac{1}{t_0^2}$  , une direction normale ). L'équation cartésienne de la tangente est

est donc  $n = \begin{pmatrix} \frac{1}{t_0^2} \\ 1 \end{pmatrix}$ 

$$
\frac{x - t_0}{1} = \frac{y - t_0^{-1}}{-t_0^{-2}}
$$

soit  $(x - t_0) + t_0(yt_0 - 1) = 0$ . La droite normale issue de l'origine est donnée paramétriquement par  $x = \alpha t_0^2$ ,  $y = \alpha$  ( $\alpha$  est le paramètre). Le point N a pour coordonnées

$$
N = \left(\frac{2t_0^{-1}}{t_0^2 + t_0^{-2}}, \frac{2t_0}{t_0^2 + t_0^{-2}}\right)
$$

Il est facile d'en déduire que les points de cette courbe satisfont à l'équation ( dite cartésienne)

$$
((x^2 + y^2))^2 = 16xy(4 - xy)
$$

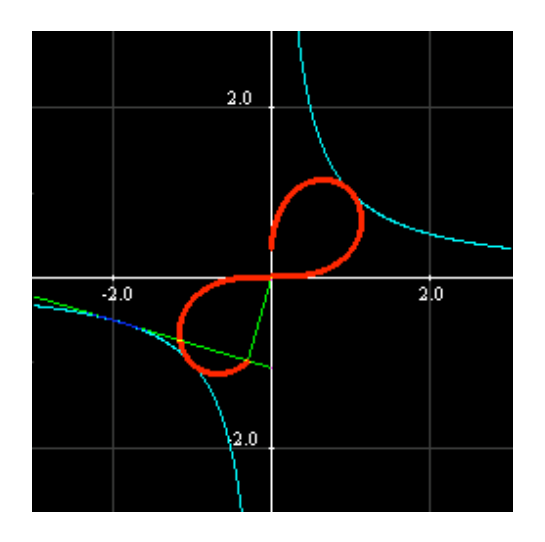

## **Remarque 1.2 :**

9

(Pour le Ch 2) Il arrive que la courbe paramétrée  $f : x = x(t), y = y(t)$  soit donnée par une **équation cartésienne** connue, qui est une fonction de deux variables  $F(x, y)$  telle que

$$
F(x(t), y(t)) = 0 \ (\forall t \in I)
$$

La fonction  $F$  est supposée de classe  $C^1$  au moins.

## *Proposition 1.1*

*Supposons qu'au point*  $(x_0, y_0)$  *de paramètre*  $t_0$ , *le gradient de* F *est non nul, alors le vecteur tangent est proportionnel au vecteur*

$$
gradF(x_0, y_0) = \left(\frac{\partial F}{\partial x}(x_0, y_0), \frac{\partial F}{\partial y}(x_0, y_0)\right)
$$

## *D´emonstration:*

On a identiquement en t,  $F(x(t), y(t)) = 0$ , donc  $\frac{d}{dt}(F(x(t), y(t))) = 0$ . Par l'expression de cette dérivée de fonctions composées, on trouve

$$
x'(t_0)\frac{\partial F}{\partial x}(x_0, y_0) + y'(t_0)\frac{\partial F}{\partial y}(x_0, y_0) = 0
$$

Or cette relation exprime bien la proportionalité des deux vecteurs invoqués.  $\blacksquare$ 

### **Exemple 1.6 :**

.

Soit l'hypocycloïde (exemple 1.3) avec le choix de  $r = \frac{1}{n}(n \ge 3)$ . Les points singuliers sont donnés par l'équation d'annulation du vecteur tangent

$$
e^{\frac{i\theta}{n}} = e^{\frac{-i(n-1)\theta}{n}} \Longleftrightarrow e^{in\theta} = 1
$$

Il y a  $n$  points stationnaires sur le cercle fixe, sommets du polygone régulier à  $n$  sommets

## **Formule de taylor**

On fixe  $n = 2$ . On fait l'hypothèse que la fonction  $f(t)=(x(t), y(t))$  admet des dérivées jusqu'à l'ordre  $k \ge 1$  au point  $t_0$ , c'est à dire x et y ont de telles dérivées . Alors la formule de Taylor bien connue pour les fonctions scalaires d'une variable est encore valable (sous une certaine forme) pour les fonction vectorielles d'une variable. Rappelons que pour une fonction *scalaire*  $t \mapsto f(t)$ , définie sur  $[t_0, t_0 + h]$ , et k fois dérivable sur  $]t_0, t_0 + h[$ , et pour un certain  $\theta = \theta(h) \in ]0,1[$ :

$$
f(t_0 + h) = f(t_0) + hf'(t_0) + \ldots + \frac{1}{(k-1)!}h^{k-1}f^{(k-1)}(t_0) + \frac{1}{k!}h^kf^{(k)}(t_0 + \theta h)
$$

en particulier cela donne pour |h| petit

$$
f(t_0 + h) = f(t_0) + hf'(t_0) + \frac{1}{2}h^2f''(t_0) + \ldots + \frac{1}{k!}h^kf^{(k)}(t_0) + o(1)|h|^k
$$

La notation  $\circ(1)$  signifie une fonction vectorielle qui tend vers zéro si  $h \to 0$ . Cette version de la formule de Taylor équivaut à l'application de la formule de taylor à chaque composante de  $f(t)$ , soit

$$
x(t_0 + h) = x(t_0) + hx'(t_0) + \frac{1}{2}h^2x''(t_0) + \ldots + \frac{1}{k!}h^kx^{(k)}(t_0) + o(1)|h|^k
$$

et

$$
y(t_0 + h) = y(t_0) + hy'(t_0) + \frac{1}{2}h^2y''(t_0) + \ldots + \frac{1}{k!}h^ky^{(k)}(t_0) + o(1)|h|^k
$$

On utilisera surtout les développements à l'ordre 2 et 3. Par exemple à l'ordre trois,

$$
x(t_0 + h) = x(t_0) + hx'(t_0) + \frac{h^2}{2}x''(t_0) + \frac{h^3}{3!}x'''(t_0) + o(1)|h|^3
$$

#### **Exemple 1.7 :**

Soit l'hyperbole équilatère  $x(t) = t, y(t) = \frac{1}{t}$ . La formule de Taylor à l'ordre n au point  $t_0$ , s'écrit  $f(t_0 + h) =$ 

$$
f(t_0) + h\left(\begin{array}{c}1\\-t_0^{-2}\end{array}\right) + h^2\left(\begin{array}{c}0\\2t_0^{-3}\end{array}\right) + \cdots + h^n\left(\begin{array}{c}0\\(-1)^n n!t_0^{-(n+1)}\end{array}\right) + o(1)\|h\|^n
$$

## **1.4 Forme au voisinage d'un point**

Sooit  $f(t)=(x(t), y(t))$  la courbe de paramètre t. On suppose dans la suite que les dérivées existent à tous les ordres invoqués. Soit  $t_0 \in I$ ; l'étude locale en  $t_0$  est basée sur l'idée suivante. On suppose que pour un  $p \geq 1$ 

$$
f'(t_0) = \cdots f^{(p-1)}(t_0) = 0, \quad \overrightarrow{u} = f^{(p)}(t_0) \neq 0
$$

Les cas que nous rencontrerons sont  $p = 1$  (point régulier),  $p = 2$  (point stationnaire ordinaire). Supposons ensuite que  $q>p$  est le **plus petit entier** tel que le vecteur  $\vec{v} = f^{(q)}(t_0)$  soit non proportionnel à  $\vec{u} = f^{(p)}(t_0)$ . On suppose que q existe. La formule de taylor donne l'approximation suivante à l'ordre q pour  $|h|$  petit de  $f(t_0+h)$ :

$$
f(t_0 + h) = f(t_0) + \left(\frac{h^p}{p!} + \alpha_{p+1} \frac{h^{p+1}}{(p+1)!} + \dots + \alpha_{q-1} \frac{h^{q-1}}{(q-1)!}\right) \overrightarrow{u} + \frac{h^q}{q!} \overrightarrow{v} + o(1)|h|^q
$$

avec pour  $p + 1 \le k \le q - 1$ ,  $f^k(t_0) = \alpha_k \overrightarrow{u}$ .

Nous allons voir comment exploiter ce développement pour en tirer des informations sur le comportement local de  $f(t)$  pour  $|t - t_0| \to 0$ . Par construction les vecteurs  $\vec{u}, \vec{v}$  forment une base (pas orthonormée en général) de  $\mathbb{R}^2$ . Au moyen d'un changement de coordonn´ees, on peut supposer (pour une meilleure visualisation) que  $f(t_0) = (0,0)$ , et

$$
\vec{u} = (a, 0), a > 0, \vec{v} = (b, c), c \neq 0
$$

De la sorte la tangente est l'axe des  $x$ . Distinguons plusieurs cas.

**8** § <sup>1</sup> 10

# Cours N3 Vendredi 17 septembre 2010, 13h30-15h, Amphi A2

## 1)  $p = 1, q = 2$  (*Point régulier-non inflexion*).

La tangente existe, et le vecteur dérivée seconde (*accélération*) est non proportionnel au vecteur vitesse. La formule de Taylor à l'ordre deux donne

$$
f(t_0 + h) = f(t_0) + h\,\overrightarrow{u} + \frac{h^2}{2}\,\overrightarrow{v} + o(1)|h|^2
$$

de manière équivalente

$$
x(t_0 + h) = ah + b\frac{h^2}{2} + o(1)|h|^2, y(t_0 + h) = c\frac{h^2}{2} + o(1)|h|^2
$$

La différence: fonction - tangente

$$
f(t_0 + h) - f(t_0) - h\overrightarrow{u} = \frac{h^2}{2}\overrightarrow{v} + o(1)|h|^2
$$

montre que la courbe reste confinée dans le demi-plan délimité par la tangente dans lequel pointe le vecteur accélération  $\vec{v}$ .

## 2)  $p = 1, q = 3$  (**Point régulier- Inflexion ordinaire**).

Les vecteurs  $u = f'(t_0)$  et  $f''(t_0)$  sont proportionnels. Le même raisonnement que dans le cas 1) donne (avec  $a, d \neq 0$ ):

$$
f(t_0 + h) = h\left(\begin{array}{c} a \\ 0 \end{array}\right) + \frac{h^2}{2} \left(\begin{array}{c} b \\ 0 \end{array}\right) + \frac{h^3}{6} \left(\begin{array}{c} c \\ d \end{array}\right) + o(1)|h|^3
$$

soit au niveau des coordonnées:

$$
x(t_0 + h) = ah + \frac{b}{2}h^2 + c\frac{h^3}{6} + o(1)|h|^3, \ y(t_0 + h) = d\frac{h^3}{6} + o(1)|h|^3
$$

Pour h petit le signe de  $y(t_0 + h)$  est celui de hd, donc la courbe traverse la tangente en  $f(t_0)$ , i.e change de signe selon que  $h > 0$ , ou  $h < 0$ . On parle dans ce cas d'une *inflexion ordinaire*, et de la tangente comme une tangente d'inflexion.

Par exemple le graphe de  $t \mapsto \sin t$  a une inflexion en  $t = 0$ . La tangente est la première bissectrice. Le développement de Taylor de  $f(t)=(t , \sin t)$  en  $t = 0$  à l'ordre n est

$$
f(t) = t\begin{pmatrix} 1\\1 \end{pmatrix} + \sum_{p=1}^{[n/2]} \frac{(-1)^p t^{2p+1}}{(2p+1)!} \begin{pmatrix} 0\\1 \end{pmatrix} + o(1)t^n
$$

#### 3)  $p = 2, q = 3$  (*rebroussement ordinaire ou de première espèce*).

Les vecteurs  $f''(t_0)$  et  $f'''(t_0)$  sont indépendants. La formule de Taylor à l'ordre trois donne

$$
f(t_0 + h) = \frac{h^2}{2} {a \choose 0} + \frac{h^3}{6} {b \choose c} + o(1)h^3 \quad (a, c \neq 0)
$$

soit pour les coordonnées

$$
x(t_0 + h) = a\frac{h^2}{2} + b\frac{h^3}{6} + o(h)|h|^3, \ y(t_0 + h) = c\frac{h^3}{6} + o(1)|h|^3
$$

Donc relativement à la perpendiculaire en  $x(t_0)$  à la droite de vecteur directeur  $\vec{u}$ , on voit que le signe de  $x(t_0 + h)$  reste constant, donné par celui de a, dès lors la courbe reste d'une même côté de cette perpendiculaire, mais en regardant le signe de  $y(t_0 + h)$ , donné par  $h^3c$ , on voit que quand h change de signe, la courbe traverse la droite de vecteur directeur u (qu'on peut assimiler à une tangente). La courbe s'écrase si  $t \to 0$ sur la droite de direction u. L'explication est que  $\frac{y}{x} \sim t \to 0$ . Le dessin typique est fourni par la cycloïde.

Soit la cycloïde  $x(t) = t - \sin t$ ,  $y(t) = 1 - \cos t$ . On note que  $f(t + 2\pi) =$  $f(t)+\left(\begin{array}{c} 2\pi\\0\end{array}\right)$  $\overline{0}$  $\overline{\phantom{0}}$ , fait qui dit que le point de paramètre  $\,t+2\pi\,$  est le translaté de  $\,2\pi\,$  dans la direction  $Ox$  du point  $f(t)$ . On peut donc se limiter à étudier f sur  $[-\pi, \pi]$ . Comme  $x(-t) = -x(t), y(-t) = y(t)$ , l'axe Oy est un axe de symétrie. On trouve

$$
x'(t) = 1 - \cos t, \, y'(t) = \sin t
$$

donc il y a un point stationnaire en  $t = 2k\pi$ . Examinons le point  $t = 0$ . On a  $x''(t) = \sin t, y''(t) = \cos t$ , donc  $p = 1$ , et  $\overrightarrow{u} =$  $\sqrt{0}$ 1  $\setminus$ . En dérivant une fois de plus, on trouve  $x'''(t) = \cos t$ ,  $y'''(t) = -\sin t$ . Donc  $q = 3$ , et  $\vec{v} =$  $\sqrt{1}$ 0  $\setminus$ . Il y a donc en ce point un rebroussement de première espèce.

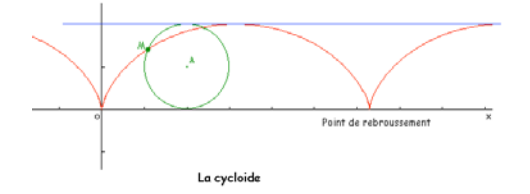

#### **Exemple 1.8 :**

(L'hypocycloïde à 3 points de rebroussements  $H_3$ ) Elle est donnée par (exemple 1.3)

$$
x = \frac{2}{3}\cos\theta + \frac{1}{3}\cos 2\theta, y = \frac{2}{3}\sin\theta - \frac{1}{3}\sin 2\theta
$$

Les points singuliers sont les racines cubiques de l'unité  $1, j, j^2$  ( $j = e^{\frac{2i\pi}{3}}$ ). Comme la courbe est invariante par rotation d'angle  $\frac{2\pi}{3}$ , il suffit d'examiner le point de paramètre  $\theta = 0$  soit le point  $(1, 0)$ . On prend un développement limité à l'ordre trois de  $x$  et  $y$ .  $\theta = 0$ , soit le point  $(1, 0)$ . On prend un développement limité à l'ordre trois de x et y :

$$
x = 1 - \frac{5}{2}\theta^2 + o(\theta^3)
$$
,  $y = \frac{7\theta^3}{6} + o(\theta^3)$ 

On trouve bien un point de rebroussement de première espèce.

## 4)  $p = 2, q = 4$  (rebroussement de seconde espèce)

La formule de Taylor donne

$$
f(t_0 + h) = \left(\frac{h^2}{2} + \alpha_3 \frac{h^3}{6}\right) \binom{a}{0} + \frac{h^4}{4!} \binom{b}{c} + o(1)h^4 \ (a, c \neq 0)
$$

soit pour les coordonnées

$$
x(t_0 + h) = a\frac{h^2}{2} + o(1)|h|^3, y(t_0 + h) = c\frac{h^4}{4!} + o(1)|h|^4
$$

A la différence du cas de première espèce, le signe de  $y(t_0 + h)$  est fixé par le signe de  $c \neq 0$ . Donc la courbe pour h petit reste d'un même côté de la droite de direction u (axe des x), et "s'écrase" sur elle si  $t \to 0$ . La raison est identique au cas 1-ère espèce, i.e.  $\frac{y}{x} \to 0$ . Par exemple  $x(t) = t^2$ ,  $y(t) = \sin(t^4 + t^5)$  en  $t = 0$ . Observer que  $\sin(t^4+t^5) \sim t^4$  si  $t \to 0$ .

**Exercice 6** Vérifier que la courbe  $t \mapsto (t^2 + t^3, t^4 + t^5)$  a un seul point stationnaire pour  $t = 0$ . En faire l'étude. Solution: c'est à peu près trivial. On a  $x'(t) = 2t + 3t^2 = t(2+3t)$ ,  $y'(t) =$  $4t^3 + 5t^4 = t^3(4+5t)$ . Si  $x'(t) = 0$  alors  $t = 0$ , ou  $t = \frac{-2}{3}$ . Comme  $\frac{-2}{3}$  n'annule pas

 $4+5t$ , le seul point stationnaire est pour  $t=0$ . On a de suite  $u=\begin{pmatrix} 1 & 0 \\ 0 & 0 \end{pmatrix}$ 0  $\Big\}$ ,  $v = \Big\{ \frac{0}{4} \Big\}$ 1  $\Big)$ , et  $f(t) = (t^2 + t^3)u + (t^4 + t^5)v$ . On a une point de rebroussement de seconde espèce en  $t = 0$ .

## **1.5 Branches infinies**

## *D´efinition 1.3*

*On dit qu'une courbe paramétrée*  $t \to f(t) \in \mathbb{R}^n$  *présente une branche infinie en*  $t = t_0$ , *si d'une part*  $f(t)$  *est définie sur un intervalle*  $(a, t_0[,$  *ou*  $|t_0, b\rangle$ , *ou les deux, et si pour*  $t \to t_0$ ,  $t \neq t_0$ ,  $|| f(t) || \to \infty$ .

Si  $f(t) = x(t) = (x_1(t), \dots, x_n(t))$  cela veut dire que pour une coordonnées au moins, on a  $x_i(t) \to \infty$  quand  $t \to t_0, t \neq t_0$ .

Dans la suite on suppose  $n = 2$  (Courbes planes)

## *D´efinition 1.4*

*On dit que la courbe*  $(x(t), y(t))$  *a une* **direction asymptotique** *en*  $t_0$ , *si soit*  $\lim_{t \to t_0, t \neq t_0} \frac{y(t)}{x(t)} = \ell \in \mathbb{R}$  existe, ou bien  $|\frac{y(t)}{x(t)}| \to \infty$ .

Dans le premier cas on dit que la droite  $y = \ell x$  est la direction asymptotique, et dans le second cas c'est la droite  $x = 0$ , axe des  $y$ .

S'il y a une direction asymptotique (droite  $\delta$  passant par l'origine), on dit qu'une droite  $\Delta$  parallèle à  $\delta$  est une **asymptote**, si en notant  $h(t)$  la projection orthogonale de  $f(t)$  sur  $\Delta$ :

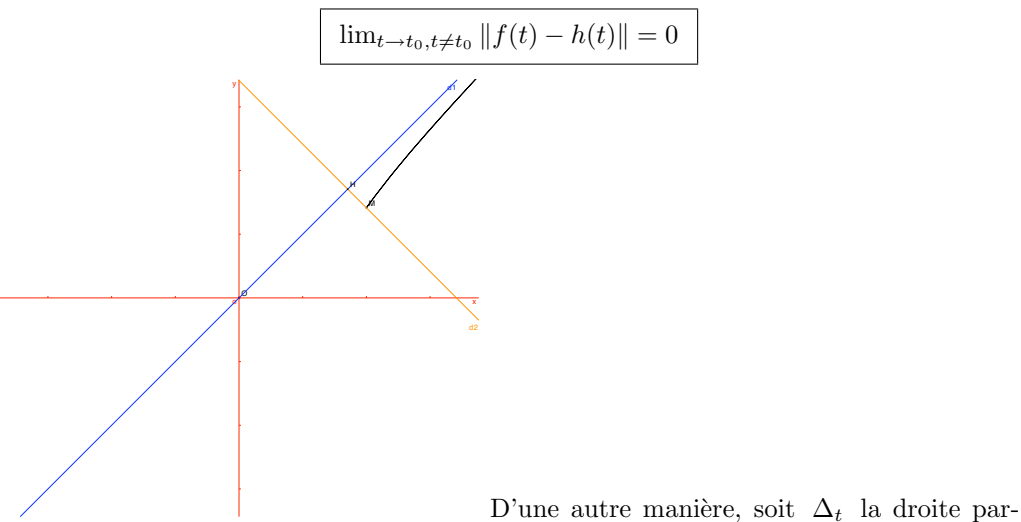

allèle à  $\delta$  passant par  $f(t)$ . Si cette droite tend vers une position limite pour  $t \to t_0$ , cette position limite est  $\Delta$ . Sinon si  $\Delta_t$  s'éloigne à l'infini, on dit qu'on a une **branche** *parabolique* dans la direction de  $\delta$ . Les exemples permettront de bien comprendre la manière d'étudier une branche infinie.

Dans la pratique on procède ainsi. Si  $x(t)$  tend vers une valeur finie a et  $y(t)$ tend vers l'infini, on dit que la droite  $x = a$  est asymptote, et vice-versa si  $y(t) \to b \in \mathbb{R}$ . On suppose maintenant que *simultanément*  $|x(t)|$  et  $|y(t)|$  tendent vers  $\infty$ . Si  $\ell = 0$ , on a une branche parabolique dans la direction de l'axe des  $x$ , et une branche parabolique dans la direction de  $Oy$  si  $\ell = \infty$ .

Exemple typique la parabole  $x = t^2$ ,  $y = t$ . De même si  $\ell = \infty$ , il y a une branche parabolique dans la direction de l'axe des y , exemple tout aussi typique, la parabole  $x = t$ ,  $y = t^2$ .

Supposons maintenant  $\ell$  fini. La projection orthogonale  $h(t)$  de  $f(t)$  =  $(x(t), y(t))$  sur la droite  $y = \ell x + d$  est (calcul classique laissé en exercice)

$$
h(t) = (\alpha \ell + x(t), -\alpha + y(t)), \ \alpha = \frac{-y + \ell x + d}{1 + \ell^2}
$$

En particulier  $||f(t) - h(t)||^2 = \frac{(y - \ell x - d)^2}{1 + \ell^2}$ . En conséquence la droite  $y = \ell x + d$  est asymptote  $\iff \left[ \lim_{t \to t_o, t \neq 0} y - \ell x - d = 0 \right]$ . En résumé:

## *Proposition 1.2*

*S'il y a une direction asymptotique finie*  $\ell$  *en*  $t \to t_0$ *, et si* lim<sub> $t \to t_0, t \neq t_0$   $y - \ell x = d$ *,*</sub> *la droite*  $y = \ell x + d$  *est asymptote.* 

Pour trouver l'équation de l'asymptote, on peut prendre un développement dit "**asymptotique** "de  $x(t)$  et de  $y(t)$  lorsque  $t \to t_0$ . Cela revient à prendre (par exemple) un développement en puissance de  $t$ , pour faire apparaître les termes qui tendent vers l'infini (en  $\frac{1}{t}$ ), et à les comparer.

## **Exemple 1.9 :**

 $x(t) = t + \frac{1}{t}$ ,  $y = \sqrt{t^2 + \frac{1}{t^2}}$  définie sur  $\mathbb{R} - \{0\}$ . Notons qu'il y a une branche infinie en  $t \to \pm \infty$  (il y a branche infinie si  $t \to 0$  aussi, mais comme la courbe est invariante par  $t \mapsto \frac{1}{t}$ , et est symétrique par rapport à l'axe des x, on peut se limiter à  $t \geq 1$ ). On peut écrire pour  $t \to \infty : y(t) = t\sqrt{1 + \frac{1}{t^4}}$ , et par un développement limité de  $\sqrt{1+\frac{1}{t^4}}$  par rapport à  $u=\frac{1}{t}\to 0$ , on peut écrire

$$
y(t) = t\left(1 + \frac{1}{2t^4} + \circ\left(\frac{1}{t}\right)\frac{1}{t^4}\right) = t + \frac{1}{2t^3} + \frac{1}{t^3} \circ (1)
$$

Donc  $y(t) = x(t) + O(\frac{1}{t})$ , et l'asymptote est en conséquence  $y = x$ .

## **1.6 Construction des courbes paramétrées planes**

Soit la courbe  $f(t)=(x(t), y(t))$ . La démarche à suivre pour construire cette courbe est la suivante; noter qu'elle prolonge celle classique pour étudier le graphe  $x \rightarrow$  $(x, y(x))$  de la fonction scalaire  $x \to y(x)$ :

1) on trouve le domaine de définition de f (le domaine de définition commun à  $x(t)$  et  $y(t)$ , et les axes de symétrie éventuels.

2) on étudie le sens de variation de  $x(t)$  et  $y(t)$ , en général par le signe de  $x'(t)$  et de  $y'(t)$  .

3) on détermine les branches infinies et les asymptotes éventuelles

4) on détermine les points spéciaux, inflexions, rebroussements)

5) on peut étudier la concavité éventuelle (voir en TD)

#### **Exemple 1.10 :**

Soit la courbe  $x(t) = t + \frac{1}{t}$ ,  $y = t + \frac{1}{2t^2}$ .<br>
1)  $I = \mathbb{R} - \{0\}$ 

1) 
$$
I = \mathbb{R} - \{0\}
$$

$$
2) \t x'(t) = \frac{t^2 - 1}{t^2}, \t y'(t) = \frac{t^3 - 1}{t^3}
$$

- 4) tableau des variations
- 5) asymptotes

Les branches infinies sont pour  $t \to \pm \infty$  et  $t \to 0$ . Si  $t \to 0$ , alors  $\frac{y}{x} \sim \frac{1}{2t} \to \infty$ . La direction asymptotique est la droite verticale  $x = 0$  (axe des  $y$ ) et dans les deux cas direction asymptotique est la droite verticale  $x = 0$  (axe des y), et dans les deux cas  $t \to 0, t < 0, t \to 0, t > 0$ , comme x et y tendent vers l'infini, et que  $\frac{y}{x} \to \pm \infty$ , il y a une branche parabolique dans la direction de l'axe Oy .

#### **Remarque 1.3 :**

La phrase "branche parabolique" est sur cet exemple précise car si  $t \to 0$ ,  $y \sim \frac{x^2}{2}$ . La parabole asymptote est  $y = \frac{x^2}{2}$ . Si  $t \to \pm \infty$ , on a  $y \sim x$  donc la direction asymptotique est  $y = x$ . Comme  $y - x = -\frac{1}{t} + \frac{1}{2t^2}$  on voit que l'asymptote est la droite  $y = x$  $y = x$ .

6) points stationnaires

L'unique point stationnaire est pour  $t = 1$ . On a  $x''(t) = \frac{2}{t^3}$ ,  $y''(t) = \frac{3}{t^4}$ , et  $x'''(t) =$  $\frac{-6}{t^4}$ ,  $y'''(t) = \frac{12}{t^5}$ . Donc  $(x''(1), y''(1)) = (2, 3)$ , et  $(x'''(1), y'''(1)) = (6, 12)$  vecteur non proportionnel à  $(2, 3)$ . On a un rebroussement de 1-ère espèce. 7) graphe

#### **Exemple 1.11 :**

La rosace: Dans le plan euclidien de coordonnées  $x, y$ , on considère deux points mobiles A sur  $Ox$ , et B sur  $Oy$  tels que  $\|\overrightarrow{AB}\|=1$ . Soit la projection orthogonale M de  $O = (0, 0)$  sur la droite AB. Le point M décrit une courbe appelée la *rosace*.

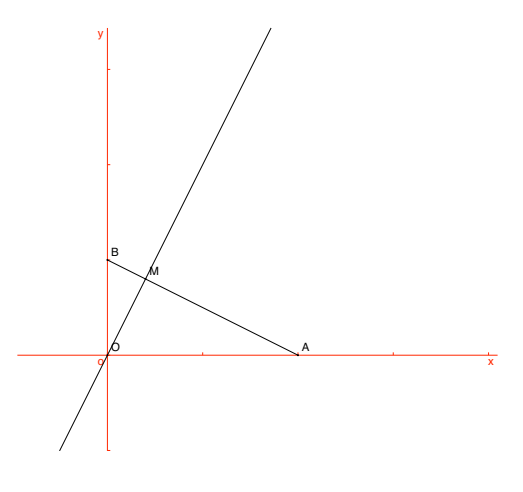

**Exercice 7** Trouver une représentation paramétrique de la "rosace" (une définition de la rosace comme courbe paramétrée). Faire le dessin. Observer que la droite  $AB$  est tangente à une Astroïde.

**Solution**: Si on pose  $A = (t, 0), B = (0, b)$ , on trouve facilement que  $H = (b^2t, bt^2)$  avec  $b^2 + t^2 = 1$ . La courbe a en fait deux branches selon que  $b = \sqrt{1 - t^2}$ , ou  $b = -\sqrt{1 - t^2}$ . On peut se limiter à la première. Alors la courbe est donnée par  $x = t(1-t^2)$ ,  $y = t^2\sqrt{1-t^2}$   $(t \in ]-1,1[)$ . Les points  $M(t)$  et  $M(-t)$  sont symétriques par rapport à  $Oy$ . Donc on peut se limiter à  $t \in [0,1[$ . Le vecteur tangent au point de paramètre  $t$  est  $(1 - 3t^2, \frac{2t-3t^3}{\sqrt{1-t^2}})$ , avec une tangente horizontale en  $t = 0$  (à l'origine). Sur [0,1] le point qui annule  $x'$  est  $t_1 = \frac{1}{\sqrt{3}}$ , et le point  $t_2$  qui annule y' est (outre  $t = 0$ ,  $t_2 = \sqrt{2/3}$ . Si  $t \to 1$ , la courbe tend vers  $(0, 0)$ , avec une tangente qui a pour position limite l'axe  $Oy$ . La figure est alors

15

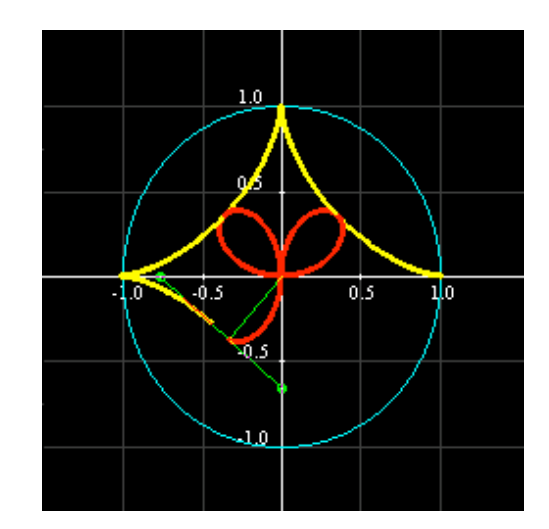

**Exercice 8** Etudier et construire la courbe (Folium de Descartes)

$$
x = \frac{3t}{1+t^3}, y = \frac{3t^2}{1+t^3}
$$

Solution:

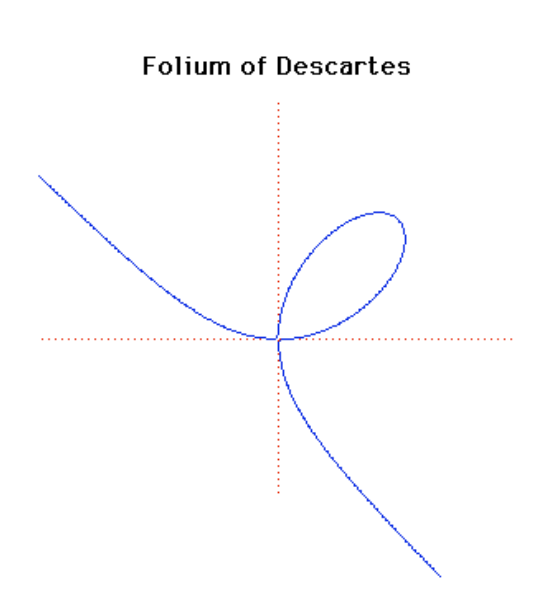

**Exercice 9** Equations des asymptotes à la courbe  $x = \frac{t^2}{t-1}$ ,  $y = \frac{t}{t^2-1}$ . Solution:  $x = \frac{-1}{2}$ ,  $2x - 4y - 3 = 0$ .

**Exercice 10** Graphe de la courbe  $x = 2 \sin t$ ,  $y = \frac{2 \cos^2 t}{2 + \cos t}$ .<br>**Solution**: Le domaine de définition est R. Elle n'a pas de branches infinies. Par périodicité, on

peut limiter l'étude à  $[-\pi, \pi]$ . Comme par  $t \to -t$  x change de signe mais pas y, Oy est un axe de symétrie. On trace la courbe sur  $t \in [0, \pi]$ . Le calcul de  $x'$  et de  $y'$  montre que  $t = \pi/2$ conduit à un point singulier. Tableau des variations

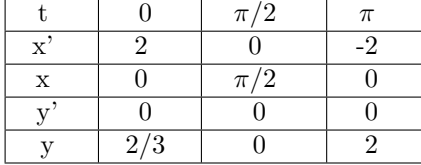

Pour étudier le point  $t = \pi/2$ , qui est singulier, le mieux est de prendre un développement limité de x et y en h, avec  $t = \pi/2 = h$ . On trouve alors un point de rebroussement de 1-ère espèce. Le graphe suit.

## **1.7 Courbes planes en coordonnées polaires** Cours N4 Vendredi 24 septembre 2010, 13h30-15h, Amphi A2

## Représentation paramétrique en coordonnées polaires

L'utilisation des coordonnées polaires permet une approche simplifiée pour certaines courbes paramétrées. Cette section est une suite de remarques et d'exemples en complément à l'étude générale. On se place toujours dans le plan euclidien  $\mathbb{R}^2$  muni du repère orthonormé canonique  $(0, i, j)$ , avec  $x, y$  les coordonnées correspondantes.

## *D´efinition 1.5*

*Une courbe est dite d´efinie param´etriquement en coordonn´ees polaires, si on a deux fonctions (supposée dérivables autant de fois que nécessaire)*  $r(t)$  *et*  $\theta(t)$  *telles que* 

$$
\overrightarrow{OM(t)} = r(t)(\cos\theta(t), \sin\theta(t))
$$

*soit*

$$
x(t) = r(t)\cos\theta(t), y(t) = \sin\theta(t)
$$

C'est en fait simplement un exemple de représentation paramétrique. On notera qu'on impose pas  $r(t) > 0$ !. Il permet comme on va le voir un traitement spécifique le la courbe.

## **Exemple 1.12 :**

Droite ne passant pas par l'origine: Soit l'équation cartesienne de la droite

$$
ax + by = c \neq 0
$$
,  $a^2 + b^2 = 1$ 

Posons  $a = \cos \alpha$ ,  $b = \sin \alpha$ , alors  $\sin x = r \cos \theta$ ,  $y = r \sin \theta$ , on obtient

$$
r\cos(\theta - \alpha) = c \Longleftrightarrow \frac{c}{r} = \cos(\theta - \alpha)
$$

La représentation paramétrique en coordonnées polaires est

$$
\theta = t \quad , \quad r(t) = \frac{c}{\cos(t - \alpha)}
$$

il est souvent préférable de garder l'équation sous la forme  $\frac{1}{r} = \frac{\cos(\theta - \alpha)}{c}$ , le paramètre  $\acute{e}$ tant l'angle polaire  $\theta$ .

#### **Exemple 1.13 :**

Cercle de centre l'origine: Si le rayon est  $\rho > 0$ , le cercle a pour équation paramétrique en polaires

$$
r(\theta) = \rho = cte
$$

#### **Exemple 1.14 :**

Le Limaçon de Pascal: Soit le cercle de centre  $I = (a, 0)$  de rayon a. Une droite d'angle polaire  $\theta$  passant par l'origine coupe le cercle en  $\overline{O}$  et un autre point N  $(N = O)$  si la droite est verticale), avec

$$
\overrightarrow{ON} = (2a\cos\theta)(\cos\theta, \sin\theta)
$$

Soit le point  $M$  situé sur la demi-droite  $OM$  tel que

$$
\overrightarrow{OM} = (2a\cos\theta + b)(\cos\theta, \sin\theta), \quad b > 0
$$

17

Lorsque  $\theta$  varie entre  $[-\frac{\pi}{2}, \frac{\pi}{2}]$ , le point  $M(\theta)$  décrit une courbe dite le "Limaçon de Pascal". Son équation paramétrique en coordonnées polaires est donc Pascal". Son équation paramétrique en coordonnées polaires est donc

$$
t = \theta, \quad r(\theta) = 2a \cos \theta + b
$$

Noter que la fonction  $r(\theta)$  n'est pas supposée positive.

**Exercice 11** représenter en coordonnées polaires l'hypocycloïde  $H_3$  (à trois points de rebroussement).

Etudions le vecteur tangent à la courbe représentée par

$$
x(t) = r(t)\cos\theta(t), y(t) = r(t)\sin\theta(t)
$$

Définissons un repère orthonormé (qui dépend de  $t$ ):

$$
\overrightarrow{u}(t) = (\cos \theta(t), \sin \theta(t)), \ \overrightarrow{v}(t) = (-\sin \theta(t), \cos \theta(t))
$$

Alors en dérivant par rapport à  $t$ , on trouve

#### *Proposition 1.3*

*Le vecteur tangent au point de param`etre* t *est:*

$$
\tau(t) = r'(t)\overrightarrow{u}(t) + r(t)\theta'(t)\overrightarrow{v}(t)
$$

*Si*  $\theta(t) = t$ , on a un point stationnaire ssi  $r(\theta) = r'(\theta) = 0$ . *Si*  $\theta = t$  *(cas usuel), les* directions tangentielles à l'origine (éventuelles) sont les droites d'angles polaires  $\theta$ , *solution de*  $r(\theta)=0$ .

#### *D´emonstration:*

Pour le dernier point, on note que si  $r(\theta) = 0$  (et  $r'(\theta) \neq 0$ ), alors le vecteur tangent est proportionnel à  $u(\theta)$ .

**Exercice 12** Montrer que le vecteur accelération est

$$
\frac{d^2\overrightarrow{O}M}{dt^2} = (r'' - r\theta'^2)\overrightarrow{u} + (r\theta'' + 2r'\theta')\overrightarrow{v}
$$

Cas particulier  $\theta = t$ . Solution: On dérive une fois de plus l'expression donnant  $f'(t)$ , cela donne

 $f''(t) = r''(t)u + (-r'\theta' \sin \theta - r\theta'^2 \cos \theta)i + (r\theta' \cos \theta' - r\theta'^2 \sin \theta)j + (r'\theta' + r\theta'')v$ 

en notant  $(i, j)$  le repère standard. On exprime les relation donnant i et j en fonction de  $u, v$ , et on a le résultat.

**Exercice 13** Montrer que la courbe d'équation polaire  $r = \cos 2\theta$ , admet pour tangentes à l'origine les droites d'angles polaires  $\theta = \pm \frac{\pi}{4}$ . Solution: On résoud  $r(\theta) = 0$ , on trouve  $\theta = \frac{\pi}{4}$ <br>(mod  $\pi$ ), on applique la proposition 1.3 (mod  $\pi$ ), on applique la proposition 1.3.

#### **Remarque 1.4 :**

• Supposons  $\theta = t$ . Si la courbe définie paramétriquement par  $r = r(\theta)$  a un point d'inflexion en  $M(\theta)$  (point régulier) alors

$$
r^2 + 2r'^2 - rr'' = 0
$$

au point  $\theta$ . On doit en effet écrire que les vecteurs vitesse et accelération sont colinéaires, le résultat découle du calcul qui précède, joint à l'exercice de dessus. L'inflexion ordinaire, la seule considérée dans ce cours, correspond au cas  $p = 1, q = 3$  de la section 2.4. Pour avoir une inflexion ordinaire il faut donc en plus s'assurer en plus de la relation de dessus que  $q=3$ .

Si la courbe passe par l'origine, donc  $r(\theta) = 0$  a une solution au moins, la tangente en O, correspondante à  $\theta_0$ , tel que  $r(\theta_0) = 0$ , est la droite de pente  $\theta_0$ . En

 $\blacklozenge$ 

effet,  $\frac{y(\theta)}{x(\theta)}$  $\overline{\phi} = \pm g \theta \rightarrow \pm g \theta_0$  si  $\theta \rightarrow \theta_0$  ( $\infty$  si  $\cos \theta_0 = 0$ ). La tangente a donc pour pente  $\theta_0$  ou  $\infty$ .  $\blacklozenge$ 

## **Représentation graphique**

La représentation graphique d'une courbe d'équation polaire  $r = r(\theta)$  (donc  $\theta = t$ ), utilise quelques aménagements par rapport à la méthode générale. On évite en général de repasser aux coordonnées cartésiennes !. L'exception est l'étude des points singuliers. On doit donc en général

i) Examiner les symétries éventuelles de le courbe, pour réduire le domaine d'étude.

ii) Etudier les branches infinies éventuelles  $|r(\theta)| \to \infty$  si  $\theta \to \theta_0$ .

iii) S'appuyer sur le signe et les variations de  $r(\theta)$  avec parfois l'étude de quelques tangentes particulières (parallèles aux axes en général) pour conclure le tracé de la courbe. Précisons la manière de développer ces trois points.

Pour i) cela sera clair sur un exemple, les propriétés de périodicité de  $r(\theta)$ , fournissent une invariance par rotation.

Pour ii) on notera que  $\frac{y}{x} = \text{tg}\,\theta$ , donc la direction asymptotique est donnée par le vecteur  $\vec{u}(\theta_0)$ , i.e la direction d'angle polaire  $\theta_0$ . Pour vérifier s'il y a une asymptote correspondant à cette direction, on doit projeter orthogonalement  $M(\theta)$  en  $H(\theta)$  sur la droite direction asymptotique (qui passe par l'origine) et montrer que  $||M(\theta)H(\theta)||$  a une limite si  $\theta \rightarrow \theta_0$ .

Pour évaluer cette distance, il est commode d'exprimer  $\overrightarrow{OM}(\theta)$  sur la base orthonormée directe

$$
\vec{u}_0 = \cos \theta_0 i + \sin \theta_0 j, \vec{v}_0 = -\sin \theta_0 i + \cos \theta_0 j
$$

On a par inversion de ces relations

$$
i = \cos \theta_0 \overrightarrow{u}_0 - \sin \theta_0 \overrightarrow{v}_0, j = \sin \theta_0 \overrightarrow{u}_0 + \cos \theta_0 \overrightarrow{v}_0
$$

Donc  $\overrightarrow{OM}(\theta) =$ 

$$
r(\theta) (\cos \theta (\cos \theta_0 \overrightarrow{u} - \sin \theta_0 \overrightarrow{v}) + \sin \theta (\sin \theta_0 \overrightarrow{u} + \cos \theta_0 \overrightarrow{v}))
$$

$$
= r(\theta) ((\cos(\theta - \theta_0)u_0 + \sin(\theta - \theta_0)v_0)
$$

On obtient la distance cherchée en prenant la valeur absolue de la composante sur  $v_0$ :

$$
||MH|| = |r(\theta) \sin(\theta - \theta_0)|
$$

expression qui doit donc avoir une limite pour qu'il ait une asymptote de direction d'angle polaire  $\theta_0$ . Dans ce cas, si

$$
\lim_{\theta \to \theta_0} r(\theta_0) \sin(\theta - \theta_0) = h
$$

la droite asymptote est celle d'équation ( $(-, -)$  = produit scalaire)

$$
(\overrightarrow{OM}, \overrightarrow{v}_0) = h
$$

Par exemple si  $\theta_0 \equiv 0 \pmod{\pi}$ , la direction asymptotique est  $Ox$ , et il y a asymptote si

$$
\lim_{\theta \to \theta_0} y(\theta) = r(\theta) \sin \theta = d
$$

existe. Si  $\theta_0 \neq 0 \pmod{\frac{\pi}{2}$ , on notera que d'une autre manière, et plus directement (section précédente) il v a asymptote ssi (section précédente), il y a asymptote ssi

$$
y - x \operatorname{tg} \theta_0 = \frac{r(\theta) \sin(\theta - \theta_0)}{\cos \theta_0} \to d
$$

19

l'asymptote est la droite

$$
y = \log \theta_0 \ x + d
$$

#### **Exemple 1.15 :**

La fleur à trois pétales (ou rosace à trois boucles): elle est donnée par l'équation polaire

$$
r(\theta) = \sin 3\theta
$$

On observe d'abord que r est périodique de période  $2\pi$ , et que  $r(-\theta) = -r(\theta)$ , donc  $M(\theta)$  et  $M(-\theta)$  sont symétriques par rapport à l'axe des y. On a aussi  $r(\theta + \frac{2\pi}{3}) =$ <br> $r(\theta)$  donc  $M(\theta + 2\pi)$  so déduit de  $M(\theta)$  par une retation d'angle  $2\pi$  on fait la  $r(\theta)$ , donc  $M(\theta + \frac{2\pi}{3})$  se déduit de  $M(\theta)$  par une rotation d'angle  $\frac{2\pi}{3}$ , en fait la périodicité de  $r$  ort de  $\frac{2\pi}{3}$ . On pout ainsi limiter l'étude à un intervalle d'amplitude  $\frac{\pi}{3}$ périodicité de  $r$  est de  $\frac{2\pi}{3}$ . On peut ainsi limiter l'étude à un intervalle d'amplitude  $\frac{\pi}{3}$ , par exemple  $\theta \in [0, \frac{\pi}{3}]$ par exemple  $\theta \in [0, \frac{\pi}{3}]$ .

Sur  $[0, \frac{\pi}{3}]$  la fonction  $r(\theta)$  est positive, croissante sur  $[0, \frac{\pi}{6}]$ , décroissante sur  $\left[\frac{\pi}{6}, \frac{\pi}{3}\right]$ , avec un maximum en  $\frac{\pi}{6}$ . Noter que si  $\theta \in [0, \frac{\pi}{6}]$ 

$$
r(\frac{\pi}{3} - \theta) = r(\pi - 3\theta) = r(\theta)
$$

Donc la droite d'angle polaire  $\theta = \frac{\pi}{6}$  est un axe de symétrie pour la partie du graphe<br>limitée à  $\theta \in [0, \frac{\pi}{2}]$  en fait pour toute la courbe. Il se déduit de *Ou* par rotation, et limitée à  $\theta \in [0, \frac{\pi}{3}]$ , en fait pour toute la courbe. Il se déduit de *Oy* par rotation, et<br>pour cette pison la droite d'angle polaire  $\theta = 5\pi$  est aussi un ave de symétrie. Enfin on pour cette raison la droite d'angle polaire  $\theta = \frac{5\pi}{6}$  est aussi un axe de symétrie. Enfin en  $\theta = 0$  la tangente est l'axe des  $x$ . On peut imaginer le graphe d'abord sur  $\theta \in [0, \frac{\pi}{6}]$  $\theta = 0$ , la tangente est l'axe des x. On peut imaginer le graphe d'abord sur  $\theta \in [0, \frac{\pi}{3}]$ , puis par les sym´etries et la rotation, le prolonger. Noter que les tangentes au point  $O = (0, 0)$  sont données par les solutions de l'équation sin  $3\theta = 0$ , donc sont d'angle polaire  $\theta = 0, \frac{\pi}{3}, \frac{2\pi}{3}$ .

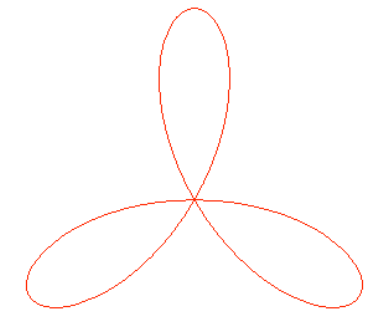

**Exercice 14** (Examen juin 2006) Etudier les branches infinies de la courbe  $r = 1 + \frac{1}{\theta - \pi/4}$ ?<br>Tracer la courbe Tracer la courbe.

**Exercice 15** Etudier et représenter la courbe  $r = \sin \frac{3\theta}{2}$ .

**Exercice 16** Représenter graphiquement le limaçon de Pascal  $r(\theta) = \cos \theta + 1$ .

#### **Exemple 1.16 :**

La spirale logarithmique: elle est donnée par  $r = e^{m\theta}$ ,  $m > 0$ . Cette courbe est liée au mathématicien Suisse Jacques Bernoulli. Dans la cathédrale de Bâle, on trouve la pierre tombale, qui suggère semble t'il, une spirale d'Archimède !

**18 a**  $\overline{a}$  **18 b**  $\overline{b}$  **18 c** 

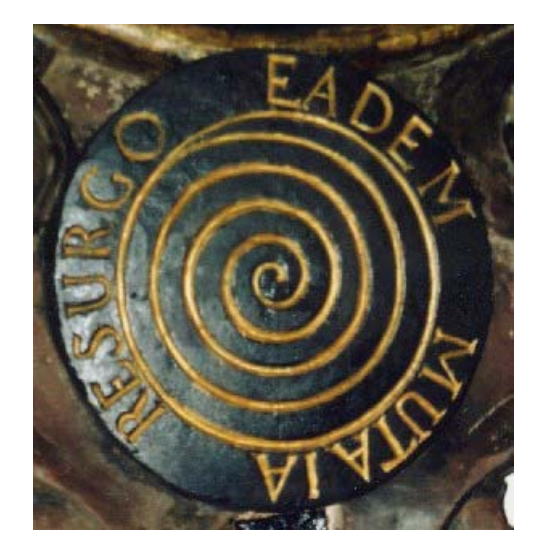

Pour  $m = 0$ , c'est le cercle unité. On voit que  $r(\theta) \to \infty$  si  $\theta \to \infty$ , et  $r(\theta) \to 0$  si  $\theta \to -\infty$ . De plus r est croissante. L'observation importante qui permet d'avoir une vision plus précise du tracé de la courbe est que le vecteur tangent au point de paramètre  $\theta$  est

$$
\tau(\theta) = e^{m\theta} (m\overrightarrow{u} + \overrightarrow{v})
$$

Il fait donc avec  $\vec{u}$  un angle constant V, tel que

$$
\cos V = \frac{m}{\sqrt{1 + m^2}}
$$

Au point de paramètre  $\theta = 0$ , le vecteur tangent est  $(m, 1)$ . Par ailleurs la courbe coupe l'axe des x si  $\cos \theta = 0$ , donc pour  $\theta = k\pi$ . Le point correspondant tend vers l'infini si  $k \to \infty$ , et vers zéro si  $k \to -\infty$ . La courbe *spirale* autour de l'origine en s'éloignant lorsque  $\theta \to \infty$ .

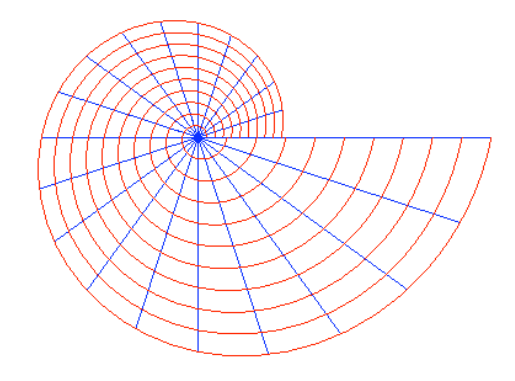

**Exercice 17** (Le trèfle équilatère) Etudier (branches infinies, et graphe) la courbe donnée en coordonnées polaires par  $r = \frac{1}{\cos 3\theta}$ . Expliciter l'équation cartésienne. **solution**

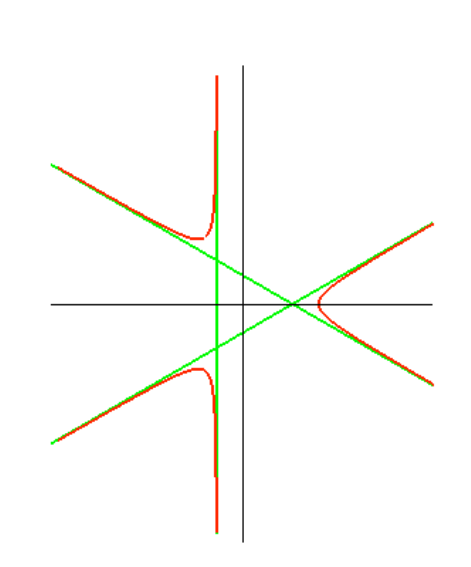

Compléments: courbes de Lissajous

Les courbes de Lissajous, classiquement visibles sur un oscilloscope, sont comme indiqué dans l'introduction données par

$$
x = \sin t, \, y = \sin(at + b), \quad t \in \mathbb{R}
$$

pour deux paramètres  $a, b \in \mathbb{R}$ ,  $a \neq 0$ . Le design de ces courbes est sensible à la valeur des constantes  $a, b$ . Ce qui est commun à toutes ces courbes, est le fait qu'elles sont contenues dans la "boite"  $[-1, 1] \times [-1, 1]$  (écran de l'oscilloscope). Si  $a = 1, b = \pi/2$ , on a le cercle unité. Si a n'est pas rationnel ( $a \notin \mathbb{Q}$ ), la courbe devient compliquée, elle est "dense" dans le carré  $[-1, 1] \times [-1, 1]$ .

On va se concentrer sur un exemple typique,  $a = 3/2, b = 0$ . Dans cet exemple, on note tout d'abord que  $f(t)$  est  $4\pi$ -périodique, on peut donc se limiter à l'étudier sur l'intervalle  $[-2\pi, 2\pi]$ . Comme par  $t \mapsto -t$ , x et y changent de signe, manifeste d'une symétrie par rapport à l'origine, on se limite à  $[0, 2\pi]$ . Enfin, par  $t \mapsto 2\pi - t$ , x change de signe, et  $y$  ne change pas, montrant que l'axe  $Oy$  est un axe de symétrie. On se limite finalement à  $[0, \pi]$ . La tableau des variations de x est clair.

|  | 71. |  |
|--|-----|--|
|  |     |  |
|  |     |  |

Regardons celui de y. On a  $x'(t) = \cos t$ ,  $y'(t) = \frac{3}{2}\cos \frac{3}{2}t$ . Il est visible qu'il n'y a pas de point singulier. Pour  $t \in [0, \pi]$ , les points à tangente horizontale sont  $t = \frac{\pi}{3}$ , et à tangente verticale  $t = \frac{\pi}{2}$ .

Les informations obtenues justifient le graphe suivant

**22** 

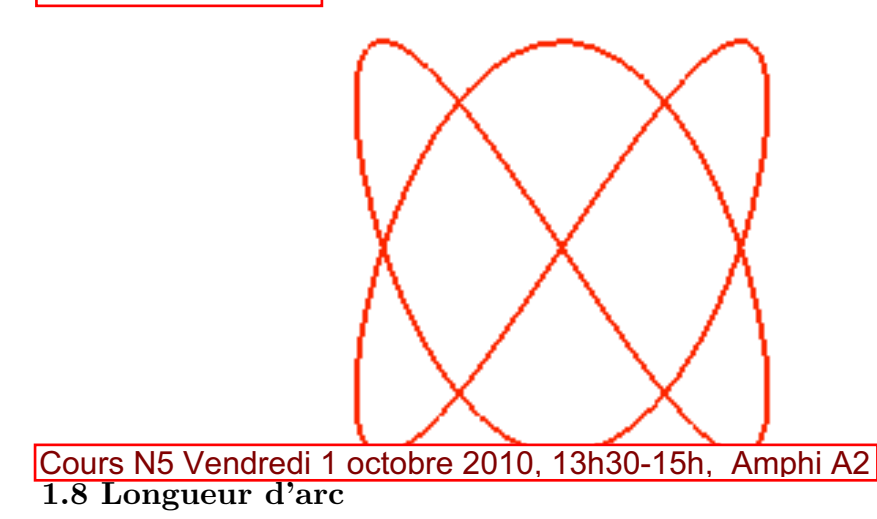

Revenons brièvement à un cadre général. Soit une courbe paramétrée  $t \to f(t) \in \mathbb{R}^n$  définie sur *I*. On supposera sans le redire que  $f(t)$  est dérivable à dérivée continue, eventuellement dérivable à un ordre assez gran toute valeur du paramètre  $t$ , le **vecteur tangent**  $\frac{df}{dt}$  est défini, sa **longueur** est

$$
\|\frac{df}{dt}\| = \sqrt{\sum_{i=1}^{n} x'_i(t)^2}
$$

#### *D´efinition 1.6*

23

*Soit un arc de courbe paramétrée*  $t \to f(t)$ , *et soit*  $a, b \in I$  *(on ne suppose pas*  $a < b$ ). L'intégrale

$$
\int_{a}^{b} \|f'(t)\| dt = \int_{a}^{b} \sqrt{\sum_{i=1}^{n} x'_{i}(t)^{2}} dt
$$

*est appelée la longueur de l'arc (noté*  $L_{(a,b)}(f)$ *). Si*  $t_0 \in I$ *, la fonction* 

$$
t\mapsto L_{[t_0,t]}(f)=\int_{t_0}^t\|f'(u)\|du
$$

*est dite fonction longueur d'arc.*

Les propriétés de la fonction longueur d'arc, découlent de la formule de change- ment de variable dans une intégrale définie. On l'utilise sous la forme suivante:

Formule de changement de variable: Soit une fonction définie continue f : [a, b] → R. Soit  $\varphi$  : [ $\alpha, \beta$ ] ≅ [a, b],  $\alpha < \beta$ ,  $a < b$  un changement de variable.<br>Attention, on ne suppose pas  $\varphi'(s) > 0$ , donc les bornes peuvent être échangées par  $s \mapsto t(s)$ . Alors

$$
\int_{a}^{b} f(t)dt = \int_{\alpha}^{\beta} f(\varphi(s))|\varphi'(s)|ds
$$

On remarquera que si on effectue un changement de variable  $s \mapsto t = t(s) : (\alpha, \beta) \rightarrow$  $(a, b)$ , avec  $\alpha < \beta$ ,  $a < b$ , alors soit  $t'(s) > 0$  ( $\forall s$ ) et t est une fonction croissante, soit  $t'(s) < 0$  ( $\forall s$ ) et t est décroissante.

#### *Proposition 1.4*

*1)* (Additivité par rapport à l'arc) On suppose que  $a, b, c \in I$ . Alors

$$
L_{(a,b)}(f) = L_{(a,c)}(f) + L_{(c,b)}(f)
$$

*2)* (invariance par changement de paramètre) Soit  $s \to t(s)$ ,  $[\alpha, \beta] \stackrel{\varphi}{\to} [a, b]$  ( $\alpha < \beta$ ,  $a < b$ ) un changement de paramètre (on impose  $t'(s) \neq 0$ ;,  $\forall s$ ), alors

$$
\int_{\alpha}^{\beta} \|\frac{df(t(s))}{ds}\|ds = \int_{a}^{b} \|f'(t)\|dt
$$

#### *D´emonstration:*

Le point 1) est clair car il ne fait que traduire la propriété d'additivité de l'intégrale définie ordinaire par rapport aux bornes d'intégration.  $2)$  C'est le point le plus important. Notons la propriété de dérivation des fonctions composées

$$
\frac{d}{ds}(f(t(s)) = \frac{d}{dt}f(t) \times t'(s)
$$

donc en prennant la longueur des deux membres, on obtient

 $\cdot$ 

$$
\|\frac{df}{ds}\| = \|\frac{df}{dt}\||t'(s)|
$$

On reporte dans l'intégrale et on trouve en invoquant la formule de changement de variable

$$
\int_{(\alpha,\beta)} \|\frac{df(t(s))}{ds}\|ds = \int_{\alpha}^{\beta} \|\frac{df}{dt}\| |t'(s)| ds = \int_{a}^{b} \|\frac{df}{dt}\| dt
$$

■

On traduit cette proposition en disant que la longueur d'un arc de courbe paramétrée ne dépend réellement que de la **courbe**, et non du choix du paramétrage. Cela justifie qu'on appelle  $\gamma$  une courbe, et  $t \mapsto f(t)$  une représentation. Changer le paramétrage, ne change pas la courbe. On parlera de longueur d'arc de  $\gamma$ .

#### **Exemple 1.17 :**

Soit à calculer la longueur de l'arc de cercle de rayon un, d'angle au centre θ. On choisit une représentation paramétrique de l'arc de cercle, par exemple  $x(t) =$  $\cos t$ ,  $y(t) = \sin t$ . C'est donc l'intégrale

$$
\int_0^{\theta} \sqrt{{x'}^2(t) + {y'}^2(t)} dt = \int_0^{\theta} dt = \theta
$$

#### **Exemple 1.18 :**

Calculons la longueur d'arc d'une arche de cycloïde, c'est à dire sur  $[0, 2\pi]$ . La fonction longueur d'arc est

$$
s(t) = \int_0^t \sqrt{2(1 - \cos t)} dt = \int_0^t \sqrt{4 \sin^2 t/2} dt
$$

et le sinus étant ≥ 0,  $s(t) = 2 \int_0^t \sin t/2 dt = 4(-\cos t/2 + 1)$ . La longueur de l'arche est 8. est 8.

**Exercice 18** Ecrire les expressions de  $x$  et  $y$  relativement à la longueur d'arc, dans le cas de l'arche de cycloïde  $(t \in [0, \pi]$ . **Solution**:  $1 - \cos \frac{t}{2} = \frac{s}{4} \implies t = 2 \arccos(1 - \frac{s}{4})$ 

**Exercice 19** Calculer la longueur de l'arc de la spirale logarithmique  $r = e^{-\theta}$  entre les points de paramètre  $0$  et  $\infty$ , cette longueur est comme le calcul le montre finie !.

## *D´efinition 1.7*

Soit une courbe  $t \mapsto f(t)$  définie sur un intervalle  $J = (a, b)$ . On dit que la courbe  $e$ st **paramétrée par la longueur d'arc** *si* pour tout  $t \in J$ ,  $\|\frac{df}{dt}\| = 1$ . On notera *que cela entraˆıne qu'il n'y a pas de point stationnaire.*

#### **Exemple 1.19 :**

Le cercle unité dans son paramétrage  $x = \cos \theta$ ,  $y = \sin \theta$  est paramétré par la longueur d'arc. En effet  $x^2 + y^2 = \cos^2 t + \sin^2 t = 1$ .

Pour expliquer la terminologie, notons que si la courbe  $t \mapsto f(t)$  est paramétrée par la longueur d'arc, disons sur  $J = (a, b)$ , alors si  $t_0 \in J$ , l'intégrale qui donne la longueur de d'arc de  $t_0$  à  $t \geq t_0$  est

$$
\int_{t_0}^t \|\frac{df}{dt}\|dt = \int_{t_0}^t dt = t - t_0
$$

et  $-t + t_0$  si  $t \leq t_0$ . Donc le paramètre  $\pm t$  mesure bien la longueur d'arc, à une constante de normalisation près, qui dépend de l'origine  $t_0$ .

## *Proposition 1.5*

*On suppose la courbe régulière (sans point stationnaire) définie sur*  $J = (a, b)$ . Alors *la courbe peut être paramétrée par la longueur d'arc. D'une autre manière, on peut* prendre pour paramètre la longueur d'arc $s(t) = \int_a^t ||f'(t)||dt$ .

*Si* s et  $\tau$  sont deux paramétrages par la longueur d'arc, alors on a  $s = \pm \tau + c$  pour *une certaine constante* c *.*

## *D´emonstration:*

Soit la fonction *longueur d'arc*  $t \to s(t) = \int_a^t ||\frac{df}{dt}||dt$  (on pourrait changer la borne d'intégration a en un point  $t_0 \in J$  arbitaire). Du fait que le vecteur tangent est non nul en tout point, on a

$$
\frac{ds}{dt} = \|f'(t)\| \neq 0
$$

La fonction  $t \to s(t)$  est alors une bijection croissante de  $J = [a, b]$  sur son image, qui est un intervalle  $[0 = \alpha, \beta]$ . De plus cette fonction est dérivable ainsi que sa fonction réciproque, qu'on peut noter sans risque de confusion  $s \to t(s)$  (penser au théorème sur les fonctions réciproques). Il s'agit de voir que si on prend comme paramètre  $s$  (la longueur d'arc), à la place de  $t$ , alors  $\|\frac{df}{ds}\|=1$ . Mais

$$
\|\frac{df}{ds}\| = \|\frac{df}{dt} \times t'(s)\| = \|\frac{df}{dt}\| \times \|\frac{df}{dt}\|^{-1} = 1
$$

Montrons le second point. Soient deux paramètres  $s, \tau$  tels que

$$
\|\frac{df}{ds}\| = \|\frac{df}{d\tau}\| = 1
$$

On regarde s comme une fonction de  $\tau$ . Comme  $\frac{df}{d\tau} = \frac{df}{ds} \times s'(\tau)$ , on voit en passant aux normes que  $|s'(\tau)| = 1$ . Comme la fonction  $s'(\tau) = \pm 1$  est supposée continue sur un certain intervalle, on a soit  $s'(\tau) = 1$  soit  $s'(\tau) = -1 (\forall \tau)$ . Donc  $s(\tau) = \pm \tau + cte$ . ■

Dans la suite la lettre  $s$  est réservée (c'est une habitude !) à un paramètrage par la longueur d'arc, donc tel que  $\|\frac{df}{ds}\|=1$ .

**Exercice 20** Soit la parabole  $x = t$ ,  $y = t^2$ . Calculer la longueur de l'arc entre  $t = 0$  et  $t = 1$ . **Solution**: On a  $L = \int_0^1 \sqrt{1+4t^2} dt$ . Pour calculer cette intégrale, poser  $2t = \text{sh }\alpha$ . Elle devient

$$
\frac{1}{2} \int_0^{\log(1+\sqrt{2})} \text{ch}^2 \alpha d\alpha = \int_0^{\log(1+\sqrt{2})} \text{ch} 2\alpha d\alpha = \frac{1}{2} \text{ sh } 2\alpha \Big|_0^{\log(1+\sqrt{2})}
$$

## **Exemple 1.20 :**

Soit le cas particulier du graphe  $t \mapsto f(t) = (t, y(t))$  de la fonction  $t \mapsto y(t) \in$ R. Alors  $||f(t)|| = \sqrt{1 + y'(t)^2}$ . Donc la longueur d'arc de  $t_0$  à  $t$  est

$$
\int_{t_0}^t \sqrt{1 + y'(t)^2} dt
$$

 $\blacklozenge$ 

## 1.9 Intégrales curvilignes

La propriété d'invariance relativement au paramètre s'exprime aussi (avec une nuance) dans le cadre suivant. Soit une fonction vectorielle  $\omega(x)=(\omega_1(x), \dots, \omega_n(x))$ définie comme au début sur  $U$ . Alors on peut former l'intégrale

$$
\int_{a}^{b} \left( \sum_{i=1}^{n} \omega_i(x(t)) x_i'(t) \right) dt
$$

Noter la ressemblance avec les intégrales ordinaires  $\int_a^b f(x)dx$ . On appelle une telle intégrale une *intégrale curviligne*. Le terme sous le signe somme peut être identifié comme la fonction produit scalaire (voir Chapitre 2)

$$
(w \circ x, grad\,x)
$$

 $\blacksquare$  Attention: le choix d'un paramètre pour une courbe  $\gamma : t \to x(t)$  induit une *orientation*, ou sens de d´eplacement (de parcours), de la courbe. On dit que le changement de paramètre  $t = t(s)$  définit la même orientation (ou sens de parcours) si  $t'(s) > 0 \; (\forall s)$ , i.e.  $t(s)$  est une fonction croissante. Dans le cas contraire  $(t'(s) < 0)$ , on dira que la courbe est parcourue dans le sens opposé. On notera que à orientation fixée, le paramètre longueur d'arc est unique à une translation près  $s \rightarrow s + cte$ .

Par exemple, le cercle unité  $x = \cos t, y = \sin t$  dans son paramétrage usuel, est parcouru dans le sens opposé aux aiguilles d'une montre. Le passage de t à  $-t$  donne le sens inverse. Donc le cercle unité parcouru dans le sens des aiguilles d'une montre est:

$$
x(t) = \cos t, \, y(t) = \sin(-t) = -\sin t
$$

Autre exemple: soit la droite paramétrée  $t \mapsto u + tv$   $(v \neq u \in \mathbb{R}^n)$ . La même droite mais parcourue en sens inverse est  $t \mapsto u = tv$  !.

#### *Proposition 1.6*

*L'int´egrale curviligne*

$$
\int_a^b \left( \sum_{i=1}^n \omega_i(x(t)) x_i'(t) \right) dt
$$

*ne d´epend du param`etre choisi, pourvu que celui-ci pr´eserve l'orientation. En d'autres termes si on change de paramètre*  $t = t(s)$ , *l'intégrale ne change pas si l'orientation est pr´eserv´ee, sinon elle change de signe.*

#### *D´emonstration:*

Soit  $s \to t(s)$ ,  $[\alpha, \beta] \cong [a, b]$  un changement de paramètre. La formule de changement de variable dans les intégrales donne

$$
\int_{a}^{b} \left( \sum_{i=1}^{n} \omega_{i}(x(t))x'_{i}(t) \right) dt = \int_{\alpha}^{\beta} \left( \sum_{i=1}^{n} \omega_{i}(x(t(s)))x'_{i}(t(s)) \right) |t'(s)| ds
$$
  
Ce qui donne exactement le résultat en fonction du signe de  $t'(s)$ .

¶ Pour calculer une int´egrale curviligne, on peut imaginer prendre pour param`etre la longueur d'arc, mais ce paramètre est souvent difficile à rendre explicite, car il faut calculer une intégrale.

La notation habituelle (= convention) pour ce type d'intégrale (appelée intégrale curviligne le long de l'arc  $\gamma$ ) est

$$
\int_{\gamma} \left(\sum_{i=1}^n \omega_i dx_i\right) = \int_{\gamma} \gamma^*(\omega)
$$

On parle dans les textes de Physique de *circulation d'un champ de vecteurs le long d'un*<br>On parle dans les textes de Physique de *circulation d'un champ de vecteurs le long d'un* arc.

#### **Exemple 1.21 :**

Calculons  $I = \int_{\gamma} (x^2 dx + xy dy)$  où  $\gamma$  est l'arc de parabole  $y = x^2$  d'extrémités  $A = (0,0), B = (1,1)$ . On prend comme paramètre t, de sorte que  $x(t) = t$ ,  $y(t) = t^2$ . Donc  $I = \int_0^1 (t^2 + 2t^4) dt = \frac{1}{3} + \frac{2}{5} = \frac{11}{15}$ .  $\blacklozenge$ 

Dans un cas très spécial mais important, l'intégrale  $\int_{\gamma} (\sum_{i=1}^{n} \omega_i dx_i)$  ne dépend pas de la courbe, mais que des deux extrémités. C'est le cas sil existe une fonction scalaire  $U(x)$  définie sur U avec des dérivées partielles continues (potentiel) telle pour tout i,  $\omega_i(x) = \frac{\partial U}{\partial x_i}$ . On y reviendra dans le chapitre 2.

**1.10 Courbure des courbes planes** Cours N6 Vendredi 8 octobre 2010, 13h30-15h, Amphi A2

#### **Rep`ere de Frenet**

Par *repère* (ou base) orthonormé de  $\mathbb{R}^2$  en veut dire un couple  $e_1, e_2 \in \mathbb{R}^2$ de deux vecteurs tels que

$$
||e_1|| = ||e_2|| = 1, (e_1, e_2) = 0
$$

Les vecteurs  $e_1, e_2$  forment alors une base de l'espace vectoriel  $\mathbb{R}^2$ . Le repère dit canonique est  $e_1 = (1, 0), e_2 = (0, 1)$ . Soit  $(u_1, u_2)$  un repère orthonormé.

$$
u_1 = \begin{pmatrix} a \\ c \end{pmatrix} \ u_2 = \begin{pmatrix} b \\ d \end{pmatrix}
$$

On a donc  $a^2 + c^2 = b^2 + d^2 = 1$ , et  $ab + cd = 0$ . Mais l'identité !!

$$
(a2 + c2)(b2 + d2) = (ad - bc)2 + (ab + cd)2
$$

donne  $(ad - bc)^2 = 1$ . L'identité de dessus résulte soit d'un simple calcul, soit de l'observation que si on introduit les nombres complexes  $z = a + ic$ ,  $w = -b + id$ , on a entre modules  $|z||w| = |zw|$ .

Il y a donc deux cas possible:

 $ad-bc = +1$ , on dit que le repère est *direct*, ou définit l'orientation positive du plan (celle fixée originellement par le repère canonique).

•  $ad - bc = -1$ , dans ce cas le repère définit l'orientation opposée, ou négative du plan.

**Exercice 21** On suppose que le repère  $u_1 = \begin{pmatrix} a & b \\ c & d \end{pmatrix}$ c  $\Big) u_2 = \left( \begin{array}{c} b \\ d \end{array} \right)$ d est direct. Montrer qu'il existe θ unique modulo 2π tel que

$$
\begin{pmatrix} a & b \\ c & d \end{pmatrix} = \begin{pmatrix} \cos \theta & -\sin \theta \\ \sin \theta & \cos \theta \end{pmatrix}
$$

Ccela prouve que le repère se déduit du repère canonique par la rotation vectorielle d'angle  $\theta$ .

#### *Proposition 1.7*

*Soit un vecteur unitaire (de longueur un)*  $u_1 = (a, c)$ . *Il existe un unique vecteur* (unitaire)  $u_2 = (b, d)$  *tel que*  $(u_1, u_2)$  *soit un repère direct* ( $\iff ad - bc = 1$ ). Noter *que si on renverse l'ordre, le repère*  $(u_2, u_1)$  *est négatif.* 

### *D´emonstration:*

L'équation  $(v, u_1) = 0$  avec  $||v|| = 1$  a deux solutions,  $\pm v$ . Ces deux solutions correspondent à deux repères d'orientations opposées. On prend le vecteur  $v$  qui donne l'orientation positive. ■

Soit une courbe plane (ou arc de courbe) supposée sans point stationnaire, et définie sur un intervalle  $(a, b)$ . On prend

$$
\tau(t) = u_1 = \frac{x'(t)}{\|x'(t)\|}
$$

Noter que  $u_1 = u_1(t)$ , et que ce vecteur est le vecteur tangent unitaire, donnant l'orientation de la tangente. Soit alors  $\eta(t)$  l'unique vecteur unitaire normal à  $\tau(t)$ , tel que le repère orthonormé  $(\tau(t), \eta(t))$  soit direct. Le repère dépend de t !, il est dit mobile.

## *D´efinition 1.8*

*Le repère orthonormé direct*  $(\tau(t), \eta(t))$  *est appelé le repère de Frenet de la courbe paramétrée*  $\gamma$  *en* t, *et*  $\eta(t)$  *la normale orientée (ou principale).* 

Noter que si on change le paramétrage de la courbe, soit  $t = t(u)$ , alors le repère de Frenet ne change pas si  $t'(u) > 0$ , sinon est remplacé par  $(-\tau, -\eta)$  si  $t'(u) < 0$ ; si la courbe est parcourue dans le sens opposé, le vecteur tangent unitaire change de sens, ainsi que la normale unitaire.

#### **Exemple 1.22 :**

.

1) Pour le cercle unité  $f(t)=(\cos t, \sin t)$ , paramétré par la longueur d'arc  $(s = t)$ , on a

$$
\tau(t) = (-\sin t, \cos t), \eta(t) = (-\cos t, -\sin t) = -f(t)
$$

2)Soit la courbe *graphe du sinus*  $t \mapsto f(t) = (t, \sin t)$ . Elle est régulière en tout point. On a  $f'(t) = (1, \cos t)$ . Donc  $||f'||$  $(t)$  =  $\sqrt{1 + \cos^2 t}$ . On a  $\tau(t)$  =  $\frac{1}{\sqrt{1+\cos^2 t}}(1,\cos t)$ , et  $\eta(t) = \frac{1}{\sqrt{1+\cos^2 t}}(-\cos t,1)$ . $\blacklozenge$ 

**Exercice 22** Trouver le repère de Frenet en tout point de la droite  $x = 1 + t$ ,  $y = 1 + 2t$ . Expliciter le paramétrage par la longueur d'arc. Solution:  $s = \int_0^t \sqrt{5} dt = \sqrt{5}t$ ,  $x = 1 + \frac{s}{\sqrt{5}}$ ,  $y = 1 + \frac{2s}{\sqrt{5}} = \frac{1}{\sqrt{5}} \cdot (1, 2)$  $1 + \frac{2s}{\sqrt{5}}$ .  $\overrightarrow{\tau} = \frac{1}{\sqrt{5}}(1, 2), \overrightarrow{\eta} = \frac{1}{\sqrt{5}}(-2, 1)$ .

**Exercice 23** Soit la branche d'hyperbole décrite paramétriquement par  $x = \text{sh } t, y = \text{ch } t$ (noter que  $y^2 - x^2 = 1$ . Expliciter le repère de Frenet. Solution: Le vecteur tangent est  $\begin{pmatrix} \text{ch } t \\ \text{sh } t \end{pmatrix}$  $\sin t$  $\bigg)$ , sa longueur est  $\text{ch}^2 t + \text{sh}^2 t = \text{ch} 2t$ . On a ainsi

$$
\tau(t) = \frac{1}{\sqrt{\cosh 2t}} \begin{pmatrix} \operatorname{ch} t \\ \operatorname{sh} t \end{pmatrix}, \eta(t) = \frac{1}{\sqrt{\cosh 2t}} \begin{pmatrix} -\operatorname{sh} t \\ \operatorname{ch} t \end{pmatrix}
$$

### **Courbure des courbes planes**

La courbure est une information locale qui mesure si la courbe tourne peu ou beaucoup en un point. Cela explique, ce qui est clair par ailleurs, qu'un cercle est de courbure constante, et une droite de courbure nulle.

Soit toujours une courbe plane (ou arc de courbe)  $t \to f(t)$  supposée sans point stationnaire, et définie sur un intervalle  $(a, b)$  dérivable autant de fois que nécessaire. Par changement de paramètre  $t = t(\alpha)$ , on se restreint à un changement positif, i.e. tel que  $t'(\alpha) > 0$  (respecte le sens de déplacement).

Supposons la courbe  $\gamma: t \mapsto f(t) = (x(t), y(t))$  paramétrée par la longueur d'arc, donc on note  $t = s$  le paramètre. La longeur de l'arc de  $s_0$  à  $s_1$  est  $s_1 - s_0$ . Soit le vecteur vitesse  $\tau(s) = \frac{df}{ds}$ , définissant une fonction  $s \mapsto \tau(s)$ ,  $(\|\tau(s)\| = 1)$ . Rappelons que le vecteur accélération au point de paramètre s est  $f''(s) = \frac{d^2f}{ds^2} = \frac{\tau(s)}{ds}$ .

#### *Proposition 1.8*

La courbe étant paramétrée par la longueur d'arc, le vecteur accélération est perpen*diculaire au vecteur vitesse:*

$$
(\tau(s), f''(s)) = 0
$$

#### *D´emonstration:*

Il s'agit d'observer le fait simple, mais important, que la condition  $||f'(s)|| =$ 1 entraîne en tout point s la condition d'orthogonalité  $x'(s)x''(s) + y'(s)y''(s) = 0$ . utilisons le fait que le paramètre est la longueur d'arc, donc

$$
||f'(s)||^2 = x'(s)^2 + y'(s)^2 = 1 \,\forall s
$$

Dérivons cette identité, cela donne:

$$
2x'(s)x''(s) + 2y'(s)y''(s) = 0
$$

d'où le résultat.  $\blacksquare$ 

Si on fait appel au (*repère de Frenet* ( $\tau(s)$ ,  $\eta(s)$ ), on a donc une fonction  $\kappa(s)$  bien définie par

$$
f''(s)(=\tau'(s))=\kappa(s)\eta(s)
$$

#### *D´efinition 1.9*

*On appelle*  $\kappa(s)$  *la courbure de la courbe au point de paramètre* s, et  $\kappa$  *la fonction courbure. Si*  $\kappa(s) \neq 0$ , on dit que  $\rho(s) = \frac{1}{|\kappa(s)|}$  *est le rayon de courbure au point de paramètre*  $s \ (\infty \ \text{si} \ \kappa(s) = 0)$ .

#### **Remarque 1.5 :**

Si on dérive une fois de plus, on a  $\eta'(s) = -\kappa(s)\tau(s)$ . En effet si on dérive l'égalité  $(\tau(s), \eta(s)) = 0$ , on trouve (justifier le résultat, en passant aux coordonnées) comme dans la proposition

$$
(\tau'(s), \eta(s)) + (\tau(s), \eta'(s)) = 0
$$

Comme  $\tau'(s) = \kappa(s)\eta(s)$  par définition, par substitution, cela donne

$$
(\tau(s),\eta'(s))=-\kappa(s)(\eta(s),\eta(s))=-\kappa(s)
$$

Si on dérive de même l'égalité  $(\eta(s), \eta(s)) = 1$ , on trouve que  $\eta'(s) \perp \eta(s)$  donc  $\eta'(s)$ est proportionnel à  $\tau(s)$ . On a donc nécessairement

$$
\eta'(s) = -\kappa(s)\tau(s)
$$

Il faut noter que la courbure est sensible `a l'orientation choisie. Si on change l'orientation, la fonction courbure change de signe. En effet si on prend comme paramètre  $-s$ , soit  $g(s) = f(-s)$ , alors  $g'(s) = -\tau(-s)$  n donc le repère de Frenet devient

$$
\left(-\tau(-s)\, ,\, -\eta(-s)\right)
$$

Alors  $\frac{d}{ds}(-\tau(-s)) = \kappa(-s)\eta(-s)$  montre que la courbure est maintenant  $-\kappa(-s)$ , elle change de signe.  $\blacklozenge$ 

## **Remarque 1.6 :**

Si le paramètre  $t$  n'est pas la longueur d'arc, on a

$$
\tau'(t) = \frac{d\tau}{ds} \times \frac{ds}{dt} = k(s) ||f'(t)|| \eta(t)
$$

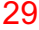

Dans ce contexte, on peut voir la courbure  $\kappa(s)$  ( $s = s(t)$ ) (avec t un paramètre arbitraire) comme donnée par.

$$
\tau'(t) = k(s) \| f'(t) \| \eta(t), \ s = s(t)
$$

 $\blacklozenge$ 

#### **Exemple 1.23 :**

Soit le cercle de rayon  $r = 1$ , centre  $(0, 0)$ , dans son paramétrage angulaire (par la longueur d'arc) usuel  $x(\theta) = \cos \theta$ ,  $y = \sin \theta$ . On trouve

$$
\tau(\theta) = (-\sin \theta, \cos \theta), \eta(\theta) = -(\cos \theta, \sin \theta)
$$

Donc  $f''(\theta) = \eta(\theta)$ , de sorte que la courbure est constante égale à un.

Plus généralement, soit le cas du cercle de rayon  $r > 0$ . On prend encore le paramétrage  $x = r \cos \theta, y = r \sin \theta$ . Alors  $||f'(\theta)|| = r$  donc  $\theta$  n'est pas (si  $r \neq 1$ ) le paramètre longueur d'arc !. Un paramétrage par la longueur d'arc est obtenu (fait général) par la fonction réciproque de  $\theta \mapsto s = r \theta$ , donc  $\theta = \frac{s}{r}$ . Donc

$$
\tau(s) = (-\sin\frac{s}{r}, \cos\frac{s}{r}), \eta(s) = -(\cos\frac{s}{r}, \sin\frac{s}{r})
$$

Soit finalement

$$
f''(s) = \frac{1}{r}\eta(s)
$$

La courbure est donc constante égale à  $\frac{1}{r}$ , et le rayon de courbure constant en tout point égal à  $r!$ . On traitera la réciproque dessous.

 $\blacklozenge$ 

Dans la pratique une courbe est donnée relativement à un paramètre qui n'est pas la longueur d'arc. D'autre part la fonction longueur d'arc impose le calcul d'une intégrale, donc peut être un calcul difficile, sinon infaisable. Pour calculer la courbure, il n'est pas nécessaire de passer à un paramétrage par la longueur d'arc. Le prix à payer est un peu plus élévé. Soit  $g(s) = f(t(s)) = (x(t(s)), y(t(s)))$  la même courbe, mais avec le paramètre  $s =$  la longueur d'arc. Se souvenir qu'on a

$$
t'(s) = \frac{1}{\sqrt{x'^2(t) + y'^2(t)}}
$$

On a au point de paramètre  $t = t(s)$ , en notant que toute dérivation de x ou  $y$  est prise par rapport à  $t$  (est-ce suffisant pour éviter les confusions !):

$$
g'(s) = \tau(s) = \frac{1}{\sqrt{x'^2(t) + y'^2(t)}} \begin{pmatrix} x'(t) \\ y'(t) \end{pmatrix}
$$

et en dérivant une seconde fois par rapport à  $s \left( \frac{d}{ds} = \frac{1}{\sqrt{x'^2(t) + y'^2(t)}} \right)$  $\frac{d}{dt}$ )

$$
g''(s) = \frac{-(x'(t)x''(t) + y'(t)y''(t)}{(x'(t)^2 + y'(t)^2)^2} \left(\frac{x'(t)}{y'(t)}\right) + \frac{1}{x'(t)^2 + y'(t)^2} \left(\frac{x''(t)}{y''(t)}\right) = \kappa(t(s))\tau(t(s))
$$

En effectuant le produit scalaire avec le vecteur normal

$$
\eta(s) = \frac{1}{\sqrt{x'^2(t) + y'^2(t)}} \left( \frac{-y'(t)}{x'(t)} \right)
$$

on trouve finalement

$$
\kappa(t) = \frac{x'(t)y''(t) - y'(t)x''(t)}{(x'(t)^2 + y'(t)^2)^{3/2}}
$$

Courbes param´etr´ees **29** Cours N7 Vendredi 15 octobre 2010, 13h30-15h, Amphi A2

## *Proposition 1.9*

31

La courbure de la courbe plane régulière  $t \mapsto (x(t), y(t))$  est

$$
\kappa(t) = \frac{x'(t)y''(t) - y'(t)x''(t)}{(x'(t)^2 + y'(t)^2)^{3/2}} = \frac{\det(f'(t), f''(t))}{\|f'(t)\|^3}
$$

On voit sur le numérateur de cette formule que  $\kappa = 0$  implique que  $f''(t)$  est proportionnel à  $f'(t)$ . C'est le cas en un point d'inflexion. En fait en point d'inflexion (ordinaire), il est facile de voir en se reportant à la définition que  $\kappa(t) = ct + o(t)$ ,  $c = cte$ . Donc la courbure change de signe !.

#### **Exemple 1.24 :**

Soit le graphe  $t \mapsto (t, y(t))$  de la fonction scalaire  $t \mapsto y(t)$ . La courbure est

$$
\kappa(t) = \frac{y''(t)}{(1 + y'(t)^2)^{3/2}}
$$

Par exemple pour  $y(t) = \sin t$ , on trouve  $\kappa(t) = \frac{-\sin t}{(1+\cos^2 t)^{3/2}}$ . La courbure change de signe, en particulier est nulle en les points  $t = 0 \pmod{\pi}$ , qui sont des points d'inflexion comme on le voit immédiatement. Le résultat amusant suivant justifie l'introduction de la courbure.

### *Proposition 1.10*

Les seules courbes paramétrées régulières, de courbure nulle sont les droites (ou segments de droites). Les seules courbes paramétrées régulières de courbure constante *non nulle sont les (arcs de) cercles.*

#### *D´emonstration:*

Il est commode de choisir comme param`etre la longueur d'arc. Dans le premier cas, courbure nulle, on doit avoir  $f''(s) = 0 (\forall s)$ , Donc  $x'(s) = a$  et  $y'(s) = c$  sont constantes avec  $a^2 + c^2 = 1$ , et  $x(s), y(s)$  sont des fonction linéaires

$$
x(s) = as + b, y(s) = cs + d
$$

Donc la courbe est une droite.

Si la courbure est constante  $= \frac{1}{r}$ , on a en conséquence  $f''(s) = \frac{1}{r}f'(s)$ , donc

$$
x''(s) = -\frac{1}{r}y'(s), y''(s) = \frac{1}{r}rx'(s)
$$

On tombe sur une équation différentielle linéaire (système) d'ordre deux à coefficients constants. On verra dans le dernier chapitre que la solution est

$$
x(s) = r \cos \frac{s}{r} + a, y(s) = r \sin \frac{s}{r} + b
$$

qui est la représentation paramétrique d'un cercle de rayon  $|r|$ , de centre  $(a, b)$ . On peut obtenir la solution sans référence aux équations différentielles par un argument simple. Soit la fonction  $f(s) - r\eta(s)$ . En dérivant on obtient  $f'(s) - r\eta'(s) = 0$  (voir remarque 2.2). Donc

$$
f'(s) - r\eta(s) = cte = \begin{pmatrix} a \\ b \end{pmatrix}
$$

et comme  $\|\eta(s)\|=1$ , on trouve que  $f(s)$  est sur le cercle de centre  $(a,b)$  et de rayon  $r$ .  $\blacksquare$
#### **Exemple 1.25 :**

La courbure de la courbe  $x = a \cos t, y = b \sin t$  (Ellipse) est obtenue par: 1) on calcule les dérivées à l'ordre un et deux

$$
f'(t) = \begin{pmatrix} -a\sin t \\ b\cos t \end{pmatrix}, f''(t) = \begin{pmatrix} -a\cos t \\ -b\sin t \end{pmatrix}
$$

2) On applique la formule donnant la courbure; on trouve

$$
\kappa(t) = \frac{2ab}{(a^2 \sin^2 t + b^2 \cos^2 t)^{3/2}}
$$

On voit sur cette expression que  $\kappa(t)$  a un extremum (maximum ou minimum), si et seulement si la fonction  $a^2 \sin^2 t + b^2 \cos^2 t$  a un extremum. En dérivant on trouve  $(a^{2} - b^{2}) \sin 2t$ . Un extremum est donc obtenu pour  $2t = 0 \pmod{\pi}$ . Ce sont les extrémités des axes, qui correspondent aux sommets de l'ellipse. Pour la parabole  $x=t$  ,  $y=t^2$  , on trouve

$$
\kappa(t) = \frac{2}{(1+4t^2)^{3/2}}
$$

 $\blacklozenge$ 

### *D´efinition 1.10*

*i) On appelle sommet d'une courbe, un point qui correspond `a un extremum de la fonction* κ *.*

*ii)* En un point de courbure non nulle (donc pas point d'inflexion) on appelle cercle *osculateur*, le cercle de rayon le rayon de courbure  $\rho(t)(=r(t)) = \frac{1}{|\kappa(t)|}$ , et de centre *le point*

$$
\Omega(t) = f(t) + \frac{1}{\kappa(t)}\eta(t)
$$

Le centre est appelé centre de courbure au point de paramètre t *i*. Lorsque t varie, *le point*  $\Omega(t)$  *décrit une courbe appelée la développée de la courbe initiale.* 

On observera que le cercle osculateur ne dépend pas de l'orientation (sens de parcours) de la courbe. Les paramètres  $t \text{ et } -t$  conduisent au même cercle, cela du fait que la courbure change de signe, mais aussi le vecteur normal !.

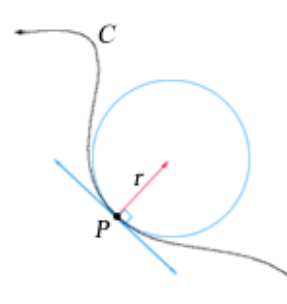

On peut donner une représentation paramétrique de la developpée.

#### *Proposition 1.11*

*La développée de la courbe*  $x = x(t), y = y(t)$  *est* 

$$
X(t) = x - y' \frac{x'^2 + y'^2}{x'y'' - y'x''}, \ Y = y + x' \frac{x'^2 + y'^2}{x'y'' - y'x''}
$$

## *D´emonstration:*

Il suffit d'insérer les relations de la proposition 2.7.  $\blacksquare$ 

Soit le cercle de centre  $(a, b)$  et de rayon r. Soit la représentation paramétrique  $x = a + r \cos t$ ,  $y = b + r \sin t$ . On en déduit d'une part que  $\kappa(t) = \frac{1}{r}$ , et que le centre de courbure est  $(a, b)$ , le centre du cercle. Le cercle est son propre cercle osculateur (en tout point).

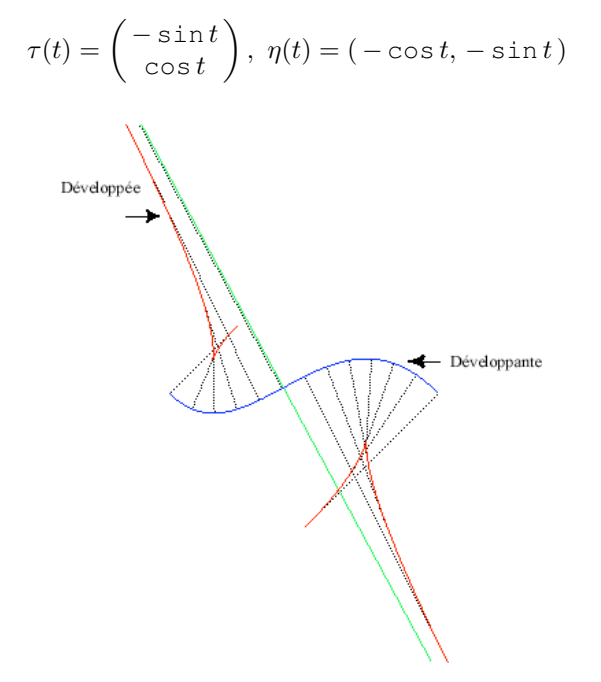

**Exercice 24** Soit la "spirale":  $x(t) = e^{-t} \cos t$ ,  $y(t) = e^{-t} \sin t$ ,  $t \in \mathbb{R}$ . Calculer la longueur de l'arc de la totalité de la spirale, donc de  $t = 0$  à  $t = \infty$ . Calculer la courbure en tout point. **solution:** On a  $||f(t)|| = \sqrt{2}e^{-t}$ . On doit donc calculer

$$
\int_0^\infty \sqrt{2}e^{-t}dt = -\sqrt{2}e^{-t}\vert_0^\infty = \sqrt{2}
$$

La courbure est  $\kappa(t) = \frac{e^t}{\sqrt{2}}$ . Noter qu'elle tend vers l'infini lorsque la courbe s'enroule autour de l'origine l'origine.

**Exercice 25** Montrer que les normales à la courbe  $t \mapsto f(t)$  sont tangentes à sa développée.

**Exercice 26** Calculer la courbure pour la branche d'hyperbole  $y = \frac{1}{x}$ ,  $(x > 0)$ . En quel point (s) est-elle maximale ?. **Solution**: La calcul de la courbure donne (application directe de la formule)  $\kappa(x) = \frac{2x^3}{(1+x^4)^{3/2}}$ . En dérivant cette fonction de x, on trouve  $\frac{6x^2\kappa^{1/2}(1-x^4)}{\kappa^3}$ . Le maximum de la courbure est atteint pour  $x = 1$ , ce qui correspond au point  $(1, 1)$ .

**Exercice 27** Montrer que le rayon de courbure de la parabole  $y = \frac{x^2}{2}$  est  $\frac{1}{\cos^3 \theta}$  où  $\theta$  est la parabole de la tangente. Trouver l'équation du cercle osculateur de plus petit rayon pente de la tangente. Trouver l'équation du cercle osculateur de plus petit rayon.

**Exercice 28** Trouver le(s) sommet(s) de la courbe (point de courbure maximum ou minimum)  $y=e^x$  .

Si la courbe est donnée en coordonnées polaires, il y a une formule spécifique pour obtenir la courbure. La formule est la suivante:

$$
\kappa = \tfrac{r^2 + 2r'^2 - rr''}{(r^2 + r'^2)^{3/2}}
$$

Pour la valider, notons qu'on a d'une part  $x'^2 + y'^2 = r^2 + r'^2$ . On calcule ensuite l'expresion  $x'y'' - y'x''$ . On utilise pour cela, soit un calcul direct de f'', éventuellement le résultat de l'exercice 15. On trouve sans difficulté

$$
\det(f'(\theta), f''(\theta)) = \det(r'u + rv, (r'')r)u + 2r'v) = 2r'^2 - r(r'')r) = 2r'^2 + r^2 - rr''
$$

D'où la formule annoncée, par substitution dans la formule du théorème 2.7.

#### **Remarque 1.7 :**

Le vecteur tangent (en un point régulier) donne la direction de la tangente, qui est la droite qui a un "contact" d'ordre un au moins avec la courbe. L'interprétation de la courbure, et du cercle osculateur, est que ce dernier est le cercle qui a avec la courbe un contact d'ordre au moins 2, au point considéré. Ceci a une explication. Soit le courbe  $t \mapsto f(t)$ , le point étant celui de paramètre  $t = 0$ . On suppose que le paramètre est la longueur d'arc, donc  $||f'(t)|| = 1$ ; soit pour simplifier  $\kappa = \kappa(0)$ . Choisissons une représentation paramétrique du cercle osculateur, sous la forme

$$
g(t) = \Omega(0) + \frac{1}{\kappa} \left( -\cos(\kappa t)\eta(0) + \sin(\kappa t)\tau(0) \right)
$$

Pour le cercle, le paramètre t est aussi la longueur d'arc. On a  $g'(0) = f'(0) = \tau(0)$ . On a aussi  $g''(0) = \kappa \eta(0)$ , c'est à dire

$$
g''(0) = f''(0)
$$

Ce qui montre que les développements de Taylor pour les fonctions  $f$  et  $q$ , relativement au paramètre convenablement choisi  $t$ , sont égaux jusqu'à l'ordre deux. C'est ce qui justifie la dénomination de cercle osculateur, pour la courbe  $q(t)$ .

**Exercice 29** Montrer que la courbe développée de l'ellipse  $x = a \cos t$ ,  $y = b \sin t$  ( $a > b >$ 0) , est la courbe

$$
X = \frac{a^2 - b^2}{a} \cos^3 t, \, Y = \frac{b^2 - a^2}{b} \sin^3 t
$$

Justifier le fait que cette courbe possède 4 points de rebroussement.

**Examen de juin 05/06**: Faire l'étude des branches infinies de la courbe représentée en coordonnées polaires par

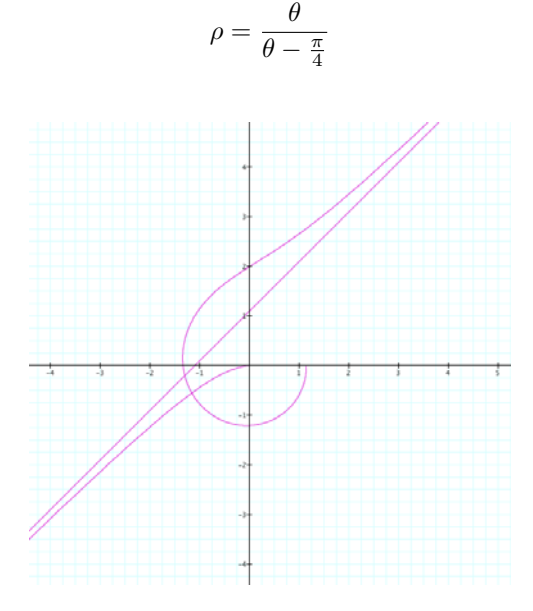

**Solution**

35

Cours N8 Vendredi 22 octobre 2010, 13h30-15h, Amphi A2

#### Révision pour CC1+ **CHAPITRE 2** EQUATIONS DIFFÉRENTIELLES

#### 1. EQUATIONS DIFFÉRENTIELLES DU PREMIER ORDRE

Les équations différentielles permettent de rendre compte de bon nombre de phénomènes naturels. Par exemple, comme nous le verrons plus tard, des évolutions de population (population pris en un sens large). Le but de ce chapitre est de décrire quelques aspects théoriques et numériques des équations différentielles du premier ordre, et aussi de donner quelques exemples de modélisation.

1.1. Un bref aperçu de la zoologie des équations différentielles. Une équation différentielle du premier ordre est une équation qui met en jeu une relation entre une fonction et sa dérivée, et dont la solution est une fonction dérivable. De façon (un peu) plus précise, une équation différentielle du premier ordre se présente sous la forme

$$
u' = F(t, u).
$$

où F est une fonction de  $\mathbb{R}^2$  dans  $\mathbb{R}$ . Une solution sur un intervalle I est une fonction u qui est dérivable sur I et telle que, pour tout  $t \in I$ ,  $u'(t) = F(t, u(t))$ . Ici, la variable pour la fonction  $u$  est  $t$ , car comme nous le verrons dans la paragraphe suivant, une équation différentielle modélise parfois l'évolution d'un système (par exemple, l'évolution de la taille  $u$  d'une population) en fonction du temps  $t$ .

**Exemple 1.** Considérons l'équation  $u' + 5u = t$ . Nous pouvons encore l'écrire  $u' = -5u + t$ . Donc,  $u' = F(t, u)$  où  $F(x, y) = -5y + x$ . Une solution sur R est  $u(t) = (1/5)t - 1/25$ . En effet,  $u'(t) = 1/5 = -5u(t) + t$ .

**Exemple 2.** Considérons l'équation  $u' + 5tu = t^2$ . Nous pouvons encore l'écrire  $u' = -5tu + t^2$ . Donc,  $u' = F(t, u)$  où  $F(x, y) = -5xy + x^2$ . Les solutions sont, comme nous le verrons plus tard, un peu plus difficiles à écrire.

Les équations données dans les exemples 1 et 2 sont des équations linéaires du premier ordre. Rappelons qu'une fonction linéaire  $f : \mathbb{R} \to \mathbb{R}$  est une fonction de la forme  $f(x) = kx$ . Oublions dans F le terme qui ne contient que des x. Dans le premier cas, nous obtenons  $g(y) = y$  et dans le deuxième cas, nous obtenons  $g(y) = (-5x)y$ . Dans les deux cas, q est linéaire en  $y$ . Dans le premier exemple, le coefficient devant  $y$ est indépendant de  $x$ . On dit que cette équation est linéaire à coefficients constants. Dans le deuxième exemple, la fonction q est linéaire en  $y$  si nous supposons que x est fixé. En effet, le coefficient devant  $y$  n'est pas indépendant de x. On dit que cette équation est linéaire à coefficients non constants.

**Exemple 3.** Considérons  $u' = u^2 + 5t$ . Alors,  $F(x, y) = y^2 + 5x$ . Si nous oublions la variable x dans F, nous obtenons  $q(y) = y^2$  qui n'est pas linéaire. L'équation en question est dite non linéaire. Nous verrons que dans certains cas, nous pouvons écrire une formule explicite donnant toutes les solutions (comme dans le cas des équations linéaires). Cependant, ce n'est pas toujours le cas et nous décrirons des méthodes permettant d'avoir une bonne idée de ce à quoi ressemble une solution.

1.2. Taux de croissance d'ue population. Notons  $N(t)$  la taille d'une population à l'instant t. Nous nous intéressons dans ce paragraphe à l'évolution de cette population au cours du temps, en particulier à la variation de la taille de cette population. C'est pourquoi nous introduisons le taux moven de croissance de la population. Il représente la variation du nombre d'individus par unité de temps et par individus présents et est donné par

$$
\frac{\Delta N(t)}{N(t)\Delta t}
$$

où  $\Delta N(t) = N(t + \Delta t) - N(t)$  est la variation du nombre d'individus entre le temps t et le temps  $t + \Delta t$ . Ce taux peut être mesuré de façon expérimentale. Souvent, il est supposé que  $\frac{\Delta N(t)}{N(t)}$  ne dépend pas de t, c'est à dire qu'il existe  $k \in \mathbb{R}$  tel que, pour tout  $t$ .

$$
\frac{\Delta N(t)}{N(t)\Delta t} = \frac{k}{\Delta t}
$$

Ainsi, le taux d'accroissement moyen pendant un intervalle de temps  $\Delta t$  est  $\frac{k}{\Delta t}$ . Reprenons la formule

$$
\frac{\Delta N(t)}{N(t)\Delta t} = \frac{N(t + \Delta t) - N(t)}{\Delta t} \frac{1}{N(t)},
$$

et faisons tendre  $\Delta t$  vers 0. Nous obtenons alors à la limite le taux instantané d'accroissement  $\frac{N'(t)}{N(t)}$ . Parfois (par exemple en physique), la dérivé  $N'(t)$  se note  $\frac{dN}{dt}(t)$ . Nous reviendrons plus tard sur cette notation. Si nous supposons ce taux constant. la fonction  $N(t)$  satisfait

$$
(E_1) N'(t) = kN(t).
$$

Ceci est une équation différentielle linéaire du premier ordre à coeffcients constants. Nous verrons dans le prochain paragraphe que la solution de  $(E_1)$  est donnée par  $N(t) = N_0 e^{kt}$ . Ce modèle est très grossier. Nous pouvons ajouter un terme de mortalité due, par exemple, à la compétition. Il est naturel de supposer que ce taux est proportionnel à la population. Nous obtenons alors que N satisfait

$$
\frac{N'(t)}{N(t)} = k - bN(t)
$$

ce que nous pouvons encore écrire

$$
(E_2) N'(t) = kN(t) - bN^2(t).
$$

Cette équation différentielle est beaucoup plus dure à étudier à cause du terme non linéaire  $N^2(t)$ . Une équation du type  $(E_2)$  est, comme nous l'avons vu plus haut, non linéaire à coefficients constants.

Nous pouvons aussi imaginer que la taux de croissance dépendent du temps, ceci afin de tenir compte des saisons. Par exemple,  $N$  peut satisfaire

$$
(E_3) N'(t) = (2 + \cos t)N(t) - 1/2N^2(t).
$$

Dans ce modèle, le taux de croissance reste positif, ce qui signifie que la population croit. Le terme  $1/2N^2(t)$  est du à la compétition. S'il n'y a pas de compétition, nous obtenons l'équation

$$
(E_4) N'(t) = (2 + \cos t) N(t).
$$

Cette équation ressemble à  $(E_1)$ , à la différence essentielle que  $k(t) = 2 + \cos t$  dépend de t. Une équation différentielle du type  $(E_4)$  est, suivant la terminologie du paragraphe précédent, linéaire à coefficients non constants.

Dans la suite, nous étudierons en détails les équations différentielles linéaires. Nous discuterons ensuite de quelques exemples d'équations non linéaires ou à coefficients non constants. En particulier, nous croiserons des équation dont nous ne pourrons pas déterminer explicitement les solutions. Dans ces cas, nous présenterons des méthodes numériques ou quantitatives qui nous permettront d'avoir une bonne idée de à quoi

```
Cours N9 Vendredi 12 novembre 2010, 13h30-15h, Amphi A2
```
1.3. Equations différentielles linéaires à coefficients constants.

1.3.1. Equations sans second membre. Soit  $a \in \mathbb{R}$ . Une solution de l'équation différentielle

$$
u'-au=0
$$

est une fonction  $u:\mathbb{R}\to\mathbb{R}$  dérivable telle que, pour tout  $x\in\mathbb{R}$ ,

$$
u'(x) - au(x) = 0
$$

Nous pouvons facilement vérifier que la fonction nulle et que la fonction  $u(x) = e^{ax}$ sont solutions. Peut-on en trouver d'autres?

**Théorème 1.** Les solutions de l'équation différentielle  $y' - ay = 0$  sont les fonctions  $u(x) = \lambda e^{ax}$  où  $\lambda \in \mathbb{R}$ .

On détermine  $\lambda$  grace à une condition initiale. Par exemple, nous pouvons imposer la valeur de  $u$  en 0. Si nous fixons  $u(0)$ , alors la solution de notre équation est unique. En effet, cette condition impose que la contante  $\lambda$  doit être égale à  $u(0)$ . Ainsi, si nous fixons la valeur en 0 de la solution  $u$ , il y a unicité de la solution  $u$ . Ceci est important et nous verrons plus tard que c'est un fait général pour les équations différentielles "gentilles" du premier ordre.

Notons que si u est une solution, alors, pour tout  $\alpha \in \mathbb{R}$ , il en de même de  $\alpha u$ . De même, si u et v sont solutions, il en est de même de  $u + v$ .

*Démonstration*. Notons tout d'abord que les fonctions de la forme  $u(x) = \lambda e^{ax}$  sont solutions de l'équation différentielle

$$
u'-au=0.
$$

Supposons que u soit une solution et posons  $v(x) = u(x)e^{-ax}$  pour tout  $x \in \mathbb{R}$ . Alors,

$$
v'(x) = u'(x)e^{-ax} - au(x)e^{-ax} = e^{-ax}(u'(x) - au(x)) = 0, \ \forall x \in \mathbb{R}.
$$

Ainsi, la fonction v est constante. Donc, il existe  $\lambda \in \mathbb{R}$  tel que  $v(x) = \lambda$  pour tout  $x \in \mathbb{R}$ . Ceci peut encore s'écrire

$$
u(x) = \lambda e^{ax}, \forall x \in \mathbb{R}.
$$

1.3.2. Equations avec second membre. Nous considérons dans ce paragraphe les équations différentielles du type

$$
(E) u' - au = h
$$

où  $a \in \mathbb{R}$  et h est une fonction définie sur un intervalle I de R. Nous lui associons une équation différentielle linéaire sans second membre "en oubliant le terme après le signe  $=$ ", c'est à dire l'équation différentielle

$$
(E') u' - au = 0
$$

Cette équation s'appelle équation homogène associée. Ainsi, l'équation homogène est obtenue en "éliminant" les termes ne contenant que la variable t.

**Exemple.** L'équation homogène associée à l'équation (avec second membre)  $u' =$  $6u + t^2$  est  $u' = 6u$ .

Supposons que l'on connaisse deux solutions  $u_0$  et  $u_1$  de  $(E)$ . Alors, formellement,

$$
(u_1 - u_0)' - a(u_1 - u_0) = (u'_1 - au_1) - (u'_0 - au_0) = h - h = 0.
$$

Donc,  $u_1 - u_0$  est solution de (E) et donc, d'après la section précédente, il existe  $\lambda \in \mathbb{R}$  tel que

$$
u_1(x) - u_0(x) = \lambda e^{ax}, \ \forall x \in I,
$$

ou encore

$$
u_1(x) = u_0(x) + \lambda e^{ax}, \ \forall x \in I.
$$

Bilan : si nous connaissons une solution particulière  $u_0$  de  $(E)$ , alors toutes les solutions de  $(E)$  sont de la forme

$$
u(x) = u_0(x) + \lambda e^{ax}, \ \forall x \in I.
$$

Notre problème va être maintenant de trouver la solution particulière  $u_0$ . Notons que si nous connaissons la valeur de la solution en 0, alors la solution est unique.

La méthode rapide (d'après Euler, 1750)

L'idée est de chercher la solution  $u_0$  sous une forme proche du second membre h. Exemple 1. Considérons l'équation

$$
u' = u + t^2.
$$

 $\overline{38}$ 

L'équation homogène associée est  $u' = u$  dont la solution générale est  $\lambda.e^{t}$  d'après le paragraphe précédent. Nous allons chercher la solution particulière  $u_0$  sous forme d'un polynôme du second degré

$$
u_0(t) = at^2 + bt + c.
$$

Nous cherchons donc a, b et c dans  $\mathbb R$  tels que, pour tout  $t \in \mathbb R$ ,

$$
2at + b = at^2 + bt + c + t^2,
$$

soit encore

$$
(a+1)t2 + (b-2a)t + c - b = 0
$$

Donc,  $a = -1$ ,  $b = -2$  et  $c = -2$  sont solutions. Donc, une solution particulière de  $(E)$  est

$$
u_0(t) = -t^2 - 2t - 2, \forall t \in \mathbb{R}
$$

et la solution générale de  $(E)$  est

$$
u(t) = \lambda e^t - t^2 - 2t - 2, \forall t \in \mathbb{R}.
$$

Exemple 2. Considérons l'équation

$$
u' + u = 4\sin t + 3\cos t.
$$

L'équation homogène associée est  $u' = u$  dont la solution générale est  $\lambda e^t$  d'après le paragraphe précédent. L'idée est de chercher une solution particulière  $u_0$  sous la forme

$$
u_0(t) = a\sin t + b\cos t, \forall t \in \mathbb{R}.
$$

Nous laissons le soin au lecteur de vérifier que  $a = 7/2$  et  $b = -1/7$  convient, et donc que la solution générale de l'équation différentielle est

$$
u(t) = \lambda e^{-t} + \frac{7}{2} \cos t - \frac{1}{7} \sin t.
$$

**Exemple 3.** Considérons l'équation

$$
u' + u = 2e^t.
$$

Il est naturel de chercher la solution sous la forme  $ae^x$ . Quelques calculs montrent que  $a = 1$  convient. La solution générale de l'équation différentielle est

$$
u(t) = \lambda e^{-t} + e^t
$$

Exemple 4. Considérons l'équation

$$
u' + u = 4\sin t + 3\cos t + 2e^t.
$$

Une solution particulière est obtenue en ajoutant une solution particulière  $u_1$  de l'exemple 2 et une solution  $u_2$  de l'exemple 3. Ceci s'appelle la méthode de superposition des solutions. Pour voir cela, notons que (sans faire de calculs)

$$
(u_1 + u_2)'(t) + u_1(t) + u_2(t) = (u'_1(t) + u_1(t)) + (u'_2(t) + u_2(t)) = 4\sin t + 3\cos t + 2e^t.
$$

Donc, la solution générale de l'équation est

$$
u(t) = \lambda e^{-t} + \frac{7}{2}\cos t - \frac{1}{7}\sin t + e^t.
$$

Méthode de variation de la constante

Reprenons l'équation (E)  $u' - au = h$  et son équation homogène associée (E')  $u'$  $au = 0$ . Nous avons vu que les solutions de  $(E')$  sont de la forme  $u(t) = \lambda e^{at}$ . La méthode de variation de la constante consiste à chercher une solution de  $(E)$  sous la forme  $u(t) = \lambda(t)e^{at}$ , c'est à dire, comme le nom l'indique, de faire varier la constante  $\lambda$  dans la solution générale de (E'). Nous cherchons donc une fonction  $\lambda(t)$  telle que

$$
\lambda'(t)e^{at} + a\lambda(t)e^{at} - a\lambda(t)e^{at} = \lambda'(t)e^{at} = h(t).
$$

Donc,  $\lambda$  est une primitive de  $h(t)e^{-at}$ .

Si h est continue, alors  $t \to h(t)e^{-at}$  est continue, donc une primitive de cette fonction existe. Il en résulte qu'il existe une solution de l'équation différentielle considérée. Si nous fixons l'image en 0, alors cette solution est unique.

#### Exemple 1.

Parfois, comme h n'est pas continue (voir même définie sur  $\mathbb{R}$ ), nous devons nous restreindre à des intervalles.

#### Exemple 2.

1.4. Equations linéaires à coefficients non constants. Soit  $a : \mathbb{R} \to \mathbb{R}$  une fonction définie sur un intervalle I de R. Nous dirons que la fonction  $u : \mathbb{R} \to \mathbb{R}$  est une solution de l'équation différentielle

$$
u'=a.u
$$

si u est dérivable sur I et pour tout  $t \in I$ ,

$$
u'(t) = a(t)u(t).
$$

Les solutions de cette équation sont relativement faciles à déterminer. En effet, nous avons la

**Proposition 2.** Supposons que la fonction  $a : \mathbb{R} \to \mathbb{R}$  soit continue sur un intervalle I de  $\mathbb R$  et soit A une primitive de a sur I. Alors, les solutions de  $y = a.y$  sont les fonctions  $t \to \lambda e^{A(t)}$  où  $\lambda \in R$ .

Rappelons que nous avons vu au chapitre 7 qu'une primitive A d'une fonction continue a sur un intervalle I existe sur I. Donc, il y a bien existence des solutions de l'équation considérée.

*Démonstration*. Le principe de preuve est le même que celui que nous avons vu dans le paragaphe précédent dans le cas où a est une fonction constante. Tout d'abord, si  $u(t) = \lambda e^{A(t)}$  pour  $t \in I$ , alors

$$
u'(t) = \lambda(A'(t)e^{A(t)}) = \lambda(a(t)e^{A(t)}) = a(t)u(t)
$$

Donc, u est solution de  $u' = au$ . Réciproquement, soit u une solution de  $u' = au$ . Posons, pour  $t \in I$ ,  $v(t) = u(t)e^{-A(t)}$ . Alors,

$$
v'(t) = u'(t)e^{-A(t)} - u(t)A'(t)e^{-A(t)} = e^{-A(t)}(u'(t) - A'(t)u(t)) = e^{-A(t)}(u'(t) - a(t)u(t)) = 0
$$

Donc, v est constante sur *I*. Ainsi, il existe  $\lambda \in \mathbb{R}$  tel que  $v(t) = \lambda$ , soit encore  $u(t)e^{-A(t)} = \lambda$  pour tout  $t \in I$ . Il s'en suit que  $u(t) = \lambda e^{A(t)}$  pour tout  $t \in I$ . П

41

MATHS 110C (VII)

Donnons un exemple et considérons l'équation  $y' = ty$ . Ici, nous choisissons  $I = \mathbb{R}$ , puisque la fonction  $a(t) = t$  est "gentille" partout. Une primitive de  $A(t) = t^2/2$ . Donc, les solutions de l'équation différentielle  $y' = ty$  sont donnés par

$$
u(t) = \lambda e^{t^2/2} \text{ ou } \lambda \in \mathbb{R}.
$$

Que se passe-t-il si l'équation a un second membre? Nous considérons l'équation  $y'-ay=h$ . Commençons par répéter la discussion de la section précédente. Nous lui associons une équation différentielle linéaire sans second membre "en oubliant le terme après le signe =" (ou de manière équivalente en oubliant les termes en t seulement), c'est à dire l'équation différentielle (appelée équation homogène associée)

$$
(E')\ y' - ay = 0
$$

Supposons que l'on connaisse deux solutions  $f_0$  et  $f_1$  de  $(E)$ . Alors, formellement,

$$
(u1 - u0)' - a(u1 - u0) = (u'1 - au1) - (u'0 - au0) = h - h = 0.
$$

Donc,  $u_1 - u_0$  est solution de  $(E)$  et donc, d'après ce qui précède, il existe  $\lambda \in \mathbb{R}$  tel que

$$
u_1(t) - u_0(t) = \lambda e^{A(t)}, \ \forall t \in I,
$$

ou encore

$$
u_1(t) = u_0(t) + \lambda e^{A(t)}, \ \forall t \in I.
$$

Bilan : si nous connaissons une solution particulière  $u_0$  de  $(E)$ , alors toutes les solutions de  $(E)$  sont de la forme

$$
u(t) = u_0(t) + \lambda e^{A(t)}, \ \forall t \in I
$$

Pour trouver la solution particulière  $u_0$ , les méthodes sont les mêmes que dans le cas où  $a$  est constante. Discutons la méthode de variation de la constante. Nous cherchons donc une solution de  $u' = au + h$  sous la forme  $u_0(t) = \lambda(t)e^{A(t)}$ . Ainsi,  $\lambda$  doit vérifier

$$
\lambda'(t)e^{A(t)} + A'(t)e^{A(t)} = a(t)e^{A(t)} + h(t),
$$

soit encore, puisque  $A' = a$ ,

 $\lambda'(t) = h(t)e^{A(t)}.$ 

Donc,  $\lambda$  est une primitive sur I de h.e<sup>A</sup>. *Exemple.* (en insistant sur l'unicite).

1.5. Quelques exemples d'équations non linéaires. Nous allons considérer dans ce paragraphe des équations générales du premier ordre. Rappelons qu'elles sont de la forme

$$
(EG) \, u' = F(t, u)
$$

où  $F: \mathbb{R} \times \mathbb{R} \to \mathbb{R}$  est continue sur  $\mathbb{R}^2$ .

Une solution de l'équation différentielle (EG) sur l'intervalle  $I$  de  $\mathbb R$  est une fonction u dérivable sur *I* telle que, pour tout  $t \in I$ ,

$$
u'(t) = F(t, u(t))
$$

Dans certains cas, il est possible de trouver explicitement les solutions de (EG). En général, ceci n'est pas possible. La première chose à faire est alors de démontrer

qu'il existe une solution, puis (si c'est le cas), que la solution est unique. Ceci se fait grace au théorème de Cauchy-Lipschitz. Grosso modo, ce théorème dit que si F est "gentille" et si nous fixons  $t_0$  et  $u_0$ , il existe une unique fonction u solution de (EG) telle que  $u(t_0) = u_0$ . Un énoncé précis est au-delà des objectifs de ce cours. De plus, la démonstration de ce théorème est beaucoup trop délicate pour être exposée. Nous avons vu dans les premiers paragraphes de ce chapitre que l'unicité, si on se donnait une condition initiale, était vrai (modulo des conditions de continuité) pour les équations linéaires.

Nous supposerons dans la suite que, dans tous nos exemples, ce théorème s'applique. C'est d'ailleurs ce que font les physiciens, les chimistes.... En effet, (EG) est censé modéliser pour eux une situation bien définie, d'où l'existence et l'unicité d'une solution.

**Exemple.** Considérons une population dont le nombre d'individus au temps t est  $u(t)$  qui satisfait l'équation d'évolution

$$
u' = (2 + \cos t)^2 u.
$$

Supposons que nous connaissons le nombre d'individus en 2004, c'est à dire  $u(2004) =$ k (k donnée expérimentale) et que nous voulons connaitre le nombre d'individus en 2010. Si l'équation avec donnée initiale  $u(2004) = k$  avait aucune solution ou plusieurs solutions, nous ne pouvons soit pas connaitre le nombre d'individus en 2010, soit avoir plusieurs choix possibles! Ce qui ne rend pas trés crédible notre modèle! Heureusement, le théorème de Cauchy-Lipschitz nous prédit une unique solution au temps  $t = 2010$  (mais il ne dit pas que notre modèle décrit avec précision l'évolution de la population considérée!!!!!!!..

Nous allons maintenant décrire des méthodes qui vont nous permettre d'imaginer à quoi ressemble les solutions d'une équation différentielle, même si nous ne pouvons pas les décrire à l'aide d'une formule.

1.5.1. Méthodes qualitatives. Nous allons décrire des méthodes qui permettent de visualiser les solutions d'une équation différentielle que nous ne savons pas résoudre. Ces méthodes peuvent être implémentées sur ordinateur (mais l'auteur de ces lignes en est incapable ....).

Soit u une solution de (EG). Donc, pour tout  $t \in I$ ,

(\*) 
$$
u'(t) = F(t, u(t)).
$$

Nous pouvons la représenter par son graphe (en fonction de la variable  $t$ ):

$$
G_u = \{(t, u(t)), t \in I\}.
$$

Alors, le coefficient directeur de la tangente à  $G_u$  en  $(t_0, u(t_0))$  est  $u'(t_0)$ , soit, d'après (\*),  $F(t_0, u(t_0))$ . Si u est la solution correspondant à la donnée initiale  $(t_0, u_0)$ , le coefficient de la tangente au point  $(t_0, u(t_0))$  est  $F'(t_0, u_0)$  (puisque  $u_0 = u(t_0)$ ).

₹42

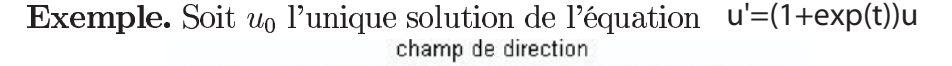

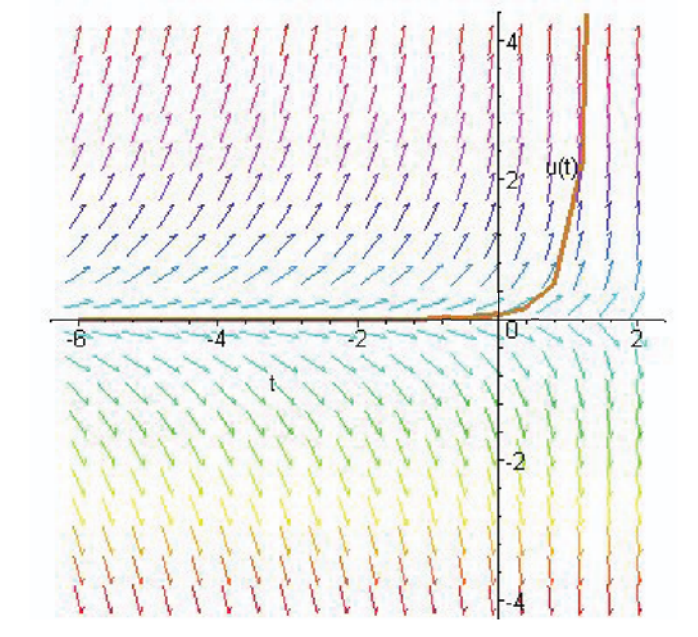

qui vaut 1 en 1. Alors, le graphe de  $u_0$  passe par  $(1,1)$  et la tangente en ce point au graphe a pour coefficient directeur  $1+e$ . En effet,  $u' = F't, u$  où  $F(t, x) = (1+e^x)y$ . Donc,  $F(1, 1) = 1 + e$ .

Soit  $(x, y)$  (les coordonnées) d'un point du plan. D'après le théorème de Cauchy-Lipschitz, nous avons le

Principe d'unicité, il existe une unique solution de l'équation (EG) dont le graphe passe par  $(x, y)$ .

C'est l'unique solution u qui vaut y en x, c'est à dire  $u(x) = y$  (ou en d'autres termes, avec les mêmes notations que dans le paragaphe précédent, nous avons fixé  $t_0 = x$  et  $u(t_0) = y$ . Le champs des directions associé à l'équation  $u' = F(t, u)$  est en chaque point du plan de coordonnées  $(x, y)$  la pente  $F(x, y)$  qui est le coefficient directeur au point  $(x, y)$  de la tangente au graphe de l'unique solution de (EG) passant par ce point. Comment visualiser ce champs des directions?

Méthode de la grille. On prend une "grille", c'est à dire un quadrillage du plan. Par exemple, les points dont les coordonnées sont des entiers. En chacun de ces points  $(x, y)$ , on trace le segment de coefficient directeur  $F(x, y)$ .

Règle du jeu. Tracer des graphes tels que

(i) Quand un de ces graphes rencontrent un point de la grille, il doit être tangent au segment correspondant.

(ii) Deux de ces graphes ne peuvent passer par un même point de la grille (d'après le principe d'unicité).

A vous de jouer! Voici une grille et le champs des directions associé. Tracer l'allure des graphes des solutions.

Méthodes des isoclines. Une isocline est une courbe du plan sur laquelle le champs des directions a une direction donnée, c'est à dire la courbe est l'ensemble des points de coordonnées  $(x, y)$  tels que  $F(x, y) = c$  où  $c \in \mathbb{R}$  est fixé.

Traçons les isoclines correspondantes aux valeurs  $c = 0, \infty, +1, -1, +2, -2, +3, -3.$ 

Règle du jeu. Tracer des graphes tels que

(i) Lorsqu'un graphe rencontre une isocline associé a la valeur c, la tangente au graphe a pour coefficient directeur  $c$  (pour les valeurs de  $c$  données ci-dessus).

(ii) Deux de ces graphes ne peuvent passer par un même point (d'après le principe d'unicité).

 $\overline{44}$ 

45

Encore un jeu! Voici les isoclines d'une équation. Tracer des graphes de solution.

1.5.2. Schéma d'Euler. Considérons l'équation différentielle  $u' = F(t, u)$  avec comme

condition initale  $u(t_0) = u_0$  (où  $t_0$  et  $u_0$  sont des réels donnés. On pourra déja essayer de comprendre la méthode avec  $t_0 = 0$  et  $u_0 = 0$ ). Nous nous donnons un "pas" h et nous voulons voir comment évolue la solution u sur l'intervalle  $[t_0, t_0 + h]$ . Rappelons que léquation de la tangente  $t_0$  à la courbe de  $u$  au point d'abscisse  $t_0$  est

$$
y = u'(t_0)(x - t_0) - u(t_0).
$$

Comme  $u(t_0) = u_0$  et  $u'(t_0) = F(t_0, u_0)$ , nous obtenons

$$
y = F(t_0, u_0)(x - t_0) - u_0.
$$

Il est important de noter que cette droite  $T_0$  est connue, puisque  $F$ ,  $t_0$ , et  $u_0$  sont donnés.

**Exemple.** Prenons l'équation  $u' = tu + 1$  avec comme condition initiale  $u(0) = 1$ (c'est à dire  $F(x, y) = xy + 1$ ,  $t_0 = 0$  et  $u_0 = 1$ ). Alors, comme  $F(0, 1) = 1$ , l'équation de la tangente en  $(0, 1)$  au graphe de  $u$  (u unique solution de léquation différentielle avec la condition ci-dessus) est

$$
y = x - 1.
$$

Posons  $t_1 = t_0 + h$ . La solution u de notre équation part à l'instant  $t_0$  du point  $(t_0, u_0)$ . A l'instant  $t_1$ , elle se trouve au point de coordonnées  $(t_1, u(t_1))$ . Si h est assez petit et si la fonction u est raisonable, ce point de coordonnées  $(t_1, u(t_1))$  ne devrait pas être (et on peut le montrer de façon rigoureuse) du point ayant même abscisse  $t_1$ 

et situé sur la tangente  $T_0$ . Ainsi,  $u(t_1) \sim F(t_0, u_0)(t_1 - t_0) + u_0$ . Comme  $t_1 - t_0 = h$ , nous obtenons

$$
u(t_1) \sim F(t_0, u_0)h + u_0.
$$

Posons  $u_1 = F(t_0, u_0)h + u_0$ . Soit  $t_2 = t_1 + h = t_0 + 2h$ . Nous pouvons supposer, à une approximation près, que la solution repart à l'instant  $t_1$  du point  $(t_1, u_1)$  (et non du point  $(t_1, u(t_1))$ . Alors, le même raisonnement montre que la solution ne devrait pas être trop loin du point  $(t_2, F(t_1, u_1)h + u_1)$ . Ce qui est le cas si h est assez petit. Nous posons alors  $u_2 = F(t_1, u_1)h + u_1$  et nous pouvons recommencer. De cette façon, nous sommes amenés à considérer les suites définies

$$
t_n = t_0 + nh
$$

$$
u_n = u_{n-1} + F(t_n, u_n)h.
$$

Les réels  $t_0$  et  $u_0$  sont nos données de départ. Une approximation de notre solution est alors obtenue en joignant les points  $(t_n, u_n)$ .

**Exemple.** Soit l'équation  $u' = \sin(tu)$  avec comme conditions initiales  $u(0) = 3$ . En prenant le pas  $h = 0.1$ , nous obtenons

Il est recommandé d'essayer de programmer ces calculs.

#### 1.6. Quelques exemples d'équations non linéaires.

1.6.1. Equations à variables séparables. Ce sont des équation du type

$$
u' = h(t)g(u)
$$

c'est à dire  $F(x, y) = h(x)g(y)$ . Le nom vient que l'on peut séparer dans F les variables x et y. Il y a deux exemples particuliers, l'un quand  $F(x, y)$  ne dépend que de x (exemple 1 suivant), l'un quand  $F(x, y)$  ne dépend que de y (exemple 2 suivant).

**Exemple 1.**  $u'(t)h(t)$ . Alors, u est une primitive de h. Donc, les graphes des solutions sont obtenues en translatant celui d'une solution donée.

**Exemple 2.**  $u' = g(u)$  (équation autonome). Par exemple,  $u' = u^2 - 3u$ .

Donnons une idée de la méthode pour résoudre des équations à variables séparables. Dans les cas particuliers, il faudra justifier les calculs faits.

L'équation  $u' = h(t)g(u)$  peut sécrire

$$
\frac{u'(t)}{h(u(t))} = g(t)
$$

ou encore

$$
\int \frac{u'(t)}{h(u(t))} dt = \int g(t) dt.
$$

Si H et G sont des primitives de  $1/h$  et g respectivement, alors  $H(u) = G(t) + C$  (où  $C$  est une constante réelle). Ceci permet dans certains cas de déduire  $u$  en fonction de  $t$ . La constante C est comme d'habitude donnée par la condition initiale que l'on se donne. Souvent, par exemple en physique, la méthode précédente s'écrit

$$
\frac{du}{dt} = h(u)g(t)
$$

puis

$$
\frac{du}{h(u)} = g(t)
$$

ou encore

$$
\int \frac{du}{h(u)} = \int g(t)dt,
$$

et finalement (avec les mêmes notations que ci-dessus),

$$
H(u) = G(t) + C.
$$

Donnons deux applications.

**Exemple 1.** Considérons  $u' = g(t)u$ . Notons tout d'abord que  $u = 0$  est une solution évidente. Ecrivons  $\frac{1}{u}du = g(t)$ 

ou encore

$$
\ln|u| = \int g(t)dt,
$$

et finalement,

$$
|u|=e^{\int g(t)dt}
$$

Si G est une primitive de g, alors les autres primitives sont de la forme  $G + C$ , et donc toutes les solutions sont de la forme (en posant  $M = +/-e^C$ )

$$
u(t) = +/- e^{C} e^{G(t)} = Me^{G(t)}
$$

**Exemple 2 (Equation logistique).** Considérons l'équation  $u' = au - bu^2$  (où a,  $b \in \mathbb{R}$ ). Notons qu'il y a deux solutions "évidentes", à savoir les fonctions constantes  $u_1 = 0$  et  $u_3 = A/b$ . Pour trouver les solutions, écrivons

$$
\int \frac{du}{au - bu^2} = \int dt.
$$

En décomposant en éléments simples le membre de gauche, il vient

$$
1/a \ln \left| \frac{u}{a - bu} \right| = t + C \ (C \in \mathbb{R})
$$

puis, en posant  $M = e^{aC}$ ,

$$
\left|\frac{u}{a - bu}\right| = Me^{at}
$$

Les solutions sont donc

$$
u_0(t) = \frac{aMe^{at}}{bMe^{at}-1}
$$
 définie pour tous les  $t$  tels que  $u(t) < 0$ ;  
\n
$$
u_1(t) = 0
$$
 définie sur ℝ,  
\n
$$
u_2(t) = \frac{aMe^{at}}{bMe^{at}-1}
$$
 définie pour tous les  $t$  tels que  $0 < u(t) < a/b$ ;  
\n
$$
u_3(t) = a/b
$$
 définie sur ℝ,  
\n
$$
u_4(t) = \frac{aMe^{at}}{bMe^{at}-1}
$$
 définie pour tous les  $t$  tels que  $u(t) > a/b$ .

#### 1.7. **Equations de Bernouilli.** Ces équations s'écrivent sous la forme

$$
u' + P(t)u = Q(t)u^n
$$

où P et Q sont des fonctions continues et n est un entier  $(\neq 0, n \neq 1)$ . L'idée est de poser  $v = u^{-n+1}$  et de voir que v est solution d'une équation linéaire. Le mieux est de donner un exemple.

## 2. UN EXEMPLE DE SYSTÈMES D'ÉQUATIONS DIFFÉRENTIELLES : LE MODÈLE DE **VOLTERRA**

Nous ne savons pas résoudre toutes les équations différentielles, alors pourquoi s'attaguer à des systèmes d'équations différentielles? Nous allons juste présenter un modèle d'évolution dynamique de population, qui est fort instructif et très amusant. Notre analyse s'arretera assez vite, dans la mesure où, même si le modèle est très élémentaire, son étude est trop complexe.

Umberto d'Ancona qui était un des responsables de la pêche italienne pendant la première guerre mondiale avait remarqué (en regardant les données statistiques en sa possession) que la proportion de requins et autres prédateurs que l'on attrapait était supérieure pendant la guerre à ce qu'elle était avant et après la guerre, période où la

pêche est alors réduite. Ses données étaient les suivantes (à titre de comparaison, la proportion était supérieure à 11 pour cent avant 1914 et après 1923).

Vito Voltera, qui avait été contacté par D'Ancona, proposa, au début des années 1920, l'explication suivante. Soit  $u(t)$  le nombre de poissons comestibles (pour nous, des sardines) et  $v(t)$  le nombre de prédateurs (pour nous, des requins). Supposons que

(i) Les sardines ont assez de nourriture et seuls les requins s'opposent à la croissance de leur population.

(ii) Le nombre de requins dépend du nombre de sardines dont ils disposent pour manger.

De plus, Volterra suppose qu'en l'absence de requins, le nombre de sardines croit exponentiellement, c'est à dire u satisfait  $u' = au$   $(a > 0)$  et que le nombre de requins, en l'absence de sardines, décroit exponentiellement, c'est à dire v satisfait  $v' = -bv$  $(b > 0)$ . Comment traiter leur "vie commune"? Le nombre de rencontres est supposé dépendre du produit  $uv$ , il est défavorable pour les sardines et favorables pour les requins. Donc, il existe  $c > 0$  et  $d > 0$  tels que

$$
\begin{cases}\n u' &= au-cuv \\
 v' &= bv + duv\n\end{cases}
$$

Les solutions de ce système ne sont pas connues. De plus, le modèle de Volterra est assez discutable. Mais, d'autres modèles plus fiables ne sont pas connus.

#### 3. UN BREF APERCU HISTORIQUE

Les équations différentielles du premier ordre apparaissent dans la Methodus fluxionum de Newton (1671, publié en 1731). On cherchait la solution sous la forme d'une série entière (c'est à dire d'un polynôme infini). Les méthodes pour résoudre les équations à variables séparées ont été introduites par Leibniz (1691). Celui-ci, par des changement de fonctions continues, ramenait l'étude des équations linéaires à celle des équations à variables séparées (1692). La méthode de variation de la constante a été développée par Jean Bernouilli (1697).

L'équation de Bernouilli a été introduite par ..... Bernouilli (mais lequel? car les mathématiciens ne manquaient dans cette famille) Jacob en 1695. Celui-ci proposait une solution laborieuse (reposant sur la méthode de variation de la constante) et lancait un concours de celui qui obtiendrait la solution la plus simple. C'est son frère, Johann, qui proposa la méthode présentée dans le cours dès 1697 (il semble que cette méthode était déja connue de Leibniz).

Le théorème de Cauchy-Lipschitz a été démontrée par Cauchy dans son cours à l'École Polytechnique (1824) et redémontré (et amélioré) par Lispchitz en 1848 (le cours de Cauchy n'était pas encore publié).

Donnons maintenant une idée des problèmes de Physique qui motivaient l'étude à l'époque des équations différentielles. Galilée avait découvert qu'un corps qui tombe, suivant l'axe des y et à partir de l'origine, prend de la vitesse selon  $v = \sqrt{2gy}$  où y est l'accélération due à la gravité. En 1687, Leibniz pose le problème suivant : trouver une courbe  $y = f(x)$  telle que si le corps glisse sur cette courbe, sa vitesse  $dy/dt$  soit égale à une constante donnée  $-b$ ?

Leibniz avait proposé une solution, aussitôt critiquée par Huygens. Une méthode générale a été proposée par Jacob Bernouilli, qui annonce l'intense activité sur le sujet en Suisse : travaux des Bernouilli (Jacob, Johann et plus tard Daniel) et d'Euler.

4. QUELQUES EXERCICES

Vrai ou faux

1) La fonction  $t \to \cos t$  est-elle solution de  $u' - 10u = 0$ ?

2) La fonction  $t \to \cos t$  est-elle solution de  $u' - 10u = t$ ?

3) Quelle est l'équation homogène associée à  $u' + 5u + t = 0$ ?

4) Quelle est l'équation homogène associée à  $u' + (5 \cot t)u + t^2 - 1 = 0$ ?

5) Expliquer (sans calcul) pourquoi l'unique solution de  $u' = 10u$  qui vaut 0 en 0 est la fonction nulle.

 $\overline{50}$ 

 $51$ 

6) Les fonctions  $f_1$  et  $f_2$  dont les graphes sont

peuvent-ils être toutes les deux solutions d'une équation différentielle de la forme  $u' = ku$  (k constante réelle)?

**Exercice 1.** Résoudre les équations suivantes (entre parenthéses, une condition ini $tiale$ ).

1)  $2u' - u = 0$  (lim<sub>t→+∞</sub>  $u(t) = +\infty$ ).  $2\nu' - u = t^2 + 3t - 1.$ 3)  $u' - 2u = e^t \cos t$   $(u(\pi/4) = 0)$ . 4)  $tu' = 1$ . 5)  $3u^2 = u'^2$ . 6)  $u'/u = 5t$ . 7)  $tu' = u = 1$ . 8)  $u' - (2u/t + 1) = (t + 1)^2$ . 9)  $u' - (\alpha u)/t = (t+1)/t$ .

**Exercice 2.** 1) Résoudre l'équation différentielle

$$
u' - (1/2)u = 0.
$$

Déterminer la solution qui prend la valeur  $1/E$  en  $t = 1$ . 2) Soit la fonction f définie par  $f(x) = e^{(1/2)x-3/2}$ . Calculer à l'aide d'une intégration par parties  $\int_0^1 x f(x) dx$ .

**Exercice 3.** Résoudre l'équation  $u' = e^t - u$ . Etudier, suivant la valeur de la constante d'intégration, le comportement des solutions à l'infini.

Exercice 4. Résoudre les équations de Bernoullli suivantes. (a)  $(1-t^2)u' - tu - \alpha t u^2 = 0.$ (b)  $u - u' \cos t = u^2 \cos t (1 - \sin t)$ .

**Exercice 5.** On considère sur  $[0, +\infty]$  l'équation

(\*)  $u - tu' = frac2tt + 2$ .

pour tout  $t \in ]0, +\infty[$ , on définit  $F(t) = f(t)/t$ . 1) Montrer que f est solution de  $(*)$  si et seulement si  $F'(t) = 1/(t+2) - 1/t$  pour tout  $t \in ]0, +\infty[$ .

2) En déduire les solutions de  $(*)$ .

**Exercice 6.** Un solide dont la température est de 70 degré est placé dans une pièce dont la température est de 20 degré. Les dimensions du solide sont très faibles par rapport à celles de la pièce. On désigne par  $\theta(t)$  la température du solide à l'instant t (l'unité de temps étant la minute, celle de température le degré Celsius). La loi de refroidissement d'un corps, c'est à dire l'expression de  $\theta$  en fonction de t est la suivante : la vitesse de refroidissement  $\theta'(t)$  est proportionnelle à la différence entre la température du coprs et la température ambiante.

1) Sachant qu'au bout de 5 minutes, la température du solide est de 6 degré, déterminer  $\theta$  (rappel:  $\theta(0) = 70$ ).

- 2) Quelle est la température du solide au bout de 20 minutes?
- 3) Tracer le graphe de  $\theta$ .
- 4) La température de la pièce peut-elle atteindre celle de la pièce? Qu'en conclure?

**Exercice 7.** Un bloc de céramique est mis dans un four dont la température constante est de 1000 degré. Les variations de température x du bloc en fonction du temps t sont données par l'équation différentielle suivante (k est une constante)

$$
x' = k(1000 - x).
$$

1) Résoudre cette équation.

2) Le bloc initialement à température 40 degré est mis dans le four au temps  $t = 0$ . Si la température du bloc au temps  $t = 1$  est de 160 degré, quelle est sa temapérature au temps  $t=3$  ?

Exercice 8. L'atome de radium, en se désintégrant, donne de l'hélium et une émanantion gazeuse, le radon, elle-même radioactive. La masse  $m(t)$  d'une échantillon de radium est une fonction décroissante du temps (l'unité est l'année). La vitesse de  $d\acute{e}sint\acute{e}aration$   $m'(t)$  est proportionnelle à la masse de léchantillon à l'instant t:

 $m' = km$  (k constante rélle).

 $1)$  Résoudre cette équation.

2) On observe que la masse de radium diminue de 0,043 pour cent par an. Déterminer  $k$ .

3) Montrer qu'il existe T tel que, pour tout  $t \in \mathbb{R}^+$ ,  $m(t+T) = (1/2)m(t)$ . Le nombre T s'appelle période du radium.

**Exercice 9.** 1) Dans le plan muni d'un repère  $(O, \vec{i}, \vec{j})$  tracer la courbe H d'équation  $y = 1/x$  pour  $x \in ]0, +\infty[$ . Soit  $M_0$  le point de H d'abscisse  $x_0$ .

1a) Déterminer la tangente T à H en  $M_0$ .

 $1b)$  Déterminer l'abscisse du point d'intersection de la tangente avec l'axe des x.

2) Réciproquement, on veut déterminer les fonctions f définies sur  $|0, +\infty|$  dont les courbes représentatives sont telles que la tangente au point d'abscisse x rencontre

 $\overline{52}$ 

l'axe des abscisses au point d'abscissse  $2x$ .

2a) Démontrer qu'une telle fonction f vérifie  $xf'(x) + f(x) = 0$  pour tout  $x \in ]0, +\infty[$ . 2b) Résoudre l'équation précédente et conclure.

**Exercice 10.** 1) Trouver une courbe passant par le point de coordonnées  $(1, 1)$  telle qu'en tout point M de cette courbe, la tangente ait un coefficient directeur proportionnel au carré de l'ordonnée de M.

2) Trouver une courbe passant par le point  $A(1,2)$  telle que la tangente en chaque point M de cette courbe ait un coefficient directeur double de celle de la droite OM. 3) Chercher les courbes C telles qu'en tout point M de C, la tangente à C soit perpendiculaire à OM.

**Exercice 11.** Le but de l'exercice est détudier la charge d'une condensateur sous une tension constante avec résistor. On considère le circuit électrique ci-dessous.

R est la résistance du résistor, C est la capacité du condensateur (ce sont toutes les deux des constantes). Soit  $q(t)$  la charge de l'armature du condensateur à l'instant t. dans le cours de physique, on prouve que q vérifie

$$
R\frac{dq}{dt} + \frac{q}{C} = U
$$

*avec*  $q(0) = 0$ .

1) Déterminer  $q(t)$ .

2) On observe à l'oscilloscope la tension  $u_r = R_i$ . aux bornes du résistor. Sachant que  $i(t) = \frac{dq}{dt}$ , donner l'expression de  $u_r$  en fonction de t.

Exercice 12. Nous allons dans cette exercice considérer une équation du second ordre, c'est à dire faisant intervenir la dérivée seconde. Soit la fonction f définie, pour tout  $x \in \mathbb{R}$ , par

$$
f(x) = (1+x)e^{-2x}
$$

1) Etudier et représenter f. Unité de longueur : 2 cm. On précisera avec soin les points d'intersection avec les axes et les tangentes en ces points.

2) Soit  $a > -1$ . On note  $D_a$  le domaine délimité par la droite d'équation  $x = a$ , l'axe des abscisse et la courbe de f. Calculer l'aire de  $D_a$  en cm<sup>2</sup> en foncion de a. Quelle est la limite de l'aire de  $D_a$  quand  $a \rightarrow +\infty$ ?

3a) Quels doivent être les coefficients a et b pour que f soit solution de léquation  $differential$ 

(\*) 
$$
y'' + ay' + by = 0.
$$

3b) Démontrer que toutes les dérivées de f satisfont  $(*)$ . Calculer l'ensemble des primitives de f et chercher si une des primitives vérife  $(*)$ .

**Exercice 13.** 1) Résoudre l'équation différentielle (1)  $u' + ku = 0$  où k est une constante réelle. Préciser la solution particulière  $u_1$  correspondant à la condition ini*tiale*  $u_1(0) = 2$ .

2) Deux chercheurs ont constaté qu'après une injection intraveineuse de glucose, la glycémie (taux de glucose dans le sang) décroit à partir d'un certain instant choisi comme origine des temps selon la loi (2)  $q' + Kq = 0$ . où q représente la fonction glycémique dépendant du temps  $t > 0$  et K une constante strictement positive appelée coefficient d'assimilation glucidique.

2a) Trouver l'expression de  $q(t)$  à l'instant t sachant qu'à  $t = 0$ ,  $q(0) = 2$ . Etudier et représenter a.

Déterminer en fonction de K l'abscisse  $T$  du point d'intersection de la tangente à la courbe au point  $M(0, 2)$  avec l'axe du temps.

2b) Trouver la formule donnant le coefficient K en fonction de  $q_1 = g(t_1)$ ,  $q_1$  étant le taux de qlycémie à l'instant  $t_1$  donné et positif.

2c) La valeur moyenne de K chez un sujet normal varie de  $1,06.10^{-2}$  à  $2,42.10^{-2}$ . Préciser si les résultats du sujet X qui a un taux de glycémie  $q_1 = 1, 20$  à l'instant  $t_1 = 30$  sont normaux.

## **Exercice 14.** (Datation au carbone 14)

1) Le carbone 14 contenu dans la matière vivante contient une infime proportion  $\hat{d}$ 'isotope radio-actif  $C^{14}$ . Ce carbone radio-actif provient du rayonnement cosmique de la haute atmosphère. Grâce à un processus d'échange complexe, toute matière vivante maintient une proportion constante de  $C^{14}$  dans son carbone total, essentiellement constitué de l'isotope stable  $C^{12}$ . Après la mort, les échangent cessent et la quantité de carbone radio-actif diminue : elle perd 1/8000 de sa masse chaque année. Cela permet de déterminer la date de la mort d'un individu. Ainsi, des fragments de squelette humain de type Néanderthal sont retrouvés dans une caverne en Palestine. L'analyse montrer que la proportion de  $C^{14}$  n'est que de 6,24 pour cent de ce qu'elle serait dans les os d'un être vivant. Quand cet individu a-t-il vécu ?

2) Quelle est la demi-vie du carbone  $C^{14}$  (c'est à dire le temps au bout duquel la moitié du carbone  $C^{14}$  est desintégrée)?

3) En construisant une voie férrée à Cro-Magnon en 1868, on découvrit des restes humains dans une caverne. Philip van Doren, dans son livre Prehistoric Europe, from Stone Age to the early greeks, estime que cet homme vivait entre 30 000 et 20 000 ans avant JC. Dans quelle fourchette se situe le rapport entre la proportion de  $C^{14}$ présent dans ce squelette et celui des os d'un être vivant?

Exercice 15. Intégrer comme équation à variables séparables, puis comme équation de Bernouilli, l'équation logistique

$$
N' = rN\left(1 - \frac{N}{k}\right).
$$

Vérifier que l'on peut écrire les solutions sous la forme

$$
N = \frac{k}{1 + \frac{e^{-rt}}{C}}.
$$

Cette formule a été utilisée par R. L. Pearl et L. J. Read (Proceedings of the National Academy of sciences, 1920) comme un assez bon modèle rendant compte des données concernant la population des Etats-Unis entre 1790 et 1910. Ils évaluent les constantes  $r, k$  et  $C$  à partir des données concernant les années 1790, 1850 et 1910, et obtiennent

$$
N = \frac{197273000}{1 + e^{-0.0313395t}}.
$$

Complétez les lignes de recensement les plus récents. La formule est-elle toujours

adaptée ? Peut-on l'améliorer en changeant les constantes ? Ou pensez-vous qu'il faut changer le modèle ?

**Exercice 16.** Une population de punaises vivant sur une surface plane se rassemble en une colonie ayant la forme d'une disque. Le taux d'accroisement naturel des punaises est  $r_1$ ; de plus, les punaises situés à la périphérie souffrent du froid et ont un taux de mortalité supérieur. Si N est le nombre total de punaises, le nombre de

celles de la périphérie est proportionnnelle à  $\sqrt{N}$ . On trouve donc que la population N vérifie l'équation

$$
N' = r_1 N - r_2 \sqrt{N}.
$$

Dessiner quelques solutions de cette équation. Y a-t-il un état d'équilibre, c'est à dire *une solution constante?* Est-il stable?

**Exercice 17.** Des nutriments entrent dans une cellule à la vitesse constante de R molécules par unité de temps et en sortent proportionnellement à la concentration : si N est la concentration à l'instant t, le processus ci-dessus peut s'exprimer par  $l$ 'équation

$$
\frac{dN}{dt} = R - KN
$$

Résoudre cette équation. La concentration va-t-elle tendre vers un équilibre ? Lequel ?  $Est$ -il stable?

#### **Exercice 18.** Datation absolue.

Cette exercice est tiré de "Problèmes résolus de sciences de la terre et de l'univers", sous la direction de Jean-Yves Daniel, Vuibert.

Introduction : Dans les sciences de la terre, la datation revêt une importance capitale. Avant la découverte de la radioactivité, les méthodes de datation étaient relatives et essentiellement basées sur la répartition des fossiles. La datation absolue à partir des isotopes radioactifs dès le début du XXe siècle a donc été une révolution dans les sciences de la terre. Aujourd'hui, les méthodes radioactives ne cessent de s'affiner. Grâce aux très nombreuses études réalisées, des méthodes compémentaires "relatives" ont pu être calibrées, calées dans le temps, et devenir ainsi des méthodes "absolues". Le "aéologue" dispose ainsi maintenat d'une trés grande batterie de méthodes de datation (radiométrique, anomalies magnétiques fossiles, cycles cosmologiques, cosmo $nucleiques,...).$ 

Un élément isotopique radiogénique (père) se transforme en un élément radiogénique stable (fils) avec production soit de particules  $\alpha$  (noyaux d'hélium),  $\beta$  (électrons), soit de rayonnement (photons). Soit  $N(t)$  le nombe d'atomes instables dans un échantillon chimiquement isolé. Le nombre dN d'atomes qui se désintègrent pendant un temps dt obéit à la loi de désintégration

$$
\frac{dN(t)}{dt} = -\lambda N(t)
$$

 $o\hat{u}$   $\lambda$  est la constante de désintégration propre à chaque élément radioactif.

1) Déterminer la fonction  $N(t)$ . On nommera  $N_0$  le nombre initial d'atomes.

2) Soit T la demi-période de désintégration (c'est à dire  $N_0/N(T) = 1/2$ ). Sachant que pour le couple? cette demi-période est de 4,51.10<sup>9</sup>a, calculer  $\lambda$ .

3) L'analyse chimique d'un zircon a donné 245.10<sup>-6</sup> q de ? pour  $180.10^{-6}$  q de ?. Quel est l'age de ce minéral? Comparez avec l'age de la terre.

 $\overline{56}$ 

Exercice 19. Température dans la lithosphère.

Nous donnons dans son intégralité le texte d'un exercice tiré de "Problèmes résolus de sciences de la terre et de l'univers", sous la direction de Jean-Yves Daniel, Vuibert.

Introduction. La température est une des grandeurs physiques les plus difficiles à évaluer de l'intérieur de la Terre. Après les premiers calculs "empiriques" de Buffon, ou ceux plus techniques de Lord Kelvin, on sait maintenant que l'intérieur de la Terre est un "réacteur nucléaire", qui apporte l'essentiel de l'énergie. Nous voyons par ce problème une modélisation qui rend compte de façon satisfaisante de la température dans la lithosphère en supposant un transfert thermique par conduction.

Prérequis. Les équations différentielles du second ordre que l'on manipule dans cet exercice peuvent apparaitre complexes pour des étudiants de premier cycle. Pourtant, la résolution est assez simple losqu'on se place dans un milieu à 1 dimension (la verticale z). Si l'étudiant parvient souvent à traiter mathématiquement ces équations, il ne saisit pas leur sens physique. le gradient (la variation d'une grandeur scalaire) est assez bien compris. Mais, la variation d'une variation est une notion encore plus difficile à appréhender. Prenons le cas de la températrure en fonction de la profondeur. On concoit aisément que la température va augmentre en fonction de la profondeur. Sa variation en fonction de la profondeur (le gradient vertical) n'est donc pas nulle. Mais, est-ce que cette augmentation est régulière? Si elle l'est, alors le graident serait constant. On imagine que ce n'est pas le cas, car on arriverait à des températures trop extrèmes compte tenu du gradient de surface. Aussi, le gradient varie... Augmente-t-il avec la profondeur? Là encore, nous aurions de températures trop fortes. Alors, on peut proposer que le gradient diminue avec la profondeur. On peut encore raffiner le modèle, en se demandant si la variation de variation de varie-t-elle pas en fonction de la profondeur. Ou encore, faire intervenir le temps... Mais non, n'ayez crainte, nous estimerons que la variation de la variation de la température avec la profondeur reste constante. Cette approche est bien assez réaliste.

Enoncé. On sait depuis longtemps que la température augmente avec la profondueur. par exemple, on a pu mesurer que dans les mines une augmentation de 3 degré tous les 100 m. On parle alors de gradient de température de surface, tel que

$$
\left|\frac{\partial T}{\partial z}\right| = 30 \text{ degr\'e par km (pour z proche de 0)}.
$$

1) En supposant ce gradient de température constant, quelle serait la température de la Terre? Cela vous parait-il raisonnable?

Dans la lithosphère continentale, la production radiogénique de chaleur (par désintégration des isotopes de l'uranium, thorium, et potassium) et le transport conductif de la chaleur sont des processus thermiques dominants. Dans ce cas, et en négligeant

les variations temporelles, la température obéit à

 $\overline{58}$ 

$$
K\frac{\partial^2 T}{\partial z^2} + A = 0
$$

 $o\`u K$  est la conductance thermique et  $A$  est la production radiogénique. On posera  $A = A_0 e^{-\frac{z}{d}}$  où d est l'échelle de longueur de la décroissance de A avec la profondeur. Comme le transport de chaleur est conductif, le flux de chaleur vertical q peut s'écrire  $(loi de Fourier):$ 

$$
q = -K\frac{\partial T}{\partial z}.
$$

On remarque que le flux de chaleur est proportionnel au produit de la conductivité thermique K et du gradient de température. Le signe moins est justifié par le fait que le flux de chaleur est dirigé vers le haut et que z est dirigé vers le bas.

2) Trouver l'équation du flux de chaleur? (On utilisera les conditions  $q = -q_r$  pour  $z \rightarrow +\infty$  où  $q_r$  est le flux de chaleur à la base de la lithosphère et  $q = q_0$  à la surface  $z=0$ ).

3) Trouvez l'équation de la température.

4) Tracez le profil de température jusqu'à 100 km (Applications numériques :  $q_r =$  $0,03Wm^{-2}, q_0 = 0,068Wm^{-2}, d = 10km, K = 3,35Wm^{-1}K^{-1}$ .

59

Cours N10 Vendredi 19 novembre 2010, 13h30-15h, Amphi A2

# **Equations différentielles et calcul variationnelle**

# **Introduction**

Les équations différentielles, au sens littéral les équations qui font intervenir une fonction (scalaire, ou vectorielle) et ses dérivées jusqu'à un ordre  $n$  donné, soit

$$
(E) \tF(t, y, y', \cdots, y^{(n)}) = 0
$$

forment l'expression la plus courante des lois d'évolution de sytèmes physiques. Ces sytèmes sont matérialisés par la fonction  $t \mapsto y(t) \in \mathbb{R}^m$ , le système dépend de  $m$  paramètres, et un paramètre d'évolution, appelé le temps. L'équation la plus simple est

$$
y'(t) = f(t)
$$

où  $f(t)$  est supposée définie continue sur un intervalle I. Si  $t_0 \in I$ , on sait que la seule solution qui prend la valeur  $C$  en  $t_0$  est

$$
y_C(t) = C + \int_{t_0}^t f(u) \, du
$$

Cette équation est donc "en théorie" complètement résolue par une seule quadrature (intégrale). Caractéristique des des solutions : dans le plan  $(t, y)$  les graphes des courbes  $y_C$ , si C varie, sont translatés dans la direction de Oy de l'un d'eux, donc disjoints deux à deux. Plus généralement, soit un système à deux "paramètres"  $R(t) = (x(t), y(t))$ , les vecteurs  $R'(t)$  et  $R''(t)$  représentent toujours la vitesse et l'accélération du mouvement. Si  $R$  représente la position d'une particule en mouvement, de masse m, soumise à une force  $F(x, y) =$  $(X(x, y), Y(x, y))$ , on a la célèbre loi de Newton

$$
mR''(t) = F \Longleftrightarrow \begin{cases} mx''(t) = X(x(t), y(t)) \\ my''(t) = Y(x(t), y(t)) \end{cases}
$$

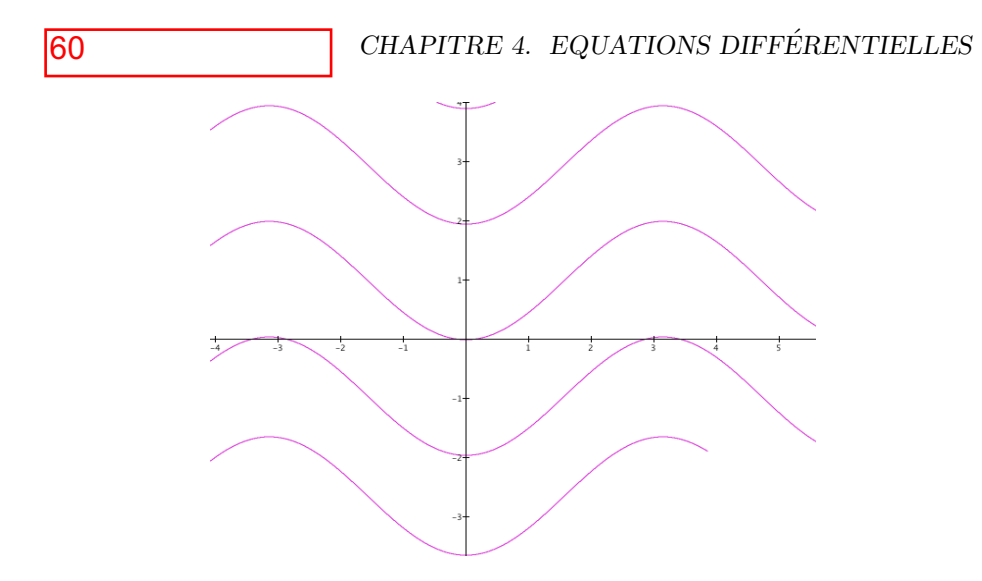

FIG. 4.1 – Graphes des solutions de  $y' = \cos t$ .

Dans cet exemple l'équation est d'ordre deux. L'objectif est de trouver de manière aussi explicite que possible la forme de  $R$ , la solution, ayant  $F$  l'équation. Trouver R, ou  $y(t)$  dans l'équation intiale, signifie résoudre, ou intégrer l'équation. En général cela ne sera pas possible. On recherchera à défaut des informations qualitatives, et (ou numériques) sur la solution espérée. Pour cela une batterie de méthodes est connue, recherche d'intégrales premières, ou lois de conservation. Classiquement l'énergie totale  $E = E_p + E_c$  (potentielle + cinétique) est une telle quantité.

On notera qu'une solution  $t \to R(t)$  définit une courbe paramétrée, dite  $courbe\ int{\'e}grale.$ 

Le principe de base de la théorie des équations différentielles, *principe de*  $Cauchy$ , est qu'une solution de  $(E)$  est totalement déterminée une fois qu'on a fixé certaines conditions initiales (la valeur de  $y^{(k)}(t_0)$ ,  $0 \le k \le n$  en un temps<br>initial t ). Cele quy porto à des questions potupolles genere l'intervalle de initial  $t_0$ ). Cela ouvre porte à des questions naturelles, comme l'intervalle de temps maximal de définition de cette solution, et son comportement pour des temps très grands, si l'intervalle est  $\mathbb{R}$ , ou lorsque le temps s'approche des bornes de l'intervalle de d´efinition. Dans la suite on se limitera `a l'ordre au plus deux.

## **4.1 Equations du premier ordre**

### **D´efinitions**

On fixe les définitions pour les équations (E) du premier ordre. Bien que n'ayant en vue que des équations dans  $\mathbb{R}$ , ou bien  $\mathbb{R}^2$ , donc scalaire, ou dans le plan (système), la définition générale, i.e dans  $\mathbb{R}^n$  ne pose pas de problème. Soit d'abord le cas *scalaire*. Considérons une fonction  $f(t, y, z)$  définie sur un domaine  $D \subset \mathbb{R}^3$ .

**Définition 4.1.1.** On doit comprendre par solution de l'équation différentielle

$$
(t, y(t), y'(t)) = 0
$$

#### *4.1. EQUATIONS DU PREMIER ORDRE* 85

61

la donnée d'une fonction y(t) définie et dérivable sur un intervalle  $I \subset \mathbb{R}$ , telle que pour  $t \in I$ , le point  $(t, y(t), y'(t))$  soit dans D, et pour tout  $t \in I$ , on a  $f(t, y(t), y'(t)) = 0$ . On dit que l'équation est **résolue** si elle est de la forme

 $y'(t) = f(t, y(t)).$ 

Dans ce cas de figure la fonction f est de deux variables, définie sur  $D \subset \mathbb{R}^2$ . On parlera de  $D$  comme l'espace des phases du système.

De manière plus générale, une équation (résolue) à  $n$  composantes (on parle aussi de système d'ordre n) est définie par un domaine de définition  $D \subset \mathbb{R}^{n+1}$ (l'espace des phases), une fonction  $f: D \to \mathbb{R}^n$ , de composantes  $f_1, \dots, f_n$ . Une solution  $t \mapsto y(t) = (y_1(t), \dots, y_n(t))$  est une fonction définie sur  $I \subset \mathbb{R}$ , telle que  $\forall t \in I, (t, y(t)) \in D$ , et

$$
y'(t) = f(t, y(t)).
$$

On peut mettre en évidence les composantes, soit la forme équivalente (système  $\lambda$  *n* composantes)

$$
\begin{cases}\ny_1'(t) = f_1(t, y_1(t), \cdots, y_n(t)) \\
\cdots = \cdots \\
y_n'(t) = f_n(t, y_1(t), \cdots, y_n(t))\n\end{cases}
$$

Une équation est dite *autonome* si le second membre, la fonction f ne dépend pas du temps  $t$ , mais que de  $x$ . Une équation autonome est donc de la forme

$$
x'(t) = f(y(t)).
$$

#### Théorème de Cauchy (cas scalaire)

Dorénavant on ne considèrera que des équations scalaires du premier ordre  $r$ ésolues

$$
y' = f(t, y).
$$

On parlera de y(t) comme d'une solution définie sur un intervalle  $I = ]a, b[, -\infty \le$  $a < b \leq \infty$ , et de I comme de son intervalle de définition.

**Définition 4.1.2.** Soit  $t_0 \in I$  un point supposé fixé (souvent  $t_0 = 0$ ). Soit  $y(t_0) = y_0$ , de sorte que  $(t_0, y_0) \in D$ . On appellera le couple  $(t_0, y_0)$  la condition initiale en  $t_0$ .

**Interprétation géométrique :** On peut interpréter la fonction  $f(t, y)$ comme définissant dans l'espace des phases un **champ de vecteurs**  $F(t, y)$ , de composantes  $(1, f(t, y))$ . Imaginer au point  $(t, y)$  attaché le vecteur  $(1, f(t, y))$ . Si  $y(t)$  est une solution de l'équation, on forme son graphe  $t \mapsto (t, y(t))$ , qu'on regarde comme une courbe paramétrée. Le vecteur tangent à cette courbe au point de paramètre t est exactement  $(1, f(t, y(t))$ . On dit que la courbe est une courbe **intégrale** du champ. Si on a affiare à une équation autonome, donc  $y(t) = f(y(t))$ , la fonction  $f: D \to \mathbb{R}^n$  définit dans ce cas un champ de vecteurs sur D, et une solution  $y(t)$  est une courbe intégrale du champ. Donc :

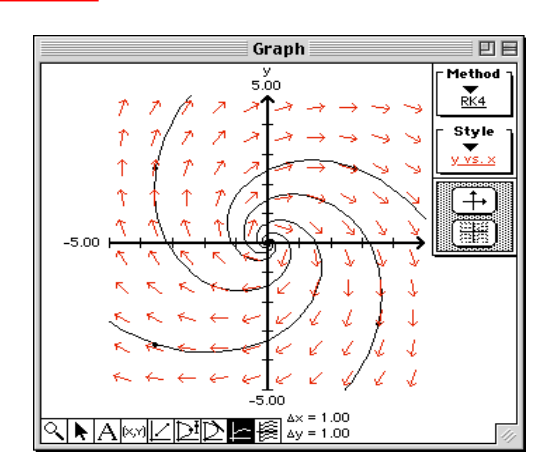

62

FIG.  $4.2$  – Un champ de vecteur et des courbes intégrales.

```
Solution de l'équation différentielle y' = f(t, y) =courbe intégrale du champ F
```
Nous allons énoncer le théorème principal (de  $Cauchy$ ), qui ne sera pas démontré, mais que nous testerons sur différents exemples.

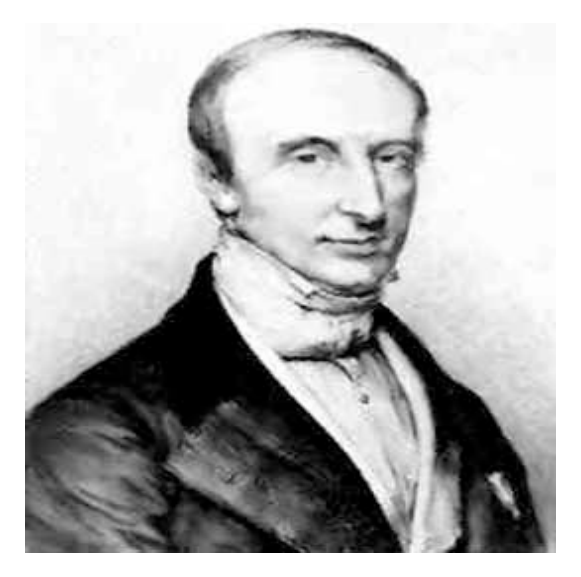

Fig. 4.3 – Louis Augustin Cauchy.

**Théorème 4.1.3.** On suppose que le second membre  $f(t, y)$  admet des dérivées partielles continues sur D. Alors pour toute condition initiale  $(t_0, y_0) \in D$ , il existe un intervalle  $I = [a, b] \subset \mathbb{R}$ , tel que  $a < t_0 < b$ , et une unique solution  $y(t)$ de l'équation différentielle  $y' = f(t, y)$ , définie sur I, et telle que  $y(t_0) = y_0$ .<br>On neut supposer que l'internalle I, est marinel peur les prepriétée pequi-On peut supposer que l'intervalle  $I$  est maximal pour les propriétés requises, voulant dire que la solution  $y(t)$  ne peut être étendue à un intervalle strictement

#### *4.2. MÉTHODE DE RÉSOLUTION* 87 63

plus grand. On dira que I est l'intervalle maximal de définition de la solution  $de$  condition initiale donnée.

Pour tester ce théorème fondamental, il faut être en mesure de résoudre l'équation  $y' = f(t, y)$ . Cela est possible dans quelques cas (voir section suivante). On observera, comme conséquence du théorème de Cauchy, le fait suivant, qui dit que deux courbes intégrales distinctes ne se coupent jamais :

**Corollaire 4.1.4.** Soient deux solutions  $y_1(t), y_2(t)$  de  $y' = f(t, y)$ , définies sur des intervalles respectifs  $I_1$  et  $I_2$ . Si en  $t_0 \in I_1 \cap I_2$ , on a  $y_1(t_0) = y_2(t_0)$ , alors  $y_1(t) = y_2(t)$  pour tout  $t \in I_1 \cap I_2$ , et ces deux solutions se recollent en une solution  $y(t)$  définie sur  $I = I_1 \cup I_2$ .

 $Démonstration: I_1 \cap I_2$  est un intervalle, de sorte que l'unicité dans le théorème de Cauchy, donne la réponse. On définit  $y(t)$  par  $y(t) = y_1(t)$  si  $t \in I_1$ , et  $y(t) = y_2(t)$  si  $t \in I_2$ .  $y(t) = y_2(t) \text{ si } t \in I_2.$ 

Le premier exemple, le plus basique, est comme indiqué en introduction

$$
y'(t) = f(t)
$$

donc le second membre, défini sur  $D$ , ne dépend pas de  $y$ . Cela revient à trouver une fonction  $y(t)$  connaissant sa dérivée. L'espace des phases élargi est  $\mathbb{R} \times D$ . La réponse est, si on fixe une condition initiale,  $(t_0, y_0) \in \mathbb{R} \times D$ 

$$
y(t) = \int_{t_0}^{t} f(s)ds
$$

le théorème de Cauchy est vérifié !

# **4.2** Résoudre une équation différentielle scalaire **du premier ordre ?**

#### Séparation des variables

On fait l'hypothèse que la fonction  $f(t, y)$  (le second membre) est de la forme  $\frac{h(t)}{g(y)}$ . dans ce cas l'équation initiale peut s'écrire si on introduit  $G(y) = \int g(y) dy$ 

$$
g(y(t))y'(t) = h(t) \Longleftrightarrow (G(y(t)))' = h(t) \Longleftrightarrow g(y(t)) = \int h(t)dt
$$

Cette remarque simple permet dans quelques cas de résoudre effectivement l'équation. Noter qu'il faut calculer deux primitives, et ensuite inverser  $G!$ 

**Exemples 4.2.1.** 1)  $|y' = y^2|$ . Noter la solution constante ou stationnaire  $y =$ 0. Si  $y(t)$  définie sur I est non identiquement nulle, alors par le théorème de Cauchy, pour tout  $t \in I$ ,  $y(t) \neq 0$ . On écrit

$$
\frac{y'}{y^2} = 1 \Longrightarrow \int \frac{y'}{y^2} = t + c
$$

$$
\Longrightarrow -\frac{1}{y} = t + c \Longrightarrow y(t) = \frac{1}{C - t} (C = -c)
$$

La solution générale est  $y_C(t) = \frac{1}{C-t}$ . Il faut cependant fixer l'intervalle de définition, qui est soit  $]-\infty, C[$ , soit  $]\overrightarrow{C}$ ,  $\infty[$ , donc  $y_C$  conduit à deux solutions, selon qu'on choisit l'un ou l'autre de ces deux intervalles.

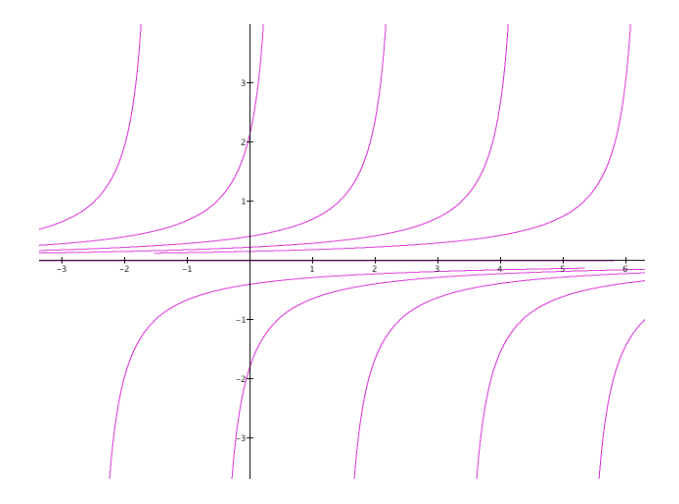

FIG. 4.4 – Courbes intégrales de  $y' = y^2$ .

2) l'Equation logistique :  $\left| \frac{dy}{dt} - \mu y(L - y), (\mu \neq 0) \right|$ ou équation proies-prédateurs en biologie. Par le changement de variable  $\frac{y}{L} \mapsto y$  on se ramène à  $L = 1$ . Elle est bien à variables séparées, avec  $h = 1$ ,  $g(y) = \frac{1}{y(1-y)}$ . On peut donc l'écrire

$$
y'\left(\frac{1}{y} + \frac{1}{1-y}\right) = 1
$$

Après intégration on trouve  $\log |\frac{y}{(1-y)}| = \mu t + c'$ ,  $(c' \in \mathbb{R})$ , d'où la solution générale" en posant  $(C = \pm e^{c'})$ 

$$
y_C(t) = \frac{Ce^{\mu t}}{1 + Ce^{\mu t}} \ (C \in \mathbb{R})
$$

La constante  $C \in \mathbb{R}$  est dite constante d'intégration. Il faut la traiter avec soin, car c'est elle qui va nous dire à quelle solution on a affaire. Les solutions "stationnaires" ( = constantes) sont  $y(t) = 0(C = 0)$  et  $y(t) = 1(C = \infty)$ . Noter que la solution  $y_C$  est définie sur  $I = \mathbb{R}$  si  $C \geq 0$ , sinon si  $C < 0$ , il y a en fait deux solutions définies sur les intervalles respectifs  $] - \infty, t_C[$  et  $]t_C, +\infty[$ ,  $t_C = -\frac{\log - C}{\mu}$ . Choisissons par exemple la condition initiale  $(t_0 = 0, \beta)$ , et explicitons la solution  $y_C$  telle que  $y(0) = \beta$ . Alors

$$
\frac{C}{1+C} = \beta \Longrightarrow C = \frac{\beta}{1-\beta}
$$

On a donc bien une unique solution ( $y = cte = 1$ , si  $\beta = 1$ ). Les propriétés qualitatives de la solution  $y_C$  et de son intervalle de définition, dépendent de la constante C (voir exercices de dessous). On peut noter que si  $y_C(t)$  est une

# **65** MÉTHODE DE RÉSOLUTION 89

solution non stationnaire, alors  $y' \neq 0$  en tout point. En effet  $y'(t) = 0$  correspond à  $y(t) = 0$ , ou 1. Donc le corollaire au théorème de Cauchy nous enseigne que dans ce cas  $y$  est l'une des deux solutions stationnaires. On peut le vérifier directement !

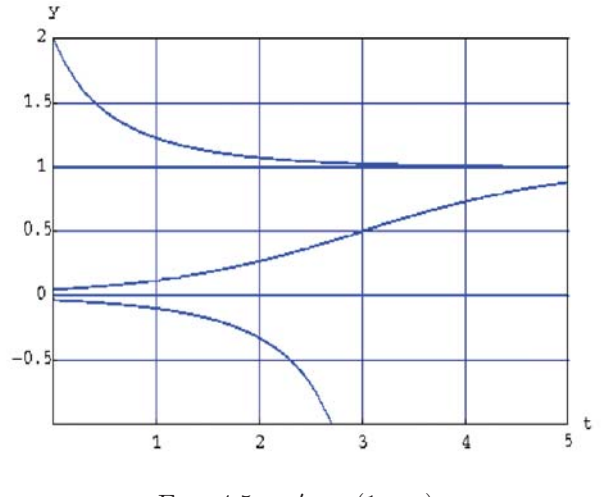

FIG.  $4.5 - y' = y(1 - y)$ .

Les équations à variables séparées, sont des cas particuliers de la situation suivante. Soit l'équation

$$
P(t, y) + Q(t, y)y' = 0
$$

qu'on représente souvent sous la forme (symbolique)

$$
P(t, y)dt + Q(t, y)dy = 0
$$

Supposons avoir une fonction  $U(t, y)$  de classe  $C<sup>1</sup>$  telle que

$$
\frac{\partial U}{\partial t} = P(t,y), \ \frac{\partial U}{\partial y} = Q(t,y)
$$

Dans cette situation le champ dérive du potentiel  $U$ .

**Proposition 4.2.2.** Sous les condition précédentes, une solution  $y(t)$  de l'équation différentielle doit vérifier

$$
U(t, y(t)) = \lambda = cte
$$

Donc  $t \mapsto (t, y(t))$  est une courbe de niveau de  $U(t, y)$ . On parle pour U comme une intégrale première de l'équation.

 $Démonstration: On dérive par rapport à  $t$ , soit$ 

$$
\frac{d}{dt}(U(t, y(t)) = U'_t(t, y) + U'_y(t, y)y'(t) = 0
$$

donc  $U(t, y(t)) = cte$  sur l'intervalle de définition de  $y(t)$ .

 $\Box$ 

Pour une équation à variables séparées  $g(y)y' - h(t) = 0$ , on voit qu'il suffit de prendre

$$
U(t, y) = -\int h(t)dt + \int g(y)dy
$$

Soit par exemple l'équation  $(2y-t)y' + (2t-y) = 0$ . On a  $U(t, y) = t^2 + y^2 - ty$ , donc une solution  $y(t)$  vérifie

$$
y^2(t) - ty't) + t^2 = \lambda
$$

qu'on peut résoudre comme une équation du second degré en  $y$ , soit

$$
y(t) = \frac{t \pm \sqrt{-3t^2 + 4\lambda}}{2}
$$

On laisse à titre d'exercice la discussion sur l'intervalle de définition d'une solution. On notera que l'existence de U, et la forme explicite de U ne sont pas assurées en général.

#### L'équation linéaire du premier ordre :

$$
y' = a(t)y + b(t)
$$

Dans cet exemple, les fonctions  $a, b$  sont définies continues sur I. Si  $b = 0$  (cas homogène), l'équation est à variables séparées. Par intégration, on obtient

$$
\log|y(t)| = A(t) = \int a(t)dt \implies y(t) = Ce^{A(t)}.
$$

On observe que la solution telle que  $y(t_0) = y_0$  s'obtient avec  $C = C_0$  $y_0e^{-A(t_0)}$ . On voit bien que la solution est unique, et que son intervalle de définition est  $I$ .

En présence d'un second membre, on utilise la méthode de la variation de la constante de Lagrange.

Dans cette méthode on remplace la constante C par une fonction  $C(t)$ , et on cherche sous quelles conditions la fonction  $t \mapsto C(t)e^{A(t)}$  a des chances d'être solution de l'équation générale (avec second membre). On doit avoir

$$
y' = C' e^{A(t)} + C a(t) e^{A(t)} = a(t)y + b(t) \iff C' = b(t) e^{-A(t)}
$$

Donc on obtient  $C(t)$  par une seule intégration  $C(t) = \lambda + \int b(u)e^{-A(u)}du$ , et la solution générale

$$
y(t) = \lambda e^{A(t)} + e^{A(t)} \int b(u)e^{-A(u)} du
$$

On notera que dans cet exemple, une solution définie par une condition initiale  $(t_0, y_0) \in I \times \mathbb{R}$  a pour intervalle maximal de définition exactement I. Le théorème de Cauchy est tout à fait clair, si on regarde la forme explicite d'une solution.

67

#### **Changement de variable et (ou) de fonction**

**Principe** : Soit l'équation différentielle  $y' = f(t, y)$ . Si  $y \mapsto z = h(y)$ ,  $t = \varphi(s)$ sont deux changements de variables, voulant dire que  $h$  et  $\varphi$  ont des fonctions réciproques  $h^{-1}$  et  $\varphi^{-1}$ . On forme la fonction de s :

$$
s \mapsto h(y(t)) = z(s)
$$

On va identifier l'équation différentielle qui a z pour solution. On dérive par rapport à  $s$ , on trouve par un calcul de dérivation de fonctions composées

$$
z'(s) = h'(y)y'(t)\varphi'(s) = h'(h^{-1}(z))f(\varphi^{-1}(s), h^{-1}(z))\varphi'(s).
$$

C'est l'équation différentielle obtenue par changement de variable et de fonction.

**Exemples 4.2.3.** 1) Equation homogène. L'équation scalaire homogène est une équation de la forme

$$
y' = f(\frac{y}{t}).
$$

On peut la résoudre par "l'astuce" suivante : faisons le changement de fonction  $z = \frac{y}{t}$ . En dérivant, on arrive à

$$
z' = \frac{ty'-y}{t^2} = \frac{f(z)-z}{t}
$$

qui est maintenant une équation à variables séparées.

2) L'équation de Riccati : Une équation de Riccati est de la forme

$$
y' = A(t) + B(t)y + C(t)y^{2}
$$
.

On suppose les fonctions A, B, C définies continues sur un intervalle I. Si  $C = 0$ , c'est une équation linéaire, on suppose donc  $C \neq 0$ . On va illustrer un principe qui rend quelques services : si on connaît une solution de l'équation, alors on peut ramener la recherche des autres solutions à une équation linéaire. Supposons connue la solution  $z(t)$ . Posons  $\varphi(t) = \frac{1}{y(t)-z(t)}$ . On va voir que  $y(t)$  est solution de l'équation de Riccati ssi  $\varphi(t)$  est solution d'une équation linéaire.

On dérive, et on trouve  $\varphi'(t) = -\frac{y'(t)-z'(t)}{(y-z)^2}$ . Mais  $y'-z' = (y-z)(B+C(y+\sqrt{z})$ z)). Donc

$$
\varphi'(t) = -\varphi(B + C(y + z)) = -\varphi(B + 2Cz) - C
$$

(en utilisant  $y = z + \frac{1}{\varphi}$ . Soit un exemple :  $y' = y^2 + 2t - t^4$ . Il y a une solution évidente  $y(t) = t^2$ . Alors on se ramène à résoudre l'équation linéaire

$$
b' = -2t^2\varphi - 1
$$

ϕ-

L'équation homogène associée est  $\varphi' = -2t^2\varphi$ , soit  $\varphi = \alpha e^{-\frac{2}{3}t^3}$ ,  $\alpha$  étant la constante d'intégration. Par la méthode de variation de la constante, on trouve

$$
\alpha = \lambda - \int_0^t e^{\frac{3}{2}s^3} ds
$$
(on ne cherchera pas `a calculer cette primitive) soit finalement

$$
\varphi(t) = (\lambda - \int_0^t e^{\frac{3}{2}s^3} ds) e^{-\frac{2}{3}t^3}
$$

et

$$
y(t) = t2 + \frac{1}{\varphi} = t2 - \frac{e^{-\frac{2}{3}t^{3}}}{\lambda - \int_{0}^{t} e^{\frac{3}{2}s^{3}} ds}
$$

Comme exemple considérons l'équation dite de Bernoulli :

$$
y' = a(t)y + b(t)y^{\alpha} \ (\alpha \neq 1)
$$

Divisons les deux membres par  $y^{\alpha}$ . On trouve

$$
\frac{y'}{y^{\alpha}} = \frac{a}{y^{\alpha-1} + b}
$$

et en faisant le changement de fonction  $z = \frac{1}{y^{\alpha-1}}$ , on tombe sur l'équation linéaire

$$
\frac{1}{1-\alpha}z' = az + b
$$

On peut imaginer effectuer des changements de variable et fonction plus compliqués, dans le sens que le changement de variable porte sur l'espace des phases, c'est à dire sur le couple  $(t, y)$ , et non pas individuellement sur t, et y.

Pour illustrer cela, soit par exemple l'utilisation des *coordonnées polaires* comme nouvelles variables. Soit l'équation

$$
y'(t) = \frac{t + ay}{tx - y}
$$

qu'on peut mettre sous la forme  $(-(t + yy') = a(y - ty')$ . Si  $r^2 = t^2 + y^2$ , le premier membre est  $-rr'$ . Si tg $\theta = \frac{y}{t}$ , on

$$
\theta'(1 + \text{tg}^2 \theta) = \frac{ty' - y}{t^2}
$$

soit  $\theta'(t^2 + y^2) = ty' - y = \theta' r^2$ . Donc finalement l'équation initiale se réduit à

$$
r' = ar\theta' \Longleftrightarrow \frac{dr}{d\theta} = ar
$$

La solution générale est  $r(\theta) = Ce^{a\theta}$ . L'expression de cette solution en termes des coordonnées de départ  $(t, y)$  est un désastre!, pour les curieux seulement. Noter que l'équation initiale peut aussi être traitée comme une équation homogène.

### **Exercices**

1. Dresser le tableau des variations et tracer le graphe de  $y_C(t)$  en fonction de C. **Solution** : Si  $C > 0$ , la fonction définie sur R prend ses valeurs dans [0, 1]. Les valeurs aux bornes sont 0 si  $T \to -\infty$  et 1 si  $t \to \infty$  (asymptotes horizontales). La fonction ne peut être que croissante, le tableau des variations le montre!,

# *4.2. METHODE DE R ´ ESOLUTION ´* 93

69

et avec un point d'inflexion. Pour trouver ce point, autant utiliser l'équation différentielle, qui donne en dérivant

$$
y'' = \mu y'(1 - 2y)
$$

Comme  $y' \neq 0$ , il y a inflexion si  $y(t_{inf}) = \frac{1}{2}$ .

Supposons  $C < 0$ . Dans ce cas il y a une solution définie sur  $]t<sub>C</sub>, \infty[$ , qui tend vers +∞ si  $t \to t_C+0$ , et tend vers 1 si  $t \to \infty$ . Elle ne peut être que décroissante. De même si  $t < t_C$ , la courbe est décroissante et  $y(t) < 0$ .

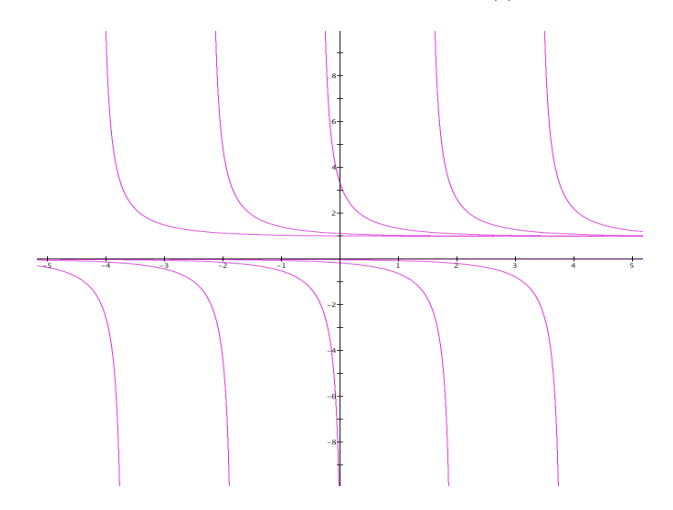

FIG. 4.6 – Courbes intégrales de l'équation logistique  $y' = y(1 - y)$ .

2. Discuter l'existence des solutions pour l'équation "logistique avec prélèvement"  $y'(t) = y(1 - y) - m \ (m \neq 0).$ **Solution** :

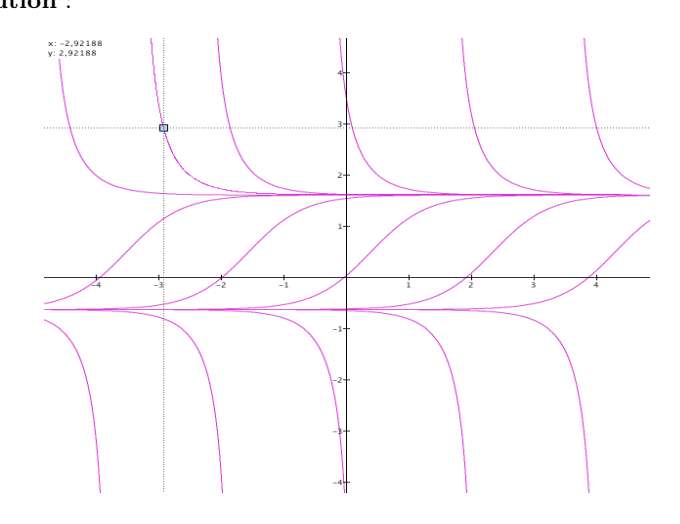

FIG. 4.7 – Courbes intégrales de  $y'=y(1-y)+1$ .

3. (Recherche d'un **facteur intégrant**) : Montrer qu'on peut ramener l'équation linéaire (EL) à la forme basique  $y' = f(t)$ , en multipliant  $y' - ay$  par une fonction

inconnue  $\mu(t)$ . Expliciter la contrainte sur  $\mu$ , et résoudre. **Solution** : on cherche  $\mu$  de sorte que

$$
\mu(t)y'(t) - a(t)y) \stackrel{?}{=} (\mu(t)y(t))'
$$

Cela donne après dérivation du terme de droite, et simplification

$$
\mu'(t) + a(t)\mu(t) = 0
$$

Donc  $\log \mu(t) = -\int_{t_0}^t a(s) \ ds + c$ , donc

$$
\mu(t) = C \exp\left(-\int_{t_0}^t a(s) \ ds\right)
$$

Alors l'équation initiale devient  $(\mu(t)y(t))' = \mu(t)b(t)$ , la solution générale est alors

$$
y(t) = \frac{\int_{t_0}^t \mu(s)b(s) \, ds + \text{cte}}{\mu}
$$

4. Résoudre les équations, et pour chaque solution, indiquer l'intervalle de définition

1) 
$$
y' = y \left(\frac{e^{2x}}{1+e^{2x}}\right)
$$
  
2) 
$$
y' = \frac{t+y}{t-y}.
$$

- 5. L'equation de Bernoulli est une équation de la forme  $y' + f(t)y = g(t)y^n$ . Montrer qu'on peut la ramener à une équation à variables séparées par le changement de fonction  $y = z \exp\{-\int f(t)dt\}$ . (On verra une autre méthode pour résoudre cette équation).
- 6. Résoudre  $y'=1-\frac{t}{y}$ .
- 7. Soient  $y_1, \dots, y_4$  quatre solutions distinctes de l'équation de Riccati. Prouver que l'expression

$$
\frac{\left(\frac{y_1-y_3}{y_1-y_4}\right)}{\left(\frac{y_2-y_3}{y_2-y_4}\right)}
$$

est constante (ne dépend pas de  $t$ ).

- 8. Résoudre  $ty' + y = y^2 \log t$ .
- 9. (Equation de Julia) Soit  $h: I \to \mathbb{R}$  une fonction continue sur un intervalle I. On considère l'équation différentielle (non résolue)

$$
h(t)y' = h(y)
$$

i) Identifier les solutions stationnaires.

ii) On suppose que sur  $J =]a, b[ \subset I]$  la fonction h ne s'annule pas. Expliciter la solution générale de l'équation, et observer que les solutions sont définies sur  $J$ . **Solution :** la fonction  $h$  a un signe constant dans  $J$ , on peut considérer une primitive  $\phi(t) = \int_{t_0}^t \frac{du}{h(u)}$ . Alors si  $y(t)$  est une solution, on a

$$
(\phi(y(t))' = \phi'(y)y'(t) = \frac{y'(t)}{\phi(y)} = \frac{1}{h'(t)} = \phi'(t)
$$

Donc  $\phi(y(t)) = \phi(t) + c$  ( $c \in \mathbb{R}$ ). la fonction  $\phi$  est de classe  $C^1$  monotone, donc admet une fonction réciproque  $\phi^{-1}$  de classe  $C^1$ , qui permet d'écrire

$$
y(t) = \phi^{-1}(c + \phi(t))
$$

Noter que  $y(t_0) = \phi^{-1}(c)$ .

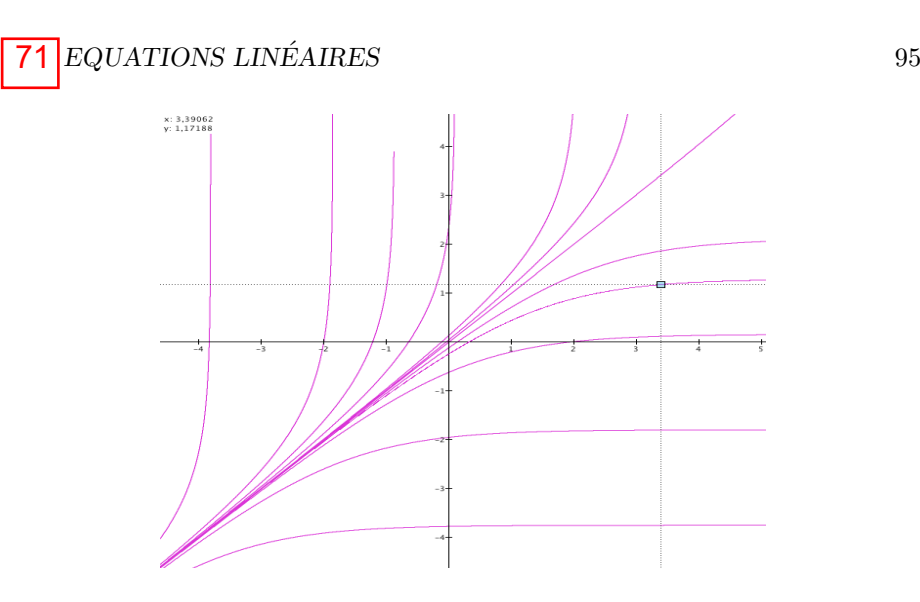

FIG. 4.8 – Courbes intégrales de  $e^t y' = e^y$ .

# **4.3 Equations linéaires** Cours N10 Vendredi 19 novembre 2010, 13h30-15h, Amphi A2 (suite)

#### **4.3.1 Coefficients constants (l'alg`ebre lin´eaire s'invite)**

L'équation linéaire scalaire du premier ordre conduit à une extension à des "systèmes". On se concentre d'abord sur le cas des équations linéaires homogènes du premier ordre

$$
\star \quad y'(t) = A\,y(t)
$$

où  $y = (y_1, \dots, y_n)$  et  $A = (a_{i,j})$  est une matrice  $n \times n$  à coefficients réels (ou complexes). Donc contrairement à ce qui a était dit dans le  $§1$ , on pose le problème dans  $\mathbb{R}^n$ , et on explicitera sa solution pour  $n = 2$ . Observons que  $\star$ équivaut à

$$
\begin{cases}\ny_1'(t) &= \sum_{j=1}^n a_{1,j} y_j(t) \\
\vdots \\
y_n'(t) &= \sum_{j=1}^n a_{n,j} y_j(t)\n\end{cases}
$$

On parle à juste titre de système d'équations différentielles linéaires. Le résultat suivant est (relativement) élémentaire ; il précise la structure de l'ensemble des solutions :

**Théorème 4.3.1.** Pour toute condition initiale  $C \in \mathbb{R}^n$ , il existe une solution et une seule  $y_C(t)$  de l'équation  $\star$  définie sur R, telle que  $y_C(0) = C$ . L'ensemble S des solutions est (pour les lois naturelles sur les fonctions) un espace vectoriel isomorphe par  $C \mapsto y_C \land \mathbb{R}^n$ .

On ne va pas en donner de preuve directe générale, mais l'observer dans quelques situations.

• Si  $n = 1$ , on sait que la *solution générale* est  $y(t) = Ce^{At}$ , la condition initiale  $\text{etant } y(0) = C.$  Le théorème est donc vrai dans ce cas.

• On suppose donc que  $n \geq 2$ . Il est commode et souvent utile d'effectuer un changement linéaire de fonctions, ce qui revient à multiplier les deux membres de

 $\star$  par une matrice inversible T. On observe que  $\star$  équivaut à l'équation modifiée :

$$
T y'(t) = T A y(t) \Longleftrightarrow z'(t) = T A T^{-1} z(t)
$$

si on pose

$$
z(t) = Ty(t).
$$

ou encore  $z_i(t) = \sum_j t_{i,j} y_j(t)$ . En effet on a l'égalité matricielle  $z'(t) = Ty'(t)$ ! Ainsi les équations  $y' = Ay$  et  $z' = TAT^{-1}z$  sont équivalentes, du fait qu'on retrouve  $y(t)$  par  $y(t) = T^{-1}z(t)$ . Des solutions de l'une on tire les solutions de l'autre. Le problème de résoudre  $\star$  est ainsi ramené à une question sur les matrices. Simplifier autant que possible la matrice  $A$  par l'opération (dite de conjugaison)  $TAT^{-1}$ .

**Rappel d'algèbre linéaire** : On dit que  $C \in \mathbb{R}^n$ ,  $C \neq 0$  (resp.  $C \in \mathbb{C}^n$ ) est un vecteur propre de A de valeur propre  $\lambda \in \mathbb{R}$  (resp.  $\mathbb{C}$ ) si

$$
AC = \lambda C.
$$

S'il est possible de trouver n vecteurs propres  $indépendants$ , formant une base de  $\mathbb{R}^n$  (resp.  $\mathbb{C}^n$ ), la matrice A est diagonalisable ( $\exists T \in M_n(\mathbb{R})$  (resp.  $M_n(\mathbb{C})$ ) inversible, avec  $TAT^{-1}$  diagonale). On démontre en MAT 231 le résultat suivant :

**Proposition 4.3.2.** Si le polynôme (caractéristique) det $(\lambda 1_n - A)$  a n racines réelles distinctes dans  $\mathbb R$  (resp.  $\mathbb C$ ), alors A est diagonalisable sur  $\mathbb R$  (resp. sur  $\mathbb{C}$ ).

## **Cas diagonalisable sur** R

C'est la situation la plus simple. On veut dire par la qu'il existe une matrice inversible  $T$  (à coefficients réels) telle que

$$
TAT^{-1} = \text{diag}(\lambda_1, \cdots, \lambda_n).
$$

 $diag(\lambda_1, \dots, \lambda_n)$  signifie la matrice diagonale de coefficients diagonaux (réels)  $\lambda_1, \cdots, \lambda_n$ . Dans ce cas le nouveau système est

$$
\begin{cases}\nz_1'(t) &= \lambda_1 z_1(t) \\
\vdots \\
z_n'(t) &= \lambda_n z_n(t)\n\end{cases}
$$

C'est la superposition de n équations scalaires, donc la solution générale est

$$
z_i(t) = C_i e^{\lambda_i t} \quad (1 \le i \le n)
$$

La solution générale du système initial est alors ( $T^{-1}$  = matrice inverse de T)

$$
y_i(t) = \sum_j t_{i,j}^{-1} C_j e^{\lambda_j t}
$$

la condition initiale étant  $y(0) = C = (C_1, \dots, C_n)$ . La difficulté est certainement de s'assurer que  $A$  peut par conjugaison se ramener à la forme diagonale (réelle), donc si A est *diagonalisable* sur R.

# *4.3. EQUATIONS LINEAIRES ´* 97 73

Faisons une observation simple mais importante : cherchons à quelle condition la courbe  $y(t) = Ce^{\lambda t}$ ,  $C \in \mathbb{R}^n$ ,  $C \neq 0$  est solution de  $\star$ . On a en dérivant

$$
y'(t) = \lambda y(t) \stackrel{?}{=} e^{\lambda t} A C
$$

En conclusion la condition nécessaire et suffisante est :

$$
AC=\lambda C,
$$
 donc  $C$  est vecteur propre de valeur propre $\lambda$ 

Expliquons la stratégie pour analyser un système linéaire dans le cas du plan,  $n = 2$ . Si  $A =$  $\begin{pmatrix} a & b \\ c & d \end{pmatrix}$ , le polynôme caractéristique est  $\lambda^2 - (a+d)\lambda + (ad-bc)$ . Le discriminant est  $\Delta = (a+d)^2 - 4(ad-bc) = (a-d)^2 + 4bc$ . Il y a trois cas : 1) si  $\Delta > 0$ , il y a deux valeurs propres réelles distinctes  $\lambda$  et  $\mu$ , 2) si  $\Delta = 0$ , il y a une seule valeur propre  $\lambda = \frac{a+d}{2}$ , et 3) si  $\Delta < 0$ , il y a deux valeurs propres complexes conjuguées  $\lambda$ ,  $\overline{\lambda}$ .

#### **1. Cas diagonalisable réel**  $(n = 2)$

Dans les cas 1) on trouve les vecteurs propres  $Au = \lambda u$  et  $Av = \mu v$  par résolution des systèmes linéaires  $2 \times 2$ 

$$
(A - \lambda 1_2)u = 0
$$
 (resp.  $(A - \mu 1_2)v = 0$ )

La solution générale est

$$
y(t) = \alpha e^{t\lambda} u + \beta e^{t\mu} v \ (\alpha, \beta \in \mathbb{R}).
$$

L'équation est une superposition d'équations linéaires scalaires. Ce fait est général. Si  $(u_i)_{1 \leq i \leq n}$  est une base de vecteurs propres, et si  $Au_i = \lambda_i u_i$ , la solution générale de l'équation  $\star$  est

$$
y(t) = \sum_{i} C_i e^{t\lambda_i} u_i
$$

pour des constantes arbitraires  $C_i$ . On a  $y(0) = (C_1, \dots, C_n)$  (condition initiale). **2.** A non diagonalisable  $(n = 2)$ 

Pour continuer la discussion précédente, notons que dans ce cas Il y a une seule valeur propre réelle  $\lambda$ . On a  $\lambda = \frac{a+d}{2}$  et  $ad-bc = \lambda^2$ . On élimine le cas (trivial)<br>  $A = \lambda 1$ <sub>2</sub>, qui relève de i) Outre la solution  $y(t) : t \mapsto e^{\lambda t}y$ ,  $(Ay = \lambda y)$  qui  $A = \lambda 1_2$ , qui relève de i). Outre la solution  $y(t) : t \mapsto e^{\lambda t}u$  ( $Au = \lambda u$ ), qui subsiste comme dans i), on cherche maintenant une seconde solution de la forme

$$
z(t): t \mapsto e^{\lambda t} (tu + v)
$$

 $v \in \mathbb{R}^2$  étant un vecteur à déterminer. On va voir que le couple  $(u, v)$  doit être une base de  $\mathbb{R}^2.$  Faisons le test :

$$
\frac{d}{dt}(e^{\lambda t}(tu+v)) = \lambda e^{\lambda t}(tu+v) + e^{\lambda t}u = e^{\lambda t}(\lambda(tu+v)+u)
$$

qu'on compare avec  $Ae^{\lambda t}(tu + v) = e^{\lambda t}(tAu + Av) = e^{\lambda t}(t\lambda u + Av)$ . On doit donc avoir par comparaison :  $t\lambda u + Av = \lambda (tu + v) + u$ , soit

$$
Av = \lambda v + u.
$$

Du point de vue de la matrice A, cela revient à trouver une base  $(u, v)$ , u étant un vecteur propre, relativement à laquelle l'opérateur  $x \to Ax$  a pour matrice

$$
\begin{pmatrix} \lambda & 1 \\ 0 & \lambda \end{pmatrix}
$$

On prend d'abord  $v$  de manière complètement arbitraire (indépendant de  $u$ cependant), alors  $Av = \alpha u + \beta v$ . Sur cette base la matrice devient

$$
\begin{pmatrix} \lambda & \alpha \\ 0 & \beta \end{pmatrix}
$$

comme la trace est inchangée, on doit avoir  $\beta = \lambda$  (d'une autre manière, si  $\beta \neq \lambda$ , on aurait deux valeurs propres distinctes. Comme  $\alpha \neq 0$  (car A n'est pas diagonale), quitte à changer u en  $\alpha u$  (ou v en  $\alpha^{-1}v$ ), on peut supposer  $\alpha = 1$ . On peut ainsi trouver une base  $(u, v)$  comme indiqué, et en conséquence trouver deux solutions indépendantes de l'équation différentielle

$$
y(t) = e^{t\lambda}u, \quad z(t) = e^{t\lambda}(v+tu)
$$

la solution générale est combinaison linéaire de ces deux solutions

$$
t \mapsto py(t) + qz(t) = pe^{\lambda t}u + qe^{\lambda t}(tu + v).
$$

On peut remarquer que le calcul qui précède dit que la solution générale est, en supposant  $A =$  $(\lambda \)$  $0 \lambda$ <sup>1</sup>

$$
t\mapsto e^{\lambda t}\left(1_2+t\begin{pmatrix}0&\beta\\0&0\end{pmatrix}\right)\begin{pmatrix}p\\q\end{pmatrix}
$$

La matrice qui apparaît à droite peut légitimement s'écrire  $e^{tA} = 1_2 + tA$ ! Il n'est pas difficile d'énoncer un principe général, pour  $n \geq 2$ , qui simplifie le raisonnement précédent, en lui donnant un sens au calcul.

**Proposition 4.3.3.** Soit l'équation linéaire  $y' = Ay$ , A matrice  $n \times n$ . On suppose que  $A = \lambda 1_n + N$ , avec  $N^k = 0$  (matrice nilpotente). On définit

$$
e^{tA} = e^{t\lambda} \left( 1_n + tN + t^2 \frac{N^2}{2} + \dots + t^{k-1} \frac{N^{k-1}}{(k-1)!} \right)
$$

On appelle cette matrice l'exponentielle de tA. Alors pour tout vecteur  $\xi \in \mathbb{R}^n$ , la fonction ( = courbe)  $t \mapsto e^{tA} \xi$  est la solution de l'équation différentielle de condition initiale  $y(0) = \xi$ .

 $Démonstration: On a de manière plus explicite l'égalité de vecteurs$ 

$$
e^{tA}\xi = e^{t\lambda}\left(\sum_{j=0}^{k-1}\frac{t^j}{j!}N^j(\xi)\right)
$$

Si on dérive les deux membres par rapport à  $t$ , on trouve

$$
\frac{d}{dt}e^{tA}\xi = \left(\frac{d}{dt}e^{t\lambda}\right)\left(\sum_{j=0}^{k-1}\frac{t^j}{j!}N^j(\xi)\right) + e^{t\lambda}\left(\sum_{j=0}^{k-1}\frac{d}{dt}\frac{t^j}{j!}N^j(\xi)\right)
$$

74

*4.3. EQUATIONS LINEAIRES ´* 99

75

$$
= \lambda e^{t\lambda} \left( \sum_{j=0}^{k-1} \frac{t^j}{j!} N^j(\xi) \right) + e^{t\lambda} \left( \sum_{j=1}^{k-1} \frac{t^{j-1}}{(j-1)!} N^j(\xi) \right)
$$

$$
= \lambda e^{tA} \xi + Ne^{tA} \xi = Ae^{tA} \xi
$$

qui est exactement le résultat souhaité (observer que  $e^{t\lambda} \left( \sum_{j=1}^{k-1} \frac{t^{j-1}}{(j-1)!} N^j \right) =$  $Ne^{tA}$ ).

#### **3. Utilisation des nombres complexes :**  $n = 2$

Il arrive qu'une matrice soit seulement diagonalisable sur C, c'est le cas si le polynôme caractéristique a ses racines réelles ou complexes simples, par exemple pour une matrice  $2 \times 2$ , si les valeurs propres sont complexes conjuguées (non réelles). Pour exploiter ce fait, il faut accepter des solutions  $y(t) : I \to \mathbb{C}^n$ . Tout ce qui a été dit au-dessus dans le cas réel, est vrai sans changement dans le cas des solutions complexes. En particulier toute valeur propre  $\lambda \in \mathbb{C}$ , avec un vecteur propre associé  $u \in \mathbb{C}^n$ , donne naissance à une solution à valeurs complexes

$$
t\mapsto e^{\lambda t}u.
$$

Si la matrice  $A$  est à coefficients réels, ce qu'on suppose, on va exploiter le fait que partie réelle et partie imaginaire d'une solution  $t \mapsto e^{t\lambda}u$  sont des solutions réelles. On se limite à  $n = 2$ , l'argument est général.

Soit l'équation  $y' = Ay$  (  $n = 2$ ), la matrice A réelle ayant deux valeurs propres complexes conjuguées  $\lambda = \alpha + i\beta$  et  $\overline{\lambda}$ , de vecteurs propres respectifs  $u, \bar{u} \in \mathbb{C}^2$ . Dans ce cas la matrice est diagonalisable mais sur  $\mathbb{C}$ .

Le raisonnement de 1) est encore valable, il montre que les deux fonctions  $y: t \mapsto e^{t\lambda}u$  et  $\overline{y}: t \mapsto e^{t\lambda}\overline{u}$  sont deux solutions indépendantes mais à valeurs complexes!, et conjuguées. Cela suggère le procédure suivante. En fait ayant trouvé  $\lambda$  et  $u = v + iw, v, w \in \mathbb{R}^2$ , on a en considérant partie réelle et partie imaginaire :

**Proposition 4.3.4.** Les fonctions  $t \mapsto \Re(e^{t\lambda}u)$  et  $t \mapsto \text{Im }e^{t\lambda}u$  forment une base de l'espace vectoriel des solutions (réelles). Toute solution réelle s'écrit de manière unique

$$
y(t) = p\Re(e^{t\lambda}u) + q\operatorname{Im}e^{t\lambda}u
$$

pour certaines constantes p et q.

Démonstration : Posons  $\varphi(t) = e^{t\lambda}u$  (solution complexe, c'est à dire dans  $\mathbb{C}^2$ ). On décompose cette fonction vectorielle en partie réelle et partie imaginaire. Si  $w =$  $\left(\begin{array}{c} z_1 \\ z_2 \end{array}\right)$  $z_2$  $\setminus$ , et si  $z_j = x_j + iy_j$   $(j = 1, 2)$ , le vecteur partie réelle (resp. imaginaire) de w est  $\left(\frac{x_1}{x}\right)$  $\frac{x_2}{E}$  $\bigg\}$  resp.  $\bigg(\frac{y_1}{y_1}\bigg)$  $\frac{y_2}{x_1}$ ). On peut écrire  $\varphi(t) = \Re(e^{t\lambda}u) + i\operatorname{Im} e^{t\lambda}u = y(t) +$  $iz(t) \in \mathbb{C}^2$ . En dérivant, on trouve

$$
\varphi'(t) = y'(t) + iz'(t) = A\varphi(t) = A(y(t) + iz(t))
$$

En identifiant parties réelles et parties imaginaires, on trouve ( $A$  est réelle)

$$
y'(t) = Ay(t) , z'(t) = Az(t)
$$

On a donc deux solutions réelles et  $y(0) = v$ ,  $z(0) = w$ . On ne peut avoir  $w \in \mathbb{R}v$ , car dans ce cas on aurait  $Aw = \lambda w$ , et comme A est réelle,  $\lambda$  serait un réel. Il s'ensuit que  $y$  et  $z$  sont deux solutions indépendantes, comme convenu.

Donc dans ce cas, il suffit de calculer  $\lambda$  et u pour avoir la totalité des solutions.  $\Box$ 

### **Comportement des solutions : le pendule avec frottement**

Soit l'équation

$$
y'(t) = \begin{pmatrix} 0 & 1 \\ -1 & -k \end{pmatrix} y(t.)
$$

D'une autre manière avec

$$
y(t) = \begin{pmatrix} y_1(t) \\ y_2(t) \end{pmatrix}, \quad \begin{cases} y_1'(t) & = y_2(t) \\ y_2'(t) & = -y_1(t) - ky_2(t) \end{cases}
$$

C'est l'équation du premier ordre associée à l'équation scalaire du second ordre

$$
y'' + ky' + y = 0
$$

Le polynôme caractéristique est  $\lambda^2 + k\lambda + 1$ , de discriminant  $k^2 - 4$ . Donc (on se limite à  $k > 0$ ) :

i)  $k > 2$ . Il y a deux valeurs propres réelles  $\frac{-k \pm \sqrt{k^2-4}}{2}$  toutes deux strictement

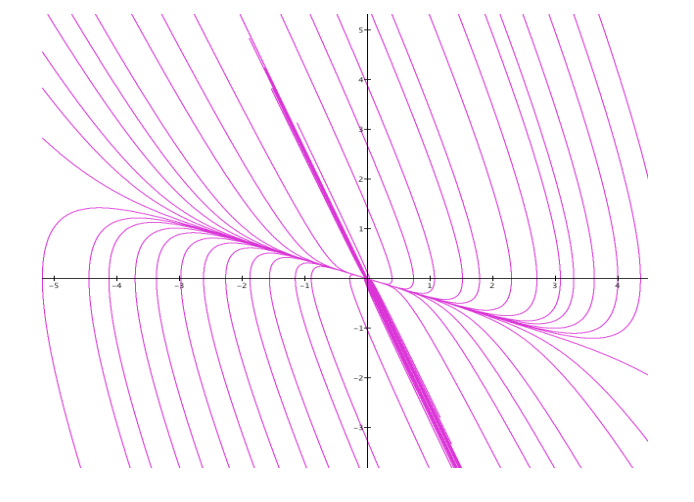

FIG. 4.9 – Les courbes intégrales pour  $k = 3$ .

 $<$  0. Les vecteurs propres associés sont

$$
u = \begin{pmatrix} 1 \\ \frac{-k + \sqrt{k^2 - 4}}{2} \end{pmatrix}, v = \begin{pmatrix} 1 \\ \frac{-k - \sqrt{k^2 - 4}}{2} \end{pmatrix}
$$

Une base de l'espace vectoriel des solutions est donc

$$
y_1(t) = e^{t(\frac{-k + \sqrt{k^2 - 4}}{2})}u, \ y_2(t) = e^{t(\frac{-k - \sqrt{k^2 - 4}}{2})}v
$$

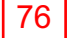

# *4.3. EQUATIONS LINEAIRES ´* 101

La solution générale est avec  $\lambda_1 = \frac{-k + \sqrt{k^2 - 4}}{2} > \lambda_2 = \frac{-k - \sqrt{k^2 - 4}}{2}$ 

$$
y(t) = \begin{pmatrix} a e^{\lambda_1 t} + b e^{\lambda_2 t} \\ a \lambda_1 e^{\lambda_1 t} + b \lambda_2 e^{\lambda_2 t} \end{pmatrix}
$$

On peut voir  $y(t)$  comme une courbe paramétrée dans l'espace des phases. L'étude de cette courbe est aisée, et le dessin doit tenir compte des signes de a, b. Noter que lorsque  $t \to +\infty$  y(t) s'approche de l'origine dans la direction de pente  $\lambda_1$ . Dans ce cas on dit être en présence d'un noeud car lorsque  $t \to \infty$ , toute solution tend vers zéro. La solution triviale (dite solution d'équilibre) est stable. Si les valeurs propres sont réelles strictement positives (noeud instable), les trajectoires ont l'allure suivante  $(k = −3)$ .

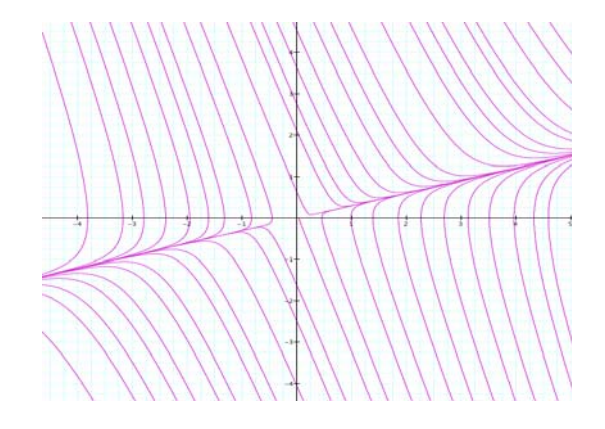

Fig. 4.10 – Noeud instable.

ii)  $k = 2 : -1$  est valeur propre double, et  $u =$  $\left( \begin{array}{c} 1 \end{array} \right)$ −1  $\setminus$ est vecteur propre. Donc on a une solution

$$
y(t) = e^{-t}u
$$

Si  $A = -1<sub>2</sub> + N$ , on a  $N =$  $(1 \ 1$  $-1$   $-1$  $\overline{\phantom{0}}$ , et on sait que  $N^2 = 0$ . La solution g´en´erale est du fait de la Proposition **??**

$$
t\mapsto e^{tA}\xi = e^{-t}(1_2+tN)\xi = e^{-t}\begin{pmatrix} 1+t & t \\ -t & 1-t \end{pmatrix}\xi
$$

iii)  $|k| < 2$ . Dans ce cas les valeurs propres sont complexes conjuguées. On vient de voir qu'il en faut une, et un vecteur propre associé. Le calcul est facile. On a  $\lambda = \frac{-k + i\sqrt{4 - k^2}}{2} = \alpha + i\omega$ , et  $u =$  $\sqrt{1}$ λ  $\setminus$ =  $\bigwedge$ α  $\setminus$  $+ i$  $\sqrt{0}$ ω  $\setminus$ . On obtient  $e^{t\lambda}u = e^{t\alpha}(\cos t\omega + i\sin t\omega)\left(\frac{1}{\epsilon}\right)$ α  $\setminus$  $+ i$  $\sqrt{0}$ ω  $\left\langle \right\rangle$ 

d'où les deux solutions indépendantes (partie réelle et partie imaginaire)

$$
y(t) = e^{t\alpha} \left( \cos t\omega \left( \frac{1}{\alpha} \right) - \sin t\omega \left( \frac{0}{\omega} \right) \right)
$$

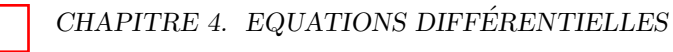

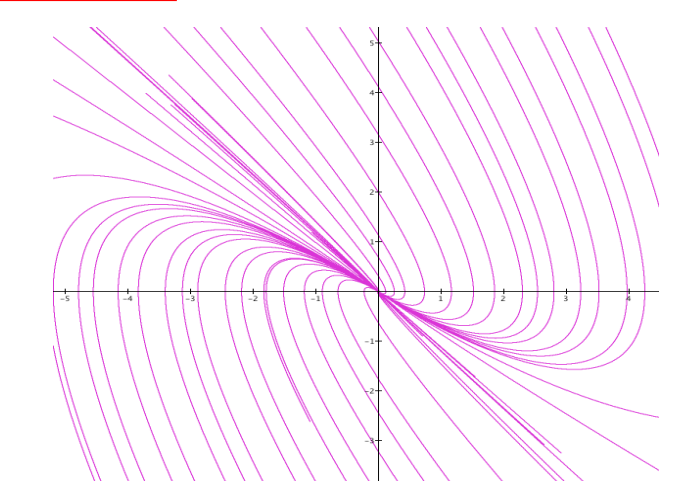

FIG.  $4.11 - k = 2$ .

$$
z(t) = e^{t\alpha} \left( \sin t\omega \begin{pmatrix} 1 \\ \alpha \end{pmatrix} + \cos t\omega \begin{pmatrix} 0 \\ \omega \end{pmatrix} \right)
$$

Si  $\alpha < 0$ , on voit que pour toute solution  $y(t)$ ,  $\lim_{t\to\infty} y(t) = 0$ . On parle dans ce cas de *foyer* stable. Les trajectoires "ressemblent" à des spirales. Si  $\alpha = 0$ , les trajectoires sont des cercles. Si au contraire  $\alpha > 0$ , on parle de foyer instable. La discussion qui précède est en fait générale, et s'applique à l'équation

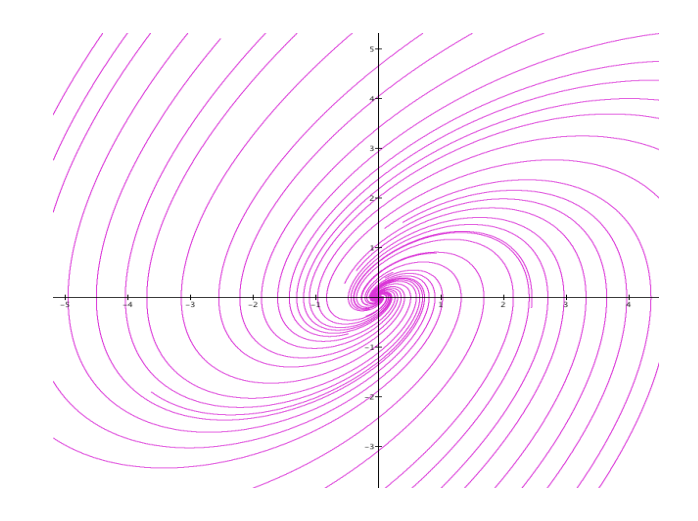

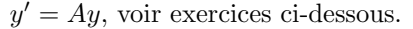

78

Reste à traiter le cas de l'équation linéaire avec second membre.

$$
y'(t) = Ay(t) + B(t).
$$

On suppose que la fonction  $B: I \to \mathbb{R}^n$  (le second membre) dépend éventuellement de  $t$ . Le principe général est :

#### *4.3. EQUATIONS LINEAIRES ´* 103 79

**Proposition 4.3.5.** Soit  $z(t)$  une solution de l'équation avec second membre. Alors la solution générale de cette équation est  $y(t)+z(t)$ , où  $y(t)$  est la solution générale de l'équation homogène associée  $(y' = Ay)$ .

### L'équation scalaire d'ordre *n* à coefficients constants

Soit l'équation

$$
y^{(n)} + a_1 y^{(n-1)} + \dots + a_n y = b(t)
$$

avec  $a_i \in \mathbb{R}$ , et  $b(t)$  le second membre une fonction  $b: I \to \mathbb{R}$ . On ramène cette ´equation `a une ´equation lin´eaire du premier ordre (vectorielle), en posant

$$
y_i(t) = y^{(i-1)}(t) \ (1 \le i \le n).
$$

On a donc  $y'_i = y_{i+1}$  si  $i < n$ , et  $y'_n = y^{(n)} = -a_1y_n - \cdots - a_ny_1 + b(t)$ . La fonction vectorielle  $t \mapsto y(t) \in \mathbb{R}^n$  est donc solution de l'équation du premier ordre

$$
y'(t) = Ay(t) + B(t)
$$

où la matrice $n \times n$   $A$  est

$$
A = \begin{pmatrix} 0 & 1 & 0 & \dots & 0 & 0 \\ 0 & 0 & 1 & 0 & \dots & 0 \\ \vdots & \ddots & \ddots & \ddots & \vdots & \vdots \\ -a_n & -a_{n-1} & \dots & \dots & -a_2 & -a_1 \end{pmatrix}
$$
  
et le second member est  $B(t) = \begin{pmatrix} 0 \\ \vdots \\ 0 \\ b(t) \end{pmatrix}$ . Le problème est donc un cas particulier

du cas général traité ci-dessus. Dans le cas homogène  $(b(t) = 0)$ , on est ramené à l'examen de la matrice A, en particulier de ses valeurs propres. A titre d'exercice on pourra vérifier que le polynôme caractéristique est  $\chi(\lambda) = \lambda^n + a_1 \lambda^{n-1} +$  $\cdots + a_n$ .

### **4.3.2** Flot d'une équation différentielle

Revenons au problème général. Soit l'équation différentielle

$$
y'(t) = F(t, y(t))
$$

avec pour espace des phases  $\mathbb{R} \times U$ . Pour tout  $(t_0, y_0) \in U$ , le théorème d'existence de Cauchy assure qu'il existe une unique solution  $y(t)$  telle que  $y(t_0) = y_0$ , définie sur un intervalle maximal (ouvert)  $|c, d|$ . Naturellement comme observé sur des exemples, les bornes c, d dépendent de la donnée initiale  $(t_0, y_0)$ . Pour mesurer la dépendance d'une solution en fonction d'une condition initiale, il convient maintenant de noter  $y_{t_0,y_0}(t)$ , ou

$$
t \to \varphi(t, t_0, x_0) = y_{t_0, x_0}(t)
$$

la solution  $y(t)$  telle que  $y(t_0) = y_0$ , pour bien montrer que cette solution est celle qui satisfait à la donnée initiale choisie. La fonction  $\phi$  ainsi définie s'appelle le flot de l'équation  $(1)$ . On a donc par définition

$$
\frac{d}{dt}\varphi(t,s,a)=F\big(t,\varphi(t,s,a)\big)\Bigg|
$$

Le flot n'est pas autre chose que la donnée de la solution générale. On peut démontrer le résultat important disant que le flot est sous certaines conditions sur F, une fonction différentiable en  $(t, s, a)$ . Ce résultat traduit que la solution d'une équation différentielle dépend différentiablement de la condition initiale. On va l'observer sur des exemples.

**Exemple 4.3.6.** Soit dans  $\mathbb{R}^n$  l'équation linéaire à coefficients constants  $y' =$ Ay. On suppose que A est diagonalisable sur R. Soit  $(u_i)_{1 \leq i \leq n}$  un système de vecteurs propres indépendants, et  $Au_i = \lambda_i u_i$ . Si  $\xi = \sum_i \xi_i u_i \in \mathbb{R}^n$ , alors le flot est

$$
(t,s,\xi) \mapsto \sum_{i} \xi_i e^{(t-s)\lambda_i} u_i.
$$

Si la matrice est au départ diagonale

$$
A = \begin{pmatrix} \lambda_1 & 0 & \dots & 0 \\ 0 & \lambda_2 & \dots & 0 \\ \vdots & \ddots & \dots & \vdots \\ 0 & \dots & 0 & \lambda_n \end{pmatrix}
$$

Alors la flot est

$$
\varphi(t,s,\overrightarrow{a}) = \begin{pmatrix} e^{(t-s)\lambda_1} & 0 & \dots & 0 \\ 0 & e^{(t-s)\lambda_2} & \dots & 0 \\ \vdots & \vdots & \ddots & \vdots \\ 0 & \dots & 0 & e^{(t-s)\lambda_n} \end{pmatrix} . \overrightarrow{a}
$$

On dit (et justifie) le fait que la matrice de dessus est l'exponentielle  $e^{(t-s)A}$ . C'est un fait général pour les équations linéaires, le flot est toujours (sans démonstration)

$$
\varphi(t,s,\overrightarrow{a})=e^{(t-s)A}.\overrightarrow{u}.
$$

Remarque. La méthode de variation de la constante (bis repetita). Soit une ´equation lin´eaire `a coefficients constants et second membre

$$
y'(t) = Ay(t) + B(t)
$$

le "second membre"  $B(t)$  est une fonction vectorielle (non constante) définie continue sur un intervalle  $I$ . La méthode de la variation de la constante de Lagrange explicitée dans le cas scalaire, se généralise. On part de la solution générale de l'équation sans second membre  $\varphi(t, \xi)$ , de condition initiale  $\varphi(0, \xi)$  =  $\xi$  (faire  $s = 0$  dans le flot), c'est à dire  $y : t \mapsto e^{tA}$ . $\xi$ . On suppose maintenant que

#### *4.4. EQUATIONS DU SECOND ORDRE : EXEMPLES* 105 81

 $\xi(t)$  est une fonction inconnue que l'on cherche à déterminer pour que  $\varphi(t,\xi(t))$ soit solution de l'équation avec second membre. Cela conduit à

$$
y'(t) = Ae^{tA}.\xi(t) + e^{tA}.\xi'(t) = Ay(t) + B(t)
$$

après identification donne la condition  $e^{tA}.\xi'(t) = B(t)$ , qui ramène à résoudre l'équation

$$
\xi'(t) = e^{-tA} . B(t)
$$

**Exemple 4.3.7.** Cherchons le flot de l'équation

$$
\begin{cases} y_1'(t) & = y_2(t) \\ y_2'(t) & = 1 \end{cases}
$$

On trouve  $y_2(t) = t + A$ ,  $y_1(t) = B + At + \frac{t^2}{2}$ . Soit finalement

$$
\varphi(t, s, \xi) = \frac{(t - s)^2}{2} \binom{1}{0} + (t - s) \binom{A}{1} + \binom{B}{A}, \xi = \binom{B}{A}
$$
  
Course N11 Vendredi 26 novembre 2010. 13h30-15h. Ambii A2

# **4.4 Equations du second ordre : exemples**

Pour compléter le §2, on va considérer brièvement le cas important pour les applications, des équations différentielles linéaires ou non d'ordre deux (scalaires). Ce sont dans la cas général, les équations de la forme

$$
y''(t) = f(t, y, y').
$$

(dans beaucoup de cas  $f = f(y)$  ne dépend que de y et pas de y'). Dans le cas linéaire, l'équation du second ordre est

$$
y''(t) + A(t)y'(t) + B(t)y + C(t) = 0
$$

Les fonctions  $A, B, C$  sont supposées définies continues sur un intervalle  $I$  de  $\mathbb R$ . Il y a un principe général qui ramène une équation du second ordre à une équation du premier ordre mais dans  $\mathbb{R}^2$ . On pose  $y_1(t) = y(t)$ , et  $y_2(t) = y'(t)$ . Alors l'équation du second ordre est équivalente à

$$
\begin{cases}\ny_1' &= y_2 \\
y_2' &= f(t, y_1)\n\end{cases}
$$

et dans le cas linéaire

$$
\begin{cases} y_1'(t) & = y_2(t) \\ y_2'(t) & = -A(t)y_2(t) - B(t)y_1(t) - C(t) \end{cases}
$$

ou encore sous forme matricielle

$$
\frac{d}{dt}\begin{pmatrix} y_1 \\ y_2 \end{pmatrix} = \begin{pmatrix} 0 & 1 \\ -B(t) & -A(t) \end{pmatrix} + \begin{pmatrix} 0 \\ -C(t) \end{pmatrix}
$$

Si  $C = 0$  l'équation est dite homogène, et si A, B sont des constantes, l'équation est à coefficients constants.

#### **4.4.1 Coefficients constants**

Soit l'équation  $y'' = ay' + by$ , équation équivalente à

$$
\begin{pmatrix} y_1' \\ y_2' \end{pmatrix} = \begin{pmatrix} 0 & 1 \\ b & a \end{pmatrix} \begin{pmatrix} y_1 \\ y_2 \end{pmatrix}
$$

Le polynôme caractéristique de la matrice  $A =$  $\begin{pmatrix} 0 & 1 \\ b & a \end{pmatrix}$  est  $\lambda^2 - a\lambda - b$ . Le discriminant est  $\Delta = a^2 + 4b$ . On applique à cette équation le traitement général des équations linéaires.

**Exemple 4.4.1.** Le pendule linéarisé  $y'' + ky' + y = 0$ , on a  $A =$  $\begin{pmatrix} 0 & 1 \\ 1 & 1 \end{pmatrix}$  $\begin{matrix} -1 & -k \end{matrix}$  $\setminus$ . On retrouve l'exemple étudié en détail précédemment.

#### **4.4.2 Coefficients non constants**

Lorsque les coefficients  $A, B$  dépendent de  $t$ , il n'est pas possible en général de résoudre explicitement l'équation. Pour étudier les solutions, il faut d'autres méthodes. Voici une définition générale :

**Définition 4.4.2.** On appelle *intégrale première* (voir proposition 3.1) de l'équation vectorielle  $y' = f(t, y), y = (y_1, \dots, y_n)$  une fonction  $E: U \to \mathbb{R}$  qui est constante sur les trajectoires, donc telle que

$$
E(y(t)) = cte
$$

sur toute solution. Les trajectoires sont donc des courbes de niveau de E.

**Proposition 4.4.3.** Pour que E soit une intégrale première, il faut et il suffit que

$$
(\operatorname{grad} E, f) = 0
$$

Démonstration : On prouve la condition suffisante. On doit avoir en effet pour toute solution

$$
0 = \frac{d}{dt}E(y(t)) = \sum_{i} \frac{\partial E}{\partial y_i} y_i'(t) = (\text{grad } E, f(y)) = 0
$$

 $\Box$ 

Ce méthode fonctionne bien dans la situation suivante. Considérons l'équation linéaire dans le plan

$$
\begin{cases} y_1' &= y_2 \\ y_2' &= f(y_1) \end{cases}
$$

L'équation est équivalente (= linéarisation) à l'équation scalaire d'ordre deux

$$
y'' = f(y)
$$

Posons

$$
T = \frac{y_2^2}{2}, \quad U = -\int_{y_0}^{y} f(u) du
$$

T représente l'énergie cinétique, et U l'énergie potentielle. Soit alors l'energie totale

$$
E = E(y_1, y_2) = T + U.
$$

On a immédiatement que (grad  $E, F$ ) = 0, donc E est une intégrale première.

**Exemple 4.4.4.** Soit l'équation de Newton

$$
f(y) = -\frac{dU}{dy}.
$$

Dans cet exemple l'énergie totale est

$$
E(y_1, y_2) = \frac{y_2^2}{2} + U(y_1)
$$

Même si cela ne permet pas de résoudre explicitement l'équation en général, des informations sur U, induisent des renseignements sur la solution  $y = y_1$ . Par exemple supposons

$$
U \geq 0
$$

Comme l'energie totale E est constante le long d'une trajectoire, et que  $U \geq 0$ , on voit que la composante  $y_2$  reste bornée sur son intervalle de définition, disons  $|y_2| \leq c$ . Alors

$$
|y(t)| = |\int_a^t y_2(s)ds| \le c|t - a|
$$

Donc  $y(t)$  est bornée sur tout intervalle borné [a, b]. On peut en déduire que la solution est prolongeable sur tout l'axe réel (si  $U$  est définie sur  $\mathbb R).$  Revenons à un exemple simple, et instructif. Soit  $U = k \frac{y^2}{2}$ , donc l'équation

$$
y'' = -ky
$$

ou sous la forme linéaire

$$
\frac{d}{dt}\begin{pmatrix} y_1 \\ y_2 \end{pmatrix} = \begin{pmatrix} 0 & 1 \\ -k & 0 \end{pmatrix}
$$

L'énergie est une fonction quadratique

$$
E(y_1, y_2) = \frac{y_1^2}{2} + k \frac{y_2^2}{2}
$$

Supposons  $k > 0$ . Alors les courbes de niveau  $E = c$  sont des ellipses homothétiques de centre  $(0, 0)$  qui représente un minimum de l'énergie (attraction). Si  $k < 0$ , les courbes de niveau sont des hyperboles, l'origine est un maximum (répulsion). Dans les deux cas on sait résoudre explicitement l'équation. par exemple si  $k < 0$ , on montrera que la solution générale est

$$
y(t) = ae^{t\sqrt{-k}} + be^{-t\sqrt{-k}}
$$

On observera que la courbe  $t \mapsto (y(t), y'(t))$  est bien une (branche) d'hyperbole.

#### **4.4.3 Application : Equation intrins`eque d'une courbe**

Revenons à une courbe paramétrée  $\gamma$  dans le plan

$$
f: s \in I \mapsto (x(s), y(s))
$$

supposée paramétrée par la longueur d'arc, et sans point sationnaire. Soit

$$
\tau(s) = f'(s) = \begin{pmatrix} x'(s) \\ y'(s) \end{pmatrix}, \ \eta(s) = \begin{pmatrix} -y'(s) \\ x's \end{pmatrix}
$$

le repère de Frenet au point s. Alors par définition de la courbure  $\kappa(s)$ , on a

$$
f''(s) = \begin{pmatrix} x''(s) \\ y''(s) \end{pmatrix} = \kappa(s)\eta(s) = \begin{pmatrix} -\kappa(s)y'(s) \\ \kappa(s)x'(s) \end{pmatrix}
$$

qui définit une équation différentielle linéaire d'ordre deux. Il n'est pas question en général d'intégrer cette équation. On peut la transformer en une équation d'ordre un, en posant  $u = x'(s)$ ,  $v = y'(s)$ . Donc

$$
\left[ \begin{pmatrix} u'(s) \\ v'(s) \end{pmatrix} = \begin{pmatrix} 0 & -\kappa(s) \\ \kappa(s) & 0 \end{pmatrix} \begin{pmatrix} u(s) \\ v(s) \end{pmatrix} \right]
$$

On peut toujours pour étudier cette courbe supposer que  $f(0) = (0,0)$ , et que  $\tau(0) = f'(0)$  est fixé, cela revient à se donner une condition initiale pour l'équation différentielle. En conséquence du théorème de Cauchy, on peut énoncer :

**Théorème 4.4.5.** Une courbe paramétrée plane sans point stationnaire est  $totalement$  déterminée à un déplacement près par sa courbure.

Démonstration : En effet la solution  $\begin{pmatrix} u(s) \\ u(s) \end{pmatrix}$  $\setminus$ est fixée par la condition initiale,  $v(s)$ donc la fonction  $f(s)$  est déterminée à une translation près.  $\Box$ 

## **Exercices**

1. Trouver la solution générale de  $y' = Ay$  si  $A = \begin{pmatrix} 3 & 1 \\ -1 & 1 \end{pmatrix}$ . Solution : Il ya une valeur propre double  $\lambda = 2$ . On écrit  $A = 21<sub>2</sub> + N$  avec  $N<sup>2</sup> = 0$ . On a  $N = \begin{pmatrix} 1 & 1 \\ 1 & 1 \end{pmatrix}$  $-1$   $-1$ ). Alors si on veut  $u = \begin{pmatrix} 1 \end{pmatrix}$ −1 est vecteur propre. La solution générale est

$$
y(t) = e^{2t} \begin{pmatrix} 1+t & t \\ 1-t & -t \end{pmatrix} \begin{pmatrix} p \\ q \end{pmatrix}
$$

- 2. Trouver la solution générale de l'équation  $y' = Ay$ ,  $A = \begin{pmatrix} 1 & 1 \\ 0 & 1 \end{pmatrix}$ .
- 3. Expliciter le flot de l'équation

$$
\begin{cases}\ny_1'(t) &= \sin y_2(t) \\
y_2'(t) &= 0\n\end{cases}
$$

- 4. Donner la solution générale de l'équation  $y'' = 2y' + 3y + t^2$ .
- 5. Si  $κ(s) = \frac{1}{r}$  est constante, retrouver le fait que la courbe est un (arc de) cercle.
- 6. Quelle est l'équation intrinsèque pour la spirale

$$
x(t) = e^{-t} \cos t, y(t) = e^{-t} \sin t
$$

En sens inverse, partant de l'équation différentielle, retrouver la spirale.

#### **Calcul des variations** Chapitre 3

#### **4.5.1 Minimiser la longueur d'arc**

85

Le calcul des variations est un vieux sujet, mais toujours en forme. Un exemple typique de problème est celui qui concerne les arcs de courbe paramétrées joignant deux points A et B du plan. Quelle est l'arc de longueur minimum ? Réponse le segment de droite !

Posons le problème. Si l'arc est donné par  $f : t \mapsto (x = x(t), y = y(t))t \in$  $[a, b]$ , et  $f(a) = A$ ,  $f(b) = B$ , on sait que la longueur de l'arc est

$$
L = \int_{a}^{b} \sqrt{x'(t)^2 + y'(t)^2} dt
$$

Le problème posé revient donc a minimiser cette intégrale relativement à la "collection" des arcs d'extrémités  $A$  et  $B$ .

**Proposition 4.5.1.** Pour tout arc comme indiqué ci-dessus, on a

$$
\int_{a}^{b} \sqrt{x'(t)^{2} + y'(t)^{2}} dt \geq ||B - A||
$$

avec égalité ssi l'arc est le segment de droite.

Démonstration : On peut choisir les coordonnées de sorte que  $A = (\alpha, 0), B =$  $(\beta, 0), \ \alpha < \beta.$  Alors

$$
\int_{a}^{b} \sqrt{x'(t)^{2} + y'(t)^{2}} dt \ge \int_{a}^{b} |y'(t)| dt \ge \int_{a}^{b} x'(t) dt = x(B) - x(A) = \beta - \alpha
$$

L'égalité impose à avoir l'égalité dans les deux inégalités, soit  $y'(t) = 0$  pour tout t, et  $|x'(t)| = x'(t)$ . Donc  $y(t)$  est constante, et  $x(t)$  est croissante. Comme  $y(a) = y(b) = 0$ , on voit que  $y(t) = 0$ . Donc la courbe paramétrée qui réalise le minimum est

$$
t\in [a,b]\mapsto (x(t),0)
$$

C'est le segment de droite [A, B] avec une certaine param´etrisation. **4.5.2 Equation d'Euler-Lagrange** Cours N12 révision Vendredi 10 décembre 2010, 13h30, Amphi A2 3.2

Soit pour simplifier un arc  $\gamma$  qui représente le graphe d'un fonction  $x \mapsto y(x)$ définie sur [a, b]. Il joint les points  $A = (a, y(a))$  et  $B = (b, y(b))$ . On forme si  $f = f(x, y, z) : U \subset \mathbb{R}^3 \to \mathbb{R}$  est une fonction avec des dérivées partielles continues à l'ordre deux, l'intégrale

$$
I(\gamma) = \int_a^b f(x, y(x), y'(x)) dx
$$

On dit que  $f(x, y, z)$  est le Lagrangien du problème. On cherche à **minimiser** I, c'est à dire trouver la fonction  $y(x)$  qui minimise l'intégrale. On note  $I = I(y)$ l'intégrale, faisant valoir le fait que la "variable" est la fonction  $y(t)$ . On sait que dans le cas classique un extremum atteint en y doit s'accompagner de

$$
\frac{dI}{dy} = 0
$$

le symbole d n'est pas une dérivation, car la variable  $y$  n'est pas un scalaire, mais une fonction. Pour avoir la réponse, on va perturber  $y$  et demander que  $I(y)$  soit un minimum. On considère une fonction de deux variables  $\varphi(x, \alpha)$  qui a des dérivées partielles d'ordre deux continues, définie sur  $[a, b] \times (-\epsilon, +\epsilon)$ , et qui satisfait  $\grave{a}$  :

1) 
$$
\varphi(a, \alpha) = y(A) \ \forall \alpha
$$
  
\n2)  $\varphi(b, \alpha) = y(B) \ \forall \alpha$   
\n3)  $\varphi(x, 0) = y(x)$ 

Pour  $\alpha$  fixé, on peut voir  $y_{\alpha}(x) : x \mapsto \varphi(x, \alpha)$  comme une déformation de la courbe (fonction) qui réalise le minimum. On a en conséquence pour tout  $\alpha$ 

$$
I(y_{\alpha}) \ge I(y)
$$

Comme  $I(y_\alpha)$  est une fonction de la variable  $\alpha$ , on doit avoir

$$
\frac{dI(y_{\alpha})}{d\alpha}|_{\alpha=0}=0
$$

Il s'agit maintenant de dériver une intégrale d'une fonction qui dépend d'un paramètre. On admet le résultat (voir semestre 4). Le résultat est (on peut inverser intégrale et dérivée)

$$
\frac{dI(y_{\alpha})}{d\alpha} = \int_{a}^{b} \frac{d}{d\alpha} f(x, \varphi(x, \alpha), \varphi_{x}'(x, \alpha)) dx
$$

$$
= \int_{a}^{b} \left( \frac{\partial f}{\partial y}(x, \varphi(x, \alpha), \varphi_{x}'(x, \alpha)) \varphi_{\alpha}'(x, \alpha) + \frac{\partial f}{\partial z}(x, \varphi(x, \alpha), \varphi_{x}'(x, \alpha)) \varphi_{x, \alpha}''(x, \alpha) \right) dx
$$

En utilisant le fait que  $\varphi''_{x,\alpha}(x,\alpha) = \frac{\partial}{\partial x}\frac{\partial}{\partial \alpha}(\varphi)$ , le second morceau de l'intégrale devient

$$
\int_{a}^{b} \frac{\partial f}{\partial z}(x, \varphi(x, \alpha), \varphi'_x(x, \alpha)) \frac{\partial}{\partial x} \frac{\partial}{\partial \alpha} \varphi(x, \alpha) dx
$$

qu'on peut intégrer par parties, cela donne

$$
\left[\frac{\partial f}{\partial z}(x,\varphi(x,\alpha),\varphi'_x(x,\alpha))\frac{\partial}{\partial \alpha}\varphi(x,\alpha)\right]_a^b - \int_a^b \frac{d}{dx}\left(\frac{\partial f}{\partial z}(x,\varphi(x,\alpha),\varphi'_x(x,\alpha))\right) \frac{\partial}{\partial \alpha}\varphi(x,\alpha)dx
$$

On obtient du fait que  $\varphi(a,\alpha) = y(A), \varphi(b,\alpha) = y(B)$  que le terme entre crochets est nul, car les dérivées de  $\varphi$  évaluées en a et b sont nulles. Donc reste en faisant  $\alpha = 0$ 

$$
\int_{a}^{b} \left[ \frac{\partial f}{\partial y}(x, y(x), y'(x)) - \frac{d}{dx} \frac{\partial f}{\partial z}(x, y(x), y'(x)) \right] \frac{\partial \varphi}{\partial \alpha_{|\alpha=0}} dx = 0
$$

Posons  $\eta(x) = \frac{\partial \varphi}{\partial \alpha} |_{\alpha=0}$ , c'est en fait une fonction qui peut être choisie de manière arbitraire, par exemple prendre

$$
\varphi(x,\alpha) = y(x) + \alpha \eta(x)
$$

Donc la fonction sous le signe somme doit être identiquement nulle, et on obtient à la fin la condition nécessaire pour avoir un minimum

$$
\frac{\partial f}{\partial y}(x, y(x), y'(x)) - \frac{d}{dx}\frac{\partial f}{\partial z}(x, y(x), y'(x)) = 0
$$

Si on developpe la dérivée partielle en  $x$ , cela donne une équation différentielle du second ordre de solution y(x), dite de **Euler-Lagrange** :

*4.5. CALCUL DES VARIATIONS* 111

$$
\left[\frac{\partial f}{\partial y} - \frac{\partial^2 f}{\partial x \partial z} - \frac{\partial^2 f}{\partial y \partial z} y' - \frac{\partial^2 f}{\partial^2 z} y'' = 0.\right]
$$

Cette équation est simplement une condition nécessaire. Dans beaucoup de cas heureusemnet, f ne dépend pas de x, c'est à dire  $f = f(y, z)$ . Alors par un calcul simple de dérivée, on note que l'équation de dessus, jointe à  $f'_x = 0$ , équivaut à l'équation bien plus simple

$$
\frac{d}{dx}\left[y'\frac{\partial f}{\partial z} - f(y, y')\right] = 0
$$

donc

$$
y'\frac{\partial f}{\partial z}(y, y') - f(y, y') = \text{cte.}
$$

qui reste une équation du premier ordre (compliquée !).

**Exemples 4.5.2.** 1)  $f = \sqrt{1 + z^2}$ . L'équation d'Euler-Lagrange devient

$$
\frac{d}{dx}(\frac{\partial f}{\partial z}) = 0 \Longrightarrow \frac{y'}{\sqrt{1 + y'^2}} = \text{cte}
$$

c'est à dire  $y' =$ cte, donc  $y(x) = cx + d$ . C'est le résultat de la section 1. 2) Le brachistochrone, ou revoilà la cycloïde  $f = \sqrt{\frac{1+z^2}{y}}$ . On obtient dans ce cas l'équation différentielle

$$
y' = \sqrt{\frac{2C - y}{y}}.
$$

pour une constante C. Pour avoir la solution, on fait un changement de fonction

$$
y = C(1 - \cos \theta)
$$

L'équation devient

$$
C\theta' \sin \theta = \sqrt{\frac{1 + \cos \theta}{1 - \cos \theta}} = \sqrt{\frac{\cos^2(\frac{\theta}{2})}{\sin^2(\frac{\theta}{2})}}
$$

soit  $2C\theta' \sin\frac{\theta}{2} \cos\frac{\theta}{2} = \frac{\cos\frac{\theta}{2}}{\sin\frac{\theta}{2}}$ , finalement

$$
\theta'(x) = \frac{1}{2\sin^2\frac{\theta}{2}}
$$

qu'on peut interpréter comme

$$
\frac{dx}{d\theta} = 2C\sin^2\frac{\theta}{2}
$$

La solution est  $x(\theta) = C(\theta - \sin \theta)$ . Cela joint à  $y = C(1 - \cos \theta)$ , montre que la solution est un arc de cycloïde.